# AIR EMISSIONS GUIDE FOR AIR FORCE TRANSITORY **SOURCES**

# METHODS FOR ESTIMATING EMISSIONS OF AIR POLLUTANTS FOR TRANSITORY SOURCES AT U.S. AIR FORCE INSTALLATIONS

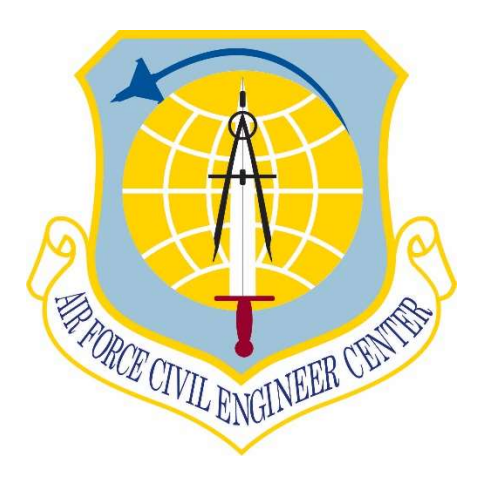

Air Force Civil Engineer Center Compliance Technical Support Branch 250 Donald Goodrich Drive; Building #1650 San Antonio, TX 78226

September 2017

This page intentionally left blank

# **AIR EMISSIONS GUIDE FOR AIR FORCE TRANSITORY SOURCES**

# **METHODS FOR ESTIMATING EMISSIONS OF AIR POLLUTANTS FOR TRANSITORY SOURCES AT U.S. AIR FORCE INSTALLATIONS**

#### **Prepared for:**

#### FRANK CASTANEDA, III, P.E., GS-14, DAF

Air Quality Subject Matter Expert Air Force Civil Engineering Center, **Compliance Technical Support Branch** (AFCEC/CZTQ) 250 Donald Goodrich Drive, Building #1650 San Antonio, TX 78226

**Prepared By:** 

Solutio Environmental, Inc. 13003 Jones-Maltsberger Road San Antonio, TX 78247 http://www.solutioenv.com

Based on information and belief formed after reasonable inquiry, the statements and information in the document are true, accurate, and complete.

[SIGNED]

Signed:

This page intentionally left blank

# **Table of Contents**

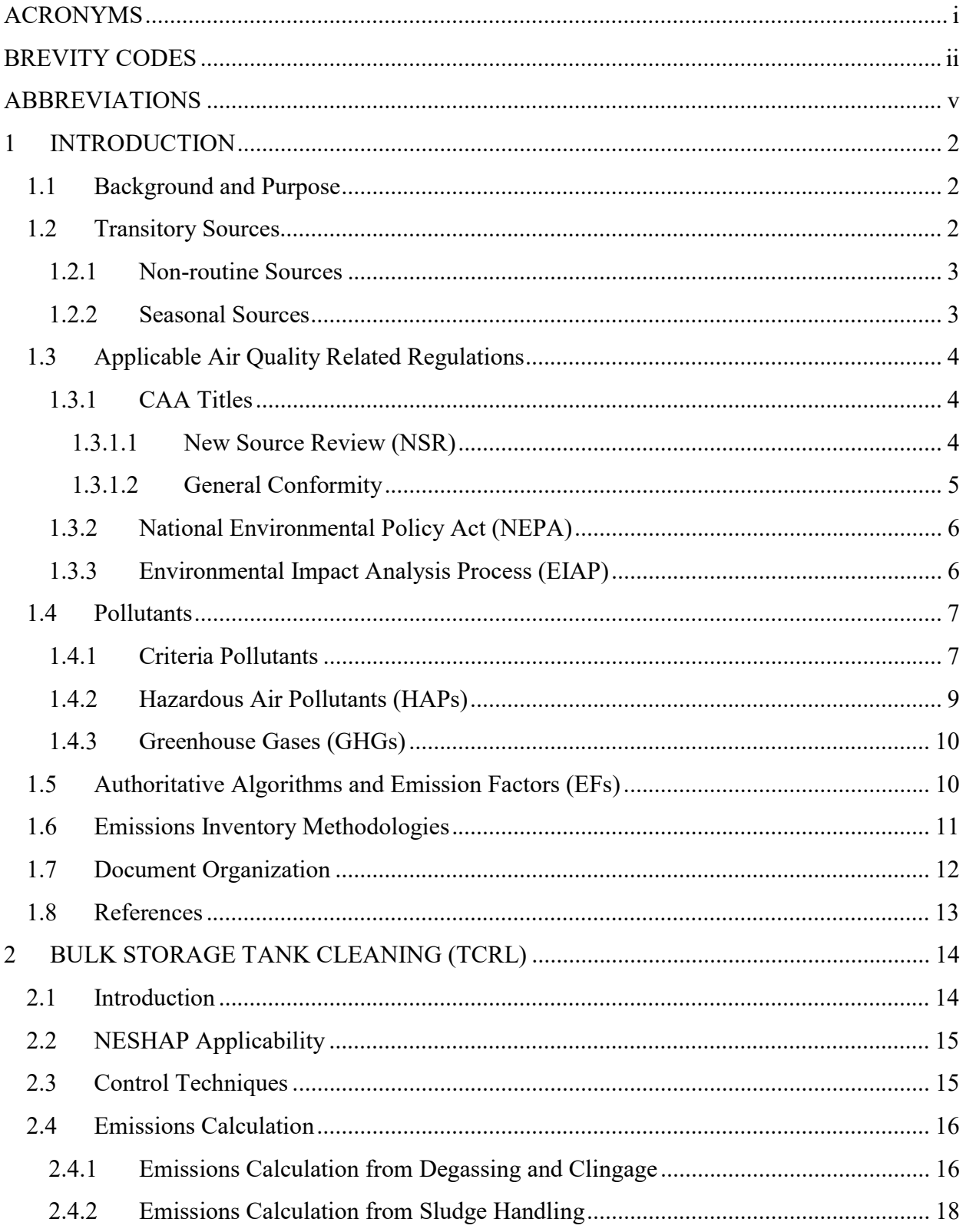

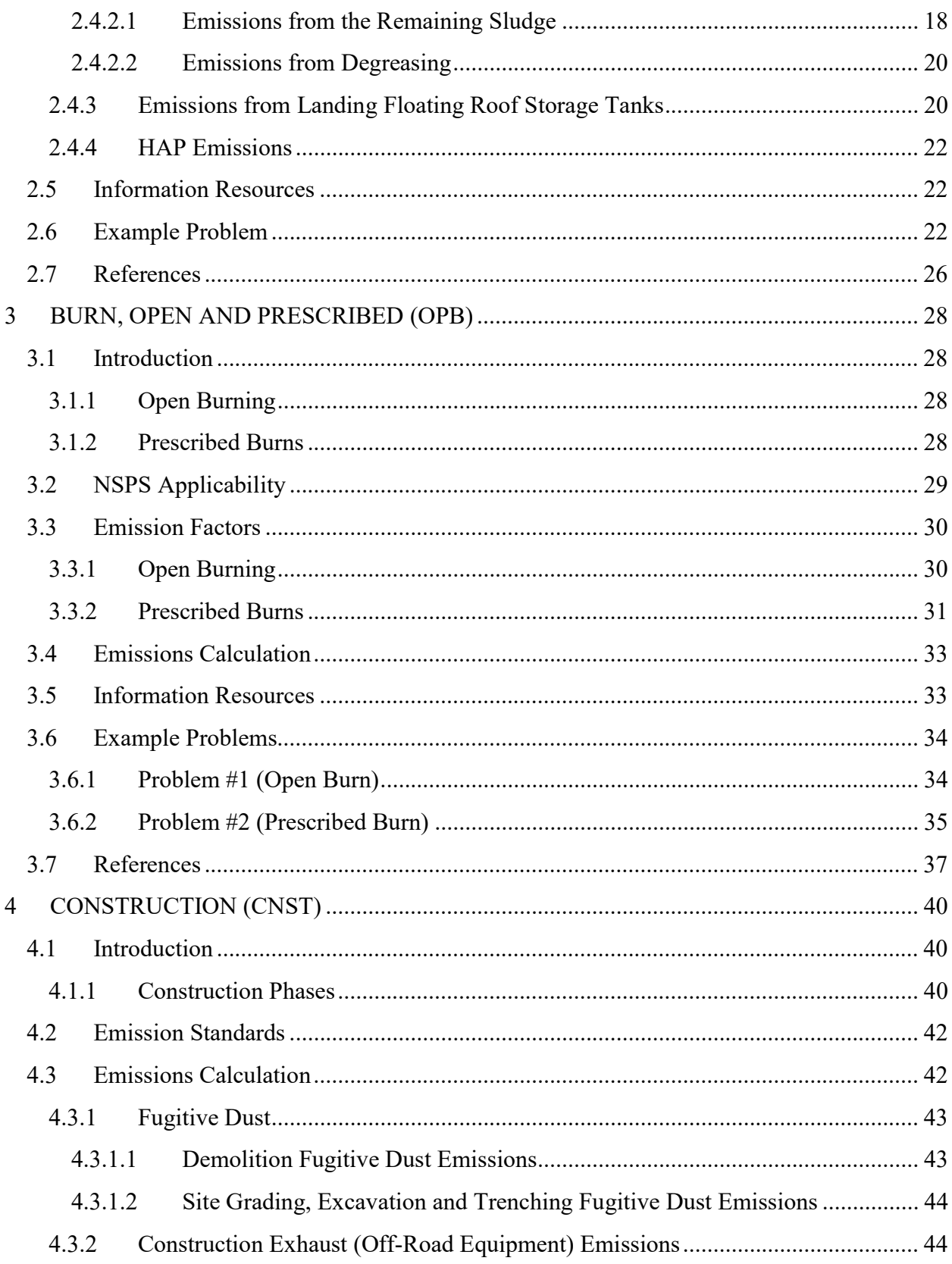

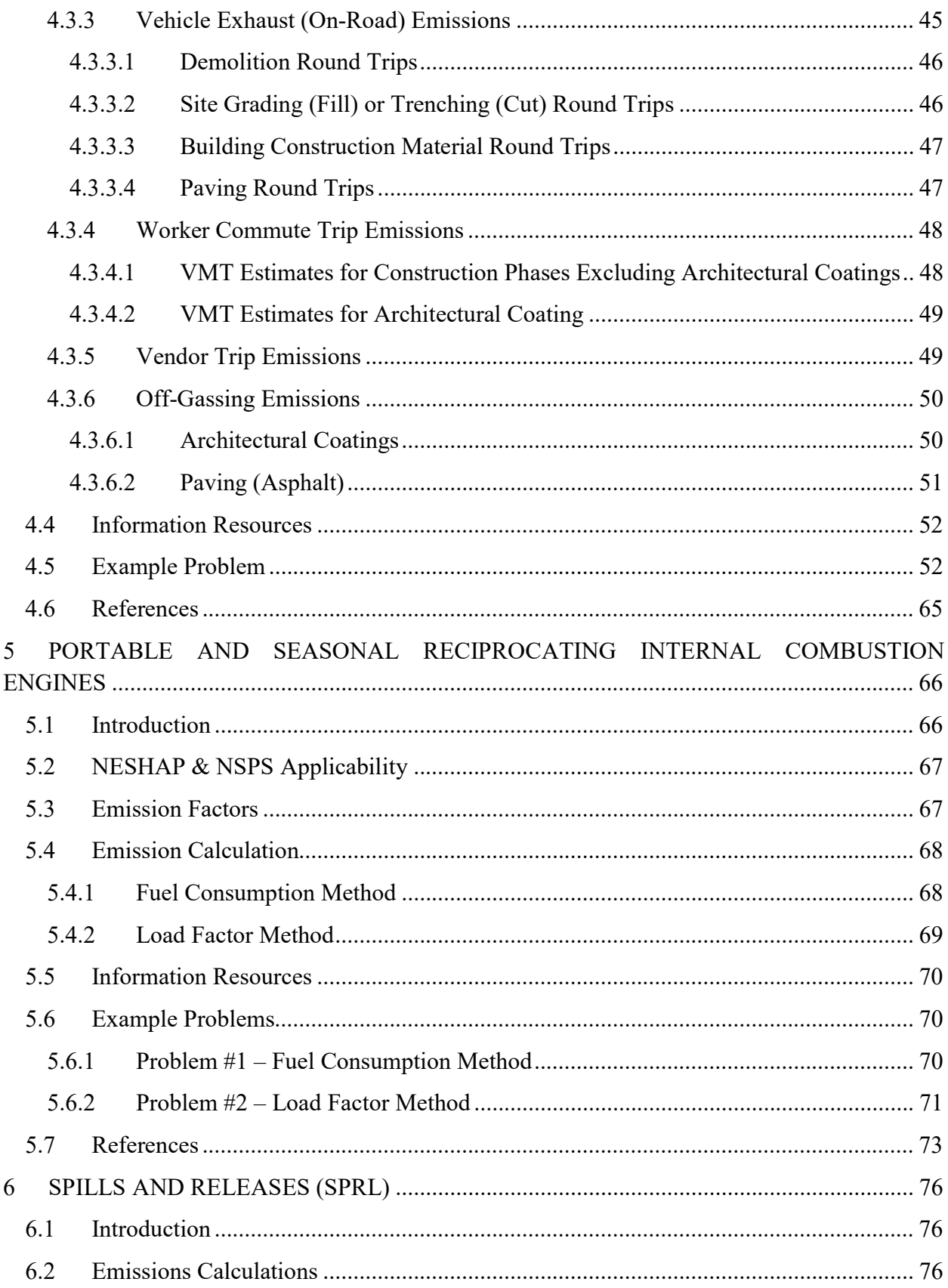

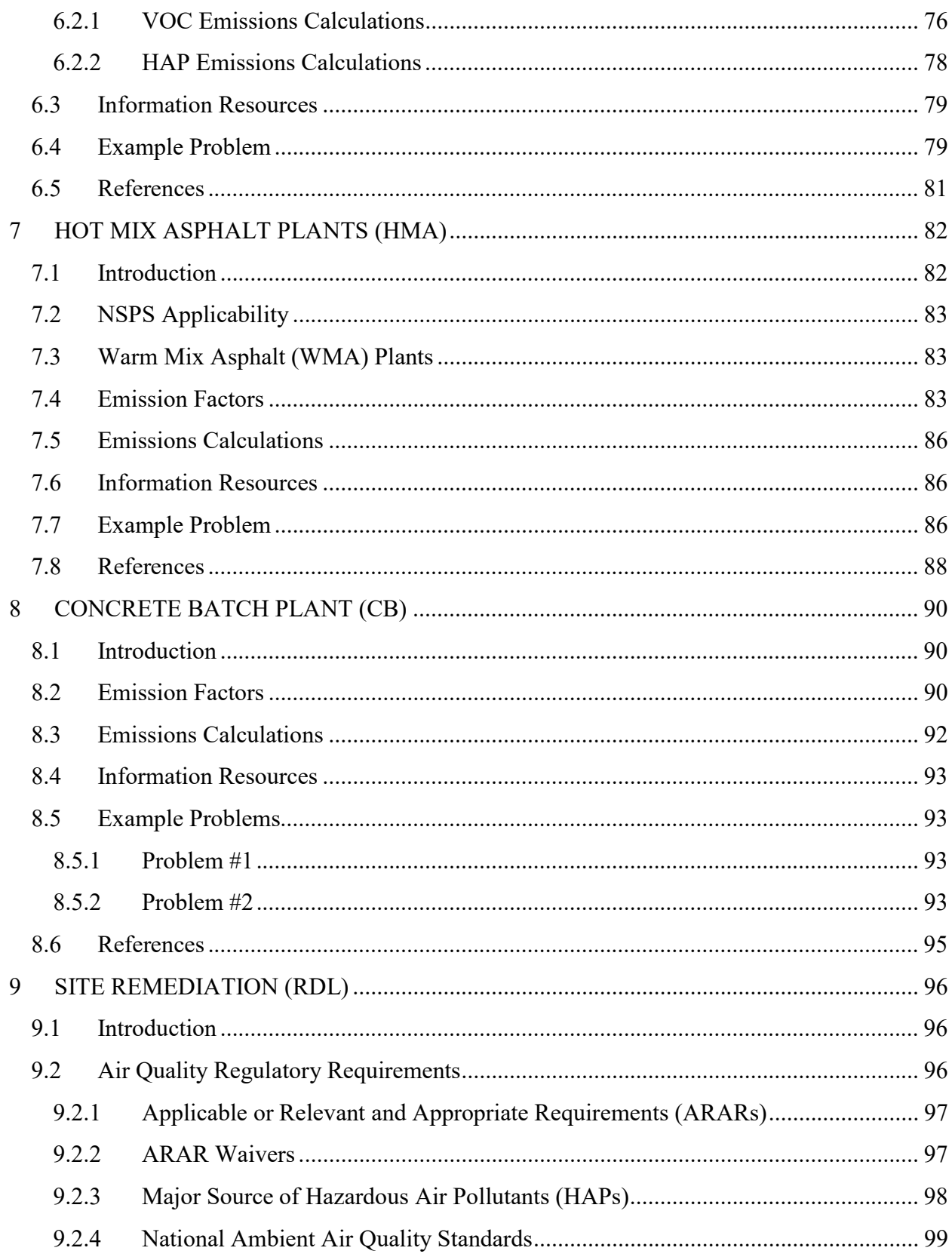

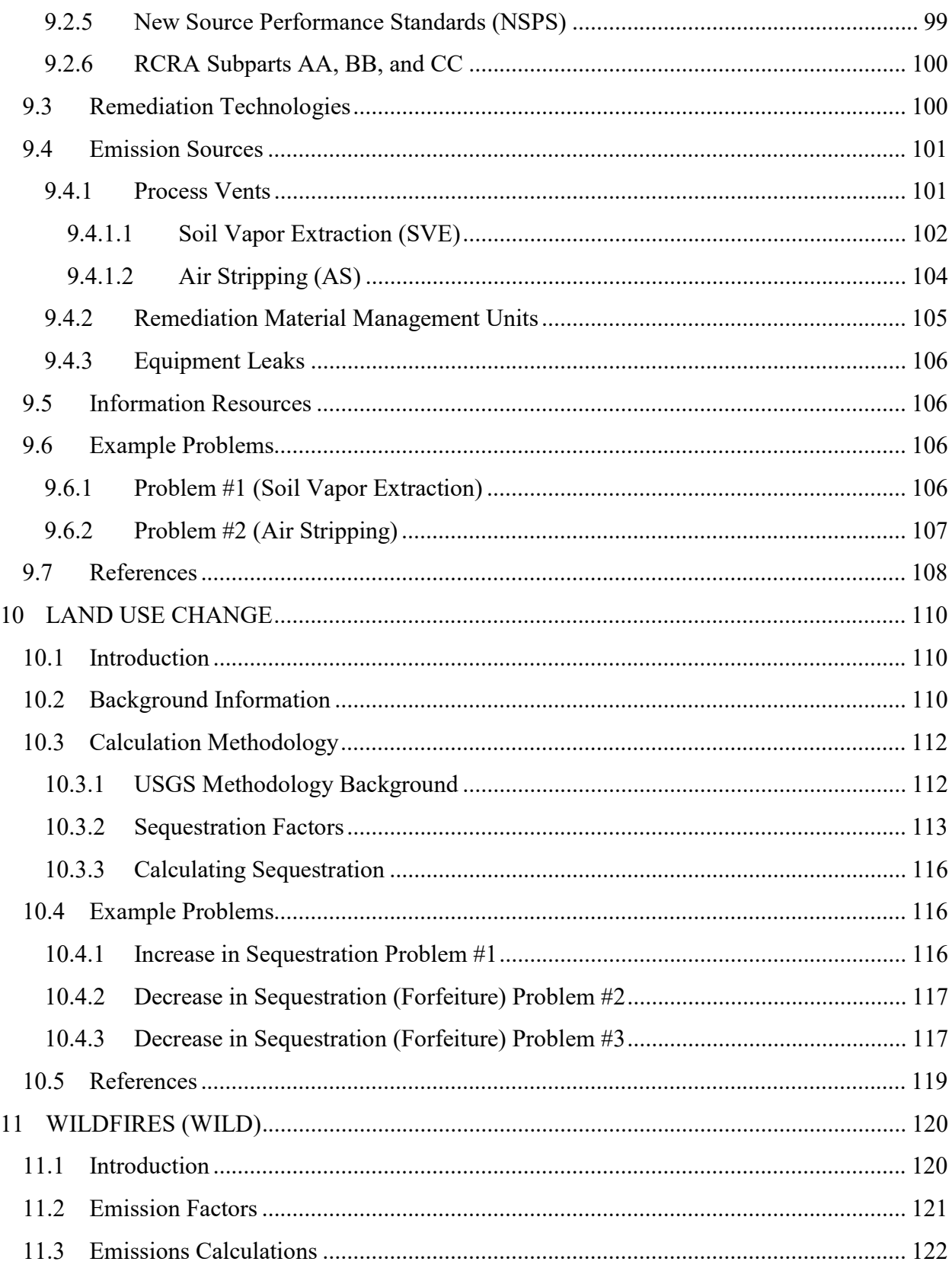

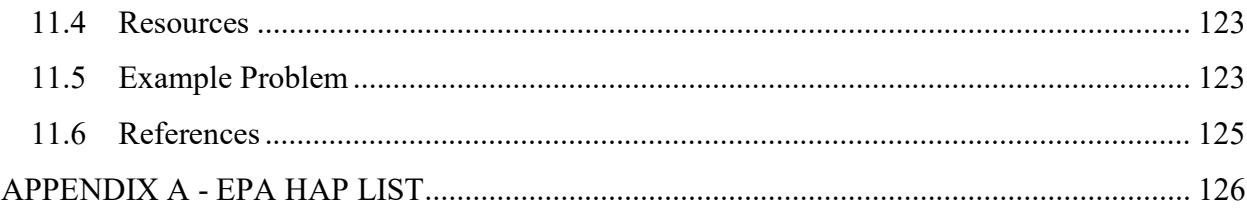

# List of Tables

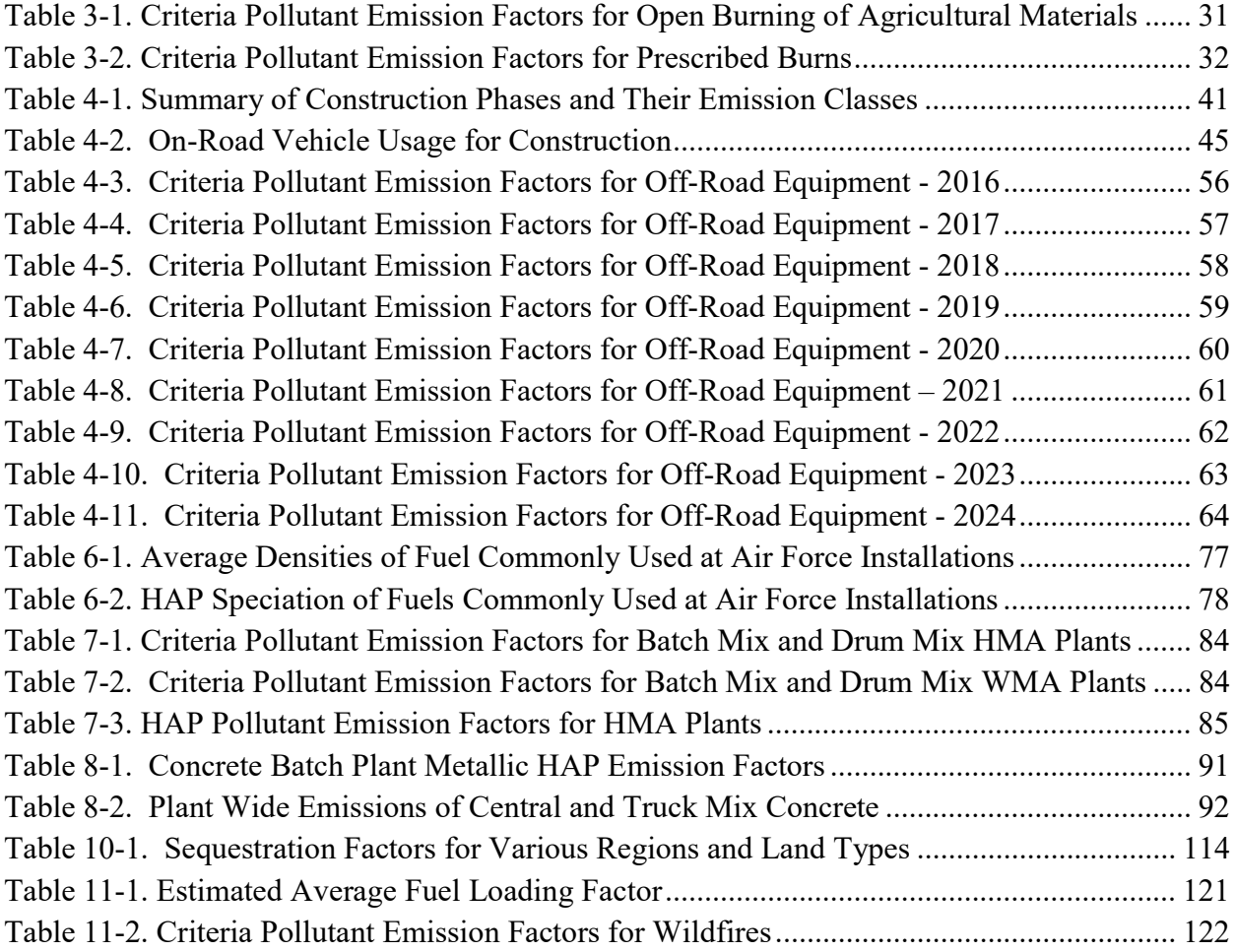

# List of Figures

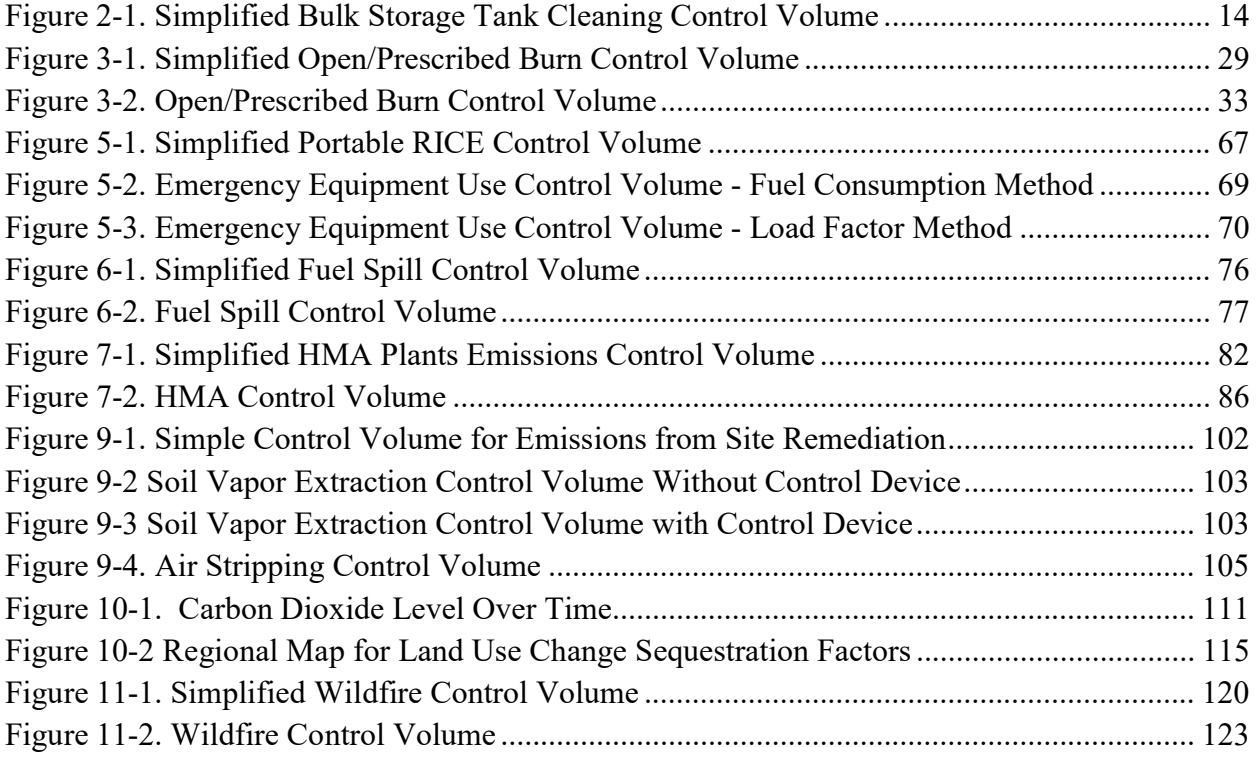

ACRONYMS (Words formed from the initial letters of a name or parts of a series of words.)

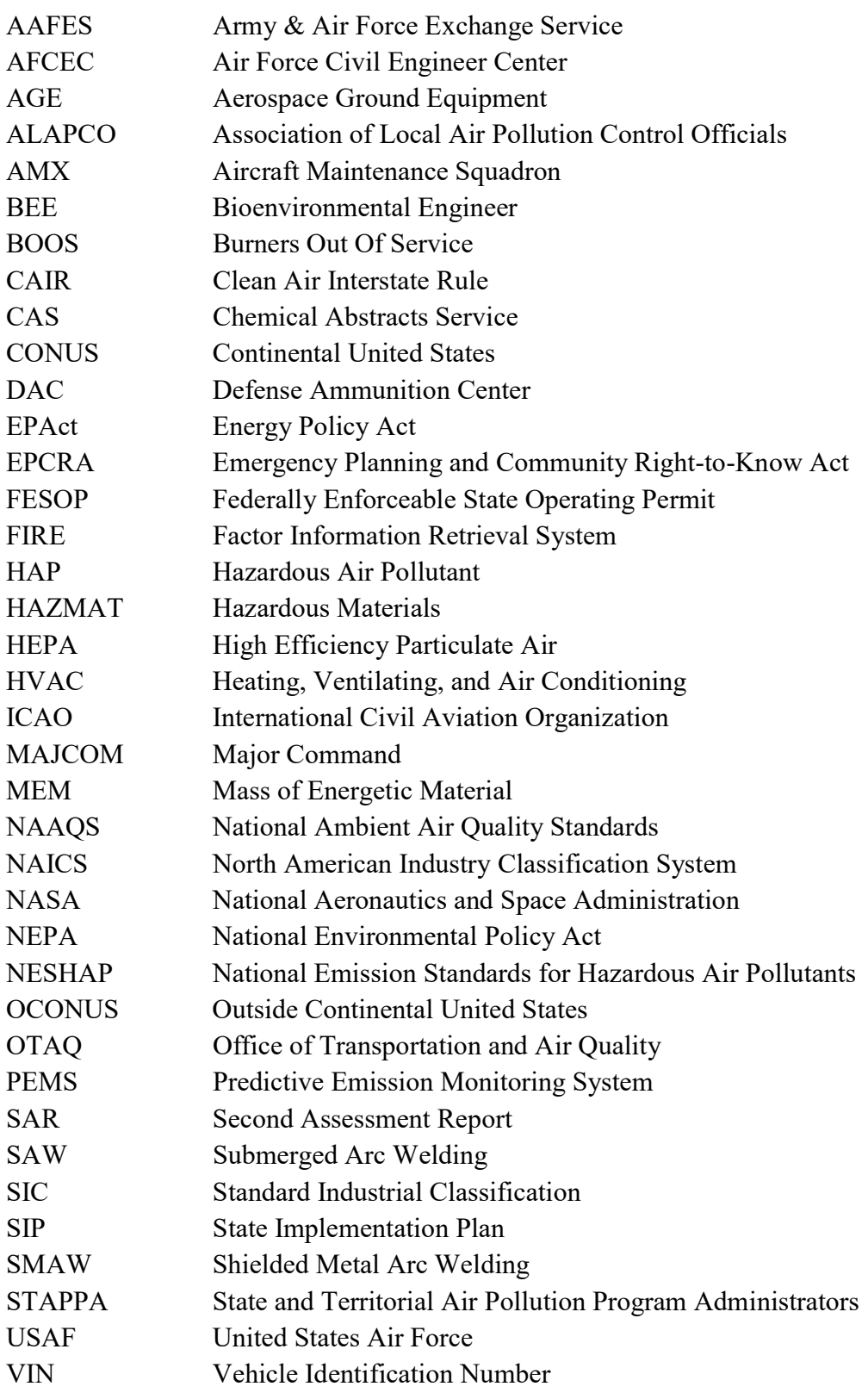

BREVITY CODES (Shortened form of a frequently used group of words, phrase, or sentence consisting of entirely upper case letters. Each letter is spoken individually.)

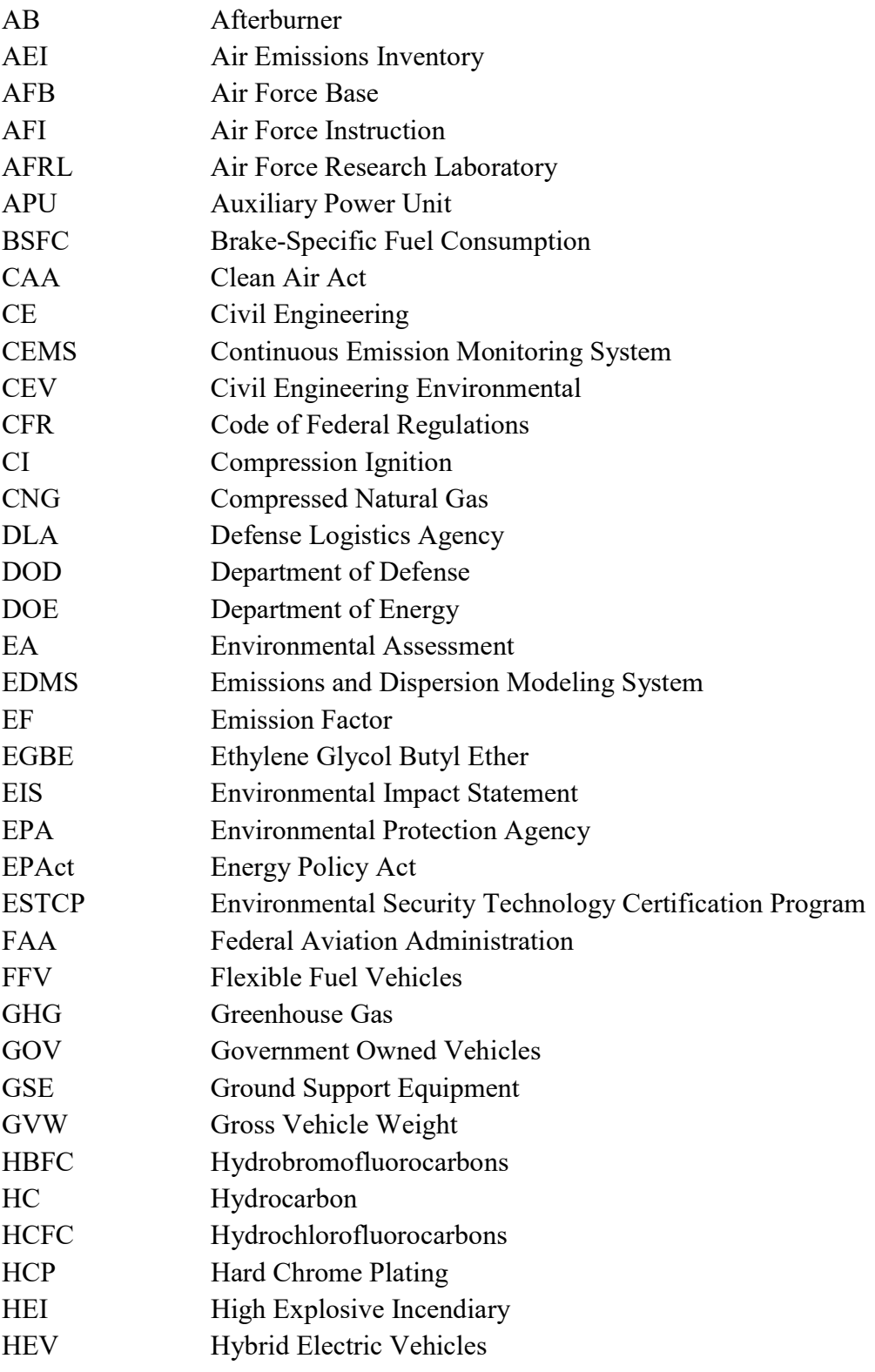

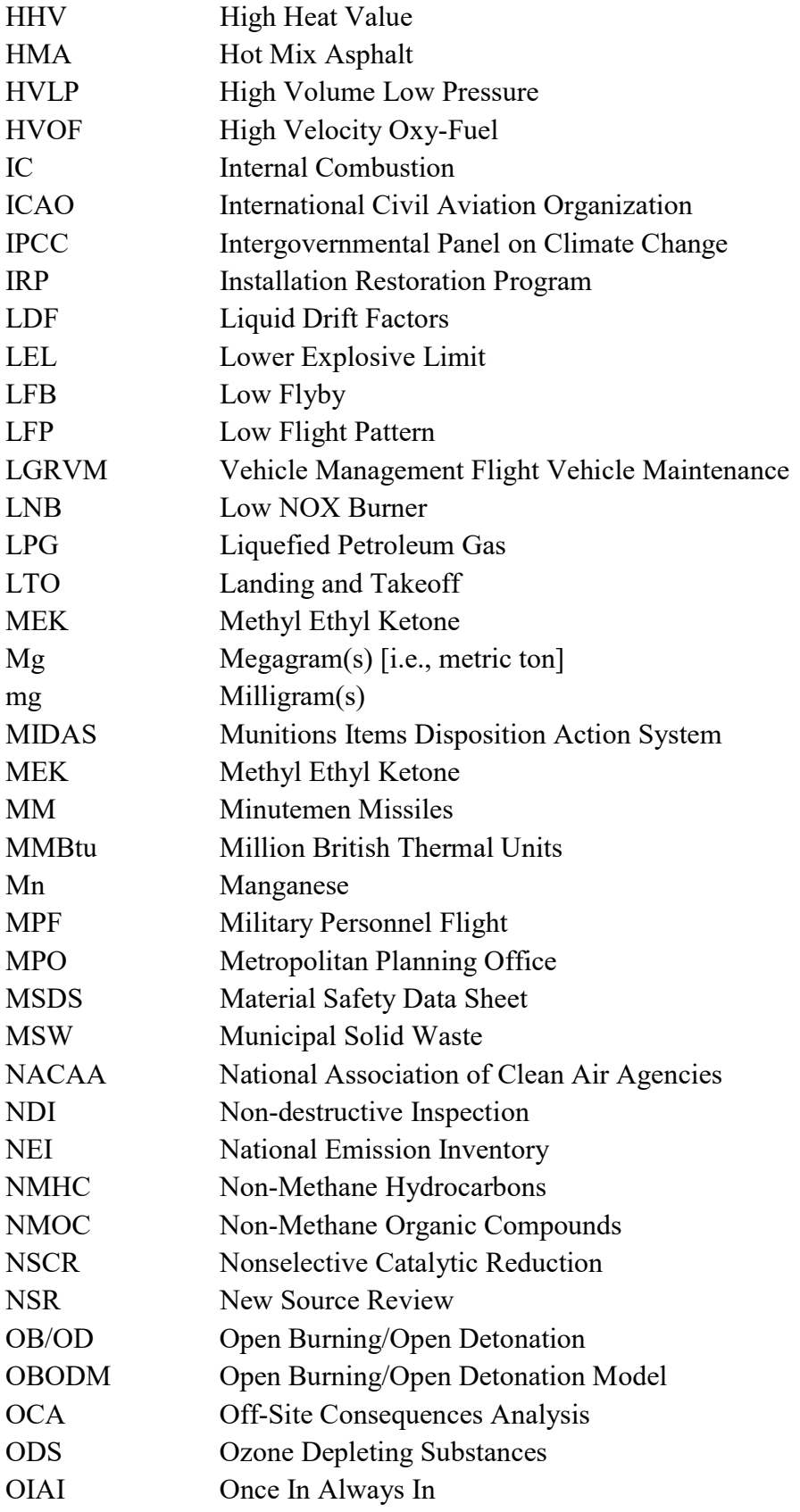

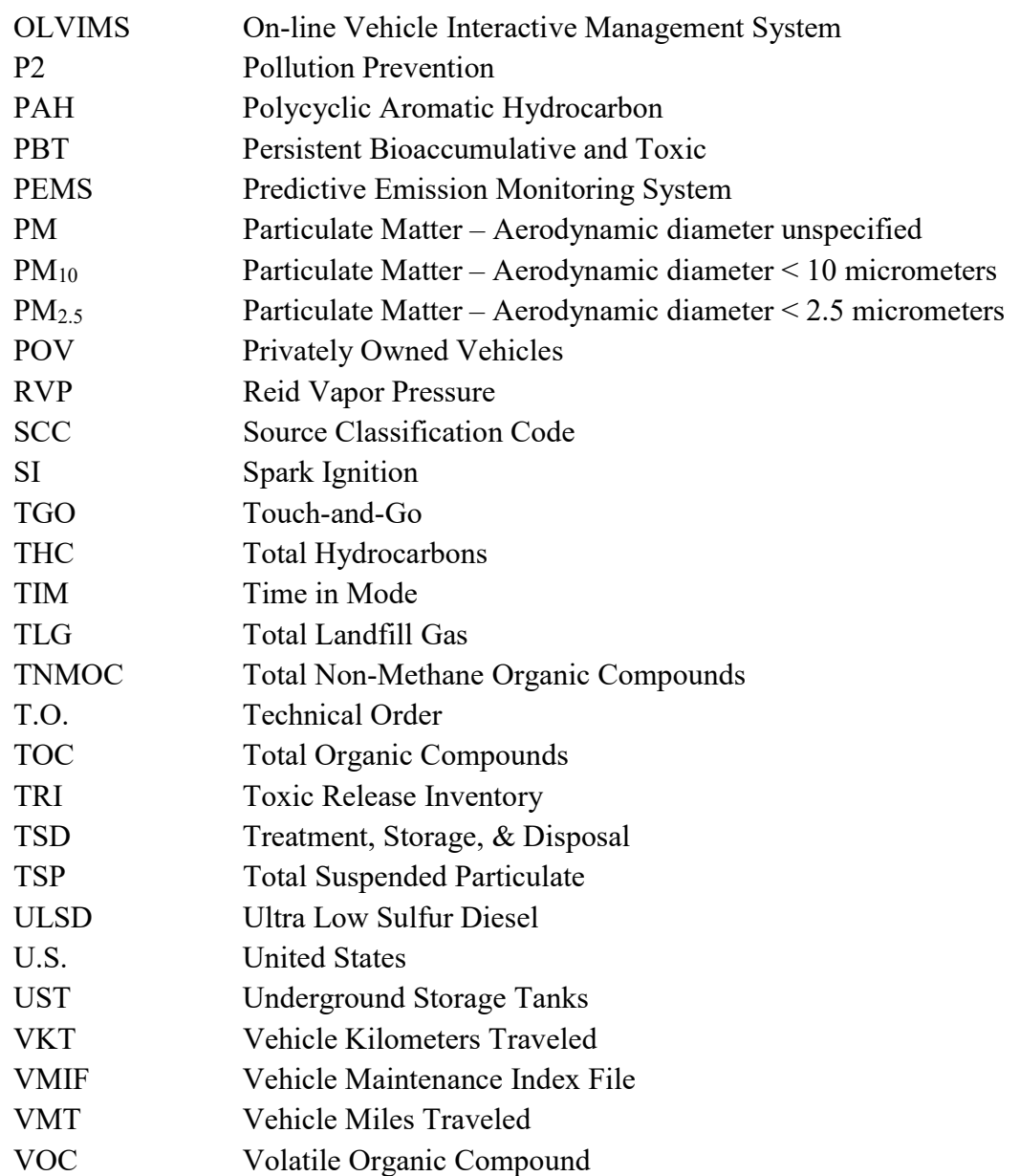

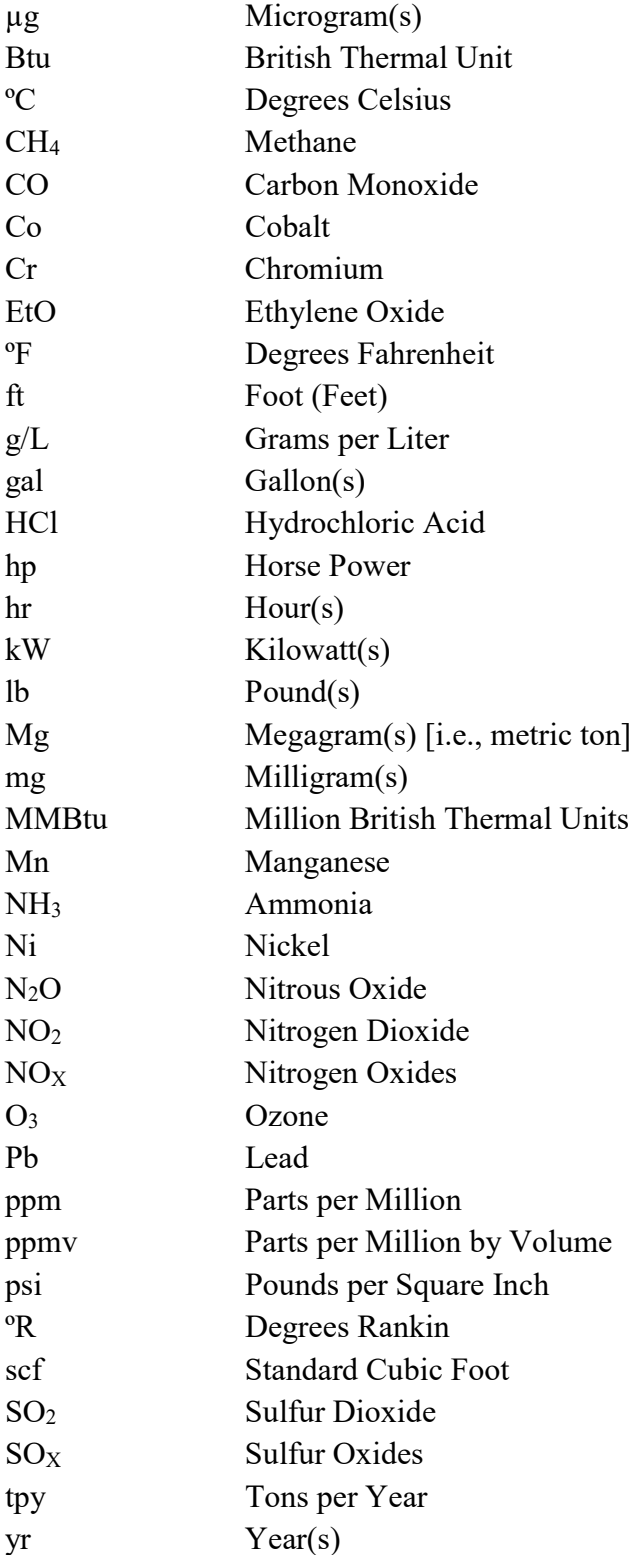

# ABBREVIATIONS (Shortened form of a word or phrase)

This page intentionally left blank

# 1 INTRODUCTION

## 1.1 Background and Purpose

To better control hazardous air emissions and reduce them, the Clean Air Act (CAA) was established in 1970 as a Federal law to reduce emissions of harmful pollutants. The United States Environmental Protection Agency (EPA) is responsible for protecting the public and environment by establishing standards aimed at reducing pollutant emissions. The EPA has established National Ambient Air Quality Standards (NAAQS) that require facility managers to know at all times if they are in compliance with air regulations.

For an installation, such as an Air Force base, air pollutant emissions may be determined by conducting an Air Emissions Inventory (AEI). An AEI is a compilation of the air pollutant emissions in a given area over a given period of time, typically one year, and are used to help determine significant sources of air pollutants, establish emission trends over time, and target regulatory actions. Note that transitory emission sources have often been erroneously included in stationary and mobile AEIs. However, transitory sources should not normally be included in a stationary or mobile AEI unless the source becomes fixed and/or routinely operated (i.e., year-round emitter).

This document covers transitory sources and their emissions that may be located on an Air Force Installation, which include: bulk storage tank cleaning, seasonal equipment, fuel spills, hot mix asphalt plants, concrete batch plants, prescribed burning, wild fires, all sources associated with construction, and all sources associated with site restoration/remediation. Any questions concerning this document, calculation methodologies for sources not provided here, or requests for additional information pertaining to Air Force AEIs should be directed to the Air Quality Subject Matter Expert, Air Force Civil Engineer Center (AFCEC), Compliance Technical Support Branch, 250 Donald Goodrich Drive, Building #1650, San Antonio, TX 78226.

## 1.2 Transitory Sources

Transitory sources are non-routine and/or seasonal sources (may be stationary, mobile or neither) that are short-term in nature. Historically, transitory sources have been erroneously included as stationary or mobile sources in AEIs. Transitory source emissions should generally only be accounted for in evaluating potential air quality impacts of proposed actions under the Comprehensive Environmental Response, Compensation, and Liability Act (CERCLA), National Environmental Policy Act (NEPA), and General Conformity.

This Guide addresses stationary emissions sources typically found on USAF installations. Sources of emissions may be further subdivided into one of the following:

- Point Sources not naturally occurring, discrete sources of emissions which emit through a stack, chimney, vent, or other functionally equivalent opening. Examples include stationary engines, boilers, and paint booths.
- Area (Fugitive/Non-Point) Sources not naturally occurring sources of emissions which could not reasonably pass through a stack, chimney, vent or other functionally equivalent opening. Examples include open burns, firefighter training, and pesticide application.
- Biogenic Sources naturally occurring sources of emissions. Examples include emissions from soil and vegetation, lightning, and volcanic emissions.

The term "area source" may be confusing since the definition of this term varies by pollutant group and regulation, such as criteria pollutants versus Hazardous Air Pollutants (HAPs). To reduce confusion, the term "fugitive source" is used throughout this guide to describe area/nonpoint sources of emissions. Since only point and fugitive source emissions are applicable to USAF installations because of their direct bearing on the determination of major source status, biogenic sources are not addressed within this Guide.

## 1.2.1 Non-routine Sources

Non-routine sources are irregular, non-continuous, and/or infrequent sources of emissions. Generally, air quality concerns for non-routine sources are addressed as Applicable or Relevant and Appropriate Requirements (ARAR) under other environmental laws (e.g., CERCLA for all sources associated with site restoration/remediation). Examples of non-routine sources typically associated with an Air Force installation include: bulk storage tank cleaning, fuel spills, prescribed burning, wild fires, and all sources associated with site restoration/remediation.

Non-routine sources should only be considered stationary sources if they are fixed at one location for one (1) year or greater, operational/occurring on a repetitive basis, and declared stationary by an applicable regulatory authority.

## 1.2.2 Seasonal Sources

Seasonal sources are portable or semi-portable sources that are set up at a site for a specific temporary purpose before being re-located and used at another site. Seasonal sources typically associated with an Air Force Installation include: seasonal equipment, hot mix asphalt plants, and all sources associated with construction.

Seasonal mobile sources are those that are non-stationary and include both "on-road" and "offroad" engines and equipment. Data for mobile sources are based on engine size, vehicle weight, equipment type, and/or horsepower. On-road vehicles include automobiles used for the transport of passengers or freight. Nonroad sources include a multitude of equipment used for construction, agriculture, recreation, and many other similar purposes.

Seasonal sources should only be considered stationary sources if they are fixed at one location on a permanent basis for at least two (2) years and operated at that single location for three (3) or more months each year.

## 1.3 Applicable Air Quality Related Regulations

### 1.3.1 CAA Titles

Title I of the CAA requires each State to develop a State Implementation Plan (SIP), which identifies sources of air pollution and the plans for reducing emissions to meet the Federal air quality standards. Under Title I of the CAA, the EPA is also tasked with establishing and enforcing New Source Performance Standards (NSPS) and National Emission Standards for Hazardous Air Pollutants (NESHAP), which are aimed at reducing emissions from new stationary sources and controlling emissions of Hazardous Air Pollutants (HAP), respectively.

Since the development of the CAA in 1970, changes have been made to better improve the guidelines on hazardous emissions. In 1990, an amendment was made for the CAA known as Clean Air Act Amendment of 1990 (CAAA-90). Title III of CAAA-90 further directed the EPA to develop a list of sources that emit HAPs and establish regulations for each source category. Major sources and area sources are required to abide by the "Maximum Achievable Control Technology" (MACT) standards issued by the EPA that has a prescribed schedule. Under Title V of the CAAA-90, those stationary sources that are considered a "major source" must obtain a Title V operating permit. To learn if a source is considered a "major source," more details can be looked up under the CAAA-90, after reviewing an emissions inventory. Also under the CAA, Section 176(c) of the CAA prohibits Federal activities from taking various actions in nonattainment or maintenance areas unless they first demonstrate conformity with their respective SIP.

#### 1.3.1.1 New Source Review (NSR)

The New Source Review (NSR) permitting program was established as part of the 1977 CAA amendments to ensure that air quality is not significantly degraded because of new construction or modifications at existing facilities. The NSR permits establish how a source is to be operated, its emission limits, and what construction is allowed for the modification of that source. NSR requires stationary sources of air pollution to obtain permits prior to construction. There are three types of NSR permitting requirements: Prevention of Significant Deterioration (PSD) permits, Nonattainment NSR permits, and minor source permits.

PSD permits are required for new major sources or major modifications at existing sources for pollution located in attainment areas. The PSD program requires that any new construction or modification must use the Best Available Control Technology (BACT) and perform air quality and environmental impact analysis. There are 28 source categories given in 40 Code of Federal Regulations (CFR) 51.166 which, if they emit 100 tons per year, including fugitive emissions, are regarded as PSD major sources. Sources that do not fall into one of the 28 categories are regarded as PSD major sources if they emit 250 tons per year, excluding fugitive emissions. Typically, at an Air Force installation, the only two sources likely to be on base that fall into one of these categories are fossil fuel boilers greater than 250 million British thermal units per hour (MMBtu/hr) heat input and petroleum storage units with a capacity exceeding 300,000 barrels. The local air pollution control agency may provide additional information regarding the PSD permit application process, required for PSD major sources, as well as the typical length of time it takes before a permit is issued.

Nonattainment NSR permits are required for new major sources or major modifications at existing sources for pollution located in nonattainment areas. All nonattainment NSR programs require the installation of the Lowest Achievable Emission Rate (LAER). LAER is determined either by taking the most stringent emission limitation contained in a SIP for the category source or the most stringent emission limit achieved in practice by such class or category of source, whichever is more stringent. Additionally, since the construction is to take place in a nonattainment area, part of the nonattainment NSR program requires some form of emission offsets. These offsets are reductions in emissions from existing sources in the vicinity of the proposed construction that are greater than the emissions increase from the new source to provide a net air quality benefit.

Minor NSR permits are required for new construction, which does not require PSD or nonattainment NSR permits. These permits contain requirements limiting the emissions to not only avoid PSD and nonattainment NSR, but also to prevent the new construction from violating the control strategy in a nonattainment area.

## 1.3.1.2 General Conformity

Section 176(c) of the CAA prohibits Federal activities from taking various actions in nonattainment or maintenance areas unless they first demonstrate conformance with their respective SIP. "A Federal Agency must make a determination that a Federal action conforms to the applicable implementation plan in accordance with the requirements of this subpart before the action is taken" (40 CFR 93.150(b)). A conformity review is a multi-step process used to determine and document whether a proposed action meets the conformity rule. There are two main components to this process: an applicability analysis, which establishes if a full-scale conformity determination is required and, if it is, a conformity determination, which assesses whether the action conforms to the SIP. The general conformity program requires all Federal

actions in nonattainment and maintenance areas to comply with the appropriate SIP. An emissions inventory is usually required as part of the conformity determination to identify/quantify air emissions from the proposed Federal actions.

Note that the conformity process is separate from the NEPA analysis process, though the two may be integrated. There are certain requirements for NEPA that are not required under conformity. For example, NEPA requires the development of reasonable alternative actions, whereas conformity only requires analysis of the proposed alternative.

## 1.3.2 National Environmental Policy Act (NEPA)

NEPA requires Federal agencies to evaluate the environmental impacts associated with proposed actions that they either fund, support, permit, or implement. There are three levels of analysis:

- Categorical Exclusion Determination A Categorical Exclusion Determination is a proposed action that may be categorically excluded from a detailed environmental analysis if the action meets certain criteria that a previous agency has previously determined to have no significant environmental impact.
- **Environmental Assessment (EA)** An Environmental Assessment is a proposed action not categorically excluded, and must be evaluated to determine if its undertaking would significantly affect the environment. If there is no significant affect, the agency issues a Finding of No Significant Impact (FONSI). If the EA concludes the action results in a significant environmental impact, an Environmental Impact Statement must be prepared.
- Environmental Impact Statement (EIS) An Environmental Impact Statement (EIS) is a detailed evaluation of the proposed action and its alternatives. A draft EIS is filed with the EPA and the EPA publishes a "Notice of Availability" in the Federal Register. Publication of the "Notice of Availability" begins a 45-day public comment period and mandatory 30-day waiting period before the agency is allowed to decide on the proposed action.

## 1.3.3 Environmental Impact Analysis Process (EIAP)

The Environmental Impact Analysis Process (EIAP) is the Air Force's tool for implementing procedures for environmental impact analysis within the United States and abroad. Within the United States, EIAP maintains compliance with NEPA and the Council on Environmental Quality (CEQ) Regulations for Implementing the Procedural Provisions of the NEPA (40 CFR Parts 1500 through 1508). Air Force environmental impact analyses of actions outside the United States are to be in accordance with Executive Order (EO) 12114, Environmental Effects Abroad of Major Federal Actions and 32 CFR 187, Environmental Effects Abroad of Major Department of Defense Actions.

## 1.4 Pollutants

The emissions of concern from transitory sources include HAPs, criteria pollutants, and greenhouse gas emissions. With the most updated data, and the right calculation method, pollutants can be estimated from each source to determine if a facility is considered a "major source". A source that is defined as "major" by the EPA is a source that emits 10 tons per year of any of the listed toxic air pollutants, or 25 tons per year of a mixture of air toxics. These sources may release air toxics from equipment leaks, when materials are transferred from one location to another, or during discharge through emission stacks or vents.

## 1.4.1 Criteria Pollutants

In 1971, the EPA established NAAQS for six pollutants, which are termed criteria pollutants. The EPA designated these six pollutants as "criteria" air pollutants because it regulates them by developing human health-based and/or environmentally-based criteria for setting permissible levels. These criteria pollutants are:

## Particle Pollution - often referred to as Particulate Matter (PM):

- Includes the very fine dust, soot, smoke, and droplets formed from chemical reactions and incomplete burning of fuels.
- The fine particles of PM can get deep into the lungs, causing increased respiratory illnesses and tens of thousands of deaths each year.
- Particulate matter is defined as any particle with an equivalent diameter of equal to or less than  $(\le)10$  microns (PM<sub>10</sub>) and is further subdivided to include a separate standard for particles with an equivalent aerodynamic diameter of equal to or less than  $(\le)$  2.5 microns  $(PM<sub>2.5</sub>)$ .

# Ground-Level Ozone (O3):

- A primary component of smog that can cause human health problems and damage forests and agricultural crops.
- Repeated exposure to ozone can make people more susceptible to respiratory infections and lung inflammation.
- Though there is a NAAQS, ozone is not emitted directly into the air.
- Two types of chemicals that are the main ingredients (precursors) in forming groundlevel ozone include the following:
	- o Volatile organic compounds (VOCs): Defined as "any compound of carbon, excluding carbon monoxide (CO), carbon dioxide  $(CO<sub>2</sub>)$ , carbonic acid, metallic carbides or carbonates, and ammonium carbonate, which participates in

atmospheric photochemical reactions" (40 CFR 51.100). Sources include vehicles burning gasoline, petroleum refineries, chemical manufacturing plants, industrial plants, solvents used in paints, and an assortment of consumer and business products containing VOCs.

 $\circ$  Nitrogen oxides (NO<sub>X</sub>): Produced when cars and other sources like power plants and industrial boilers burn fuels such as gasoline, coal, or oil. Nitrogen oxides produce a reddish-brown tint to smog.

## Carbon Monoxide (CO):

- Produced when fossil fuel burns incompletely due to insufficient oxygen.
- Wood, coal, and charcoal fires and gasoline engines always produce carbon monoxide.
- Nationally, particularly in urban areas, the majority of CO air emissions are from mobile sources.
- Can cause harmful health effects by reducing oxygen delivery to the body's organs (like the heart and brain) and tissues.

## Sulfur Oxides (SOX):

- A group of highly reactive gases known as "oxides of sulfur".
- Emissions are produced from fossil fuel combustion at power plants (73%) and other industrial facilities (20%).
- $\bullet$  SO<sub>2</sub> is linked to several adverse effects on the respiratory system.
- $\bullet$  SO<sub>2</sub> in the ambient air is just one of several oxides of sulfur that contribute to air quality issues.

## Nitrogen Oxides (NOX):

- A subgroup of nitrogen oxides, nitrogen dioxide  $(NO<sub>2</sub>)$ , is the component of greatest interest and the indicator for the larger group of nitrogen oxides.
- NO<sub>2</sub> forms quickly from emissions from vehicles, power plants, and off-road equipment.
- $\bullet$  NO<sub>x</sub> contributes to the formation of ground-level ozone, and fine particle pollution.
- Linked with several adverse effects on the respiratory system.

### Lead (Pb):

- A metal found naturally in the environment as well as in manufactured products.
- Prior to 1980 the major sources of Pb were cars and trucks. As a result, the EPA removed Pb from motor vehicle gasoline, resulting in a 95% decline of Pb emissions between 1980 and 1999.
- Today, the major sources of Pb are ore and metals processing (e.g. lead smelters) and leaded aviation gasoline.
- Depending on the level of exposure, Pb can adversely affect the nervous system, kidney function, immune system, reproductive and developmental systems, and the cardiovascular system.

Note that lead is both a criteria pollutant and a HAP, and an Emission Factor (EF)is commonly provided in both the criteria pollutant and speciated HAPs tables within this document. Care should be taken to avoid the overestimation of this pollutant from duplication of these EFs. For a current list of the NAAQS for the criteria pollutants, refer to the CFR, specifically, 40 CFR 50.

Since ozone is not directly emitted into the air, but rather is created through photochemical reactions involving  $NO<sub>X</sub>$  and VOCs, and because PM may be the result of the release of primary pollutants or the formation of secondary pollutants, this document provides EFs for a list of criteria pollutants that differ slightly from those regulated by the NAAQS. The list of "criteria pollutants" for emissions inventory purposes includes the following:

- $\bullet$  CO
- NO<sup>X</sup>
- $PM_{10}$
- $PM<sub>2.5</sub>$
- $SO<sub>X</sub>$
- VOCs
- Pb

## 1.4.2 Hazardous Air Pollutants (HAPs)

According to the EPA, "Toxic air pollutants, also known as HAPs, are those pollutants that are known or suspected to cause cancer or other serious health effects, such as reproductive effects or birth defects, or adverse environmental effects." Section 112(b) of the CAA provides an initial list of HAPs, which includes specific chemical compounds and compound classes. The EPA is charged with the periodic review and revision of this list, and has established procedures for both "listing" and "delisting" compounds. A total of 189 compounds were on the original

HAP list, though four compounds have since been removed: Hydrogen Sulfide in December 1991, Caprolactam in June 1996 (61FR30816), Ethylene Glycol Monobutyl Ether (EGBE) in November 2004 (69FR69320), and Methyl Ethyl Ketone (MEK) in December 2005 (70FR75047).

## 1.4.3 Greenhouse Gases (GHGs)

Global climate change is becoming one of the most important issues of the 21st century. Some GHGs, such as carbon dioxide  $(CO_2)$ , occur naturally and are emitted to the atmosphere through natural processes and human activities. Other GHGs (e.g., fluorinated gases) are created and emitted solely through human activities. The principal GHGs that enter the atmosphere because of human activities are  $CO_2$ , methane (CH<sub>4</sub>), nitrous oxide (N<sub>2</sub>O), and fluorinated gases.

CO2 is the primary greenhouse gas emitted through human activity, accounting for 82% of all greenhouse gas emissions in the United States.  $CO<sub>2</sub>$  enters the atmosphere primarily through the burning of fossil fuels and engines used for transportation, though several industrial processes also emit  $CO<sub>2</sub>$ .  $CO<sub>2</sub>$  is removed from the atmosphere (or "sequestered") when it is absorbed by plants as part of the biological carbon cycle. CH4 is emitted during the production and transport of coal, natural gas, and oil. CH4 emissions also result from livestock and other agricultural practices, and by the decay of organic waste in municipal solid waste landfills.  $N_2O$  is emitted during agricultural and industrial activities, as well as during combustion of fossil fuels and solid waste.

GHGs are assigned a Global Warming Potential (GWP) that is defined as a measure of how much heat the gas traps in the atmosphere calculated over a specific time interval, which is typically 100 years. The higher the GWP, the greater the potential for the gas to trap heat, and the more harmful the gas is considered.  $CO<sub>2</sub>$  is used as the baseline gas and is assigned a GWP of 1. Emissions of CH<sub>4</sub> and N<sub>2</sub>O may be converted into equivalent CO<sub>2</sub> (CO<sub>2</sub>e) by taking the product of each GHG emission and its respective GWP. Table A-1 of 40 CFR 98 provides the GWPs for several GHGs. Refer to Appendix A of the Guide to the Mandatory Greenhouse Gas Reporting Rule for a more in-depth explanation of GHGs.

## 1.5 Authoritative Algorithms and Emission Factors (EFs)

An EF is a representative value that attempts to relate the quantity of a pollutant released with the activity associated with the release of that pollutant. These factors are usually expressed as the weight of pollutant released per a unit weight, volume, distance, or duration of the pollutant emitting activity. In most cases, these factors are simply averages of all available data of acceptable quality, and are generally assumed to be representative of long-term averages for all facilities in the source category.

This Source Guide is the USAF single authoritative compilation of algorithms and EFs for transitory sources. No other algorithms or EFs shall be used unless mandated by a legally inferable regulatory requirement (e.g., permit stipulates) or approved by AFCEC/CZTQ on a case-by-case basis. Algorithms and EFs used by the USAF are generally from the Compilation of Air Pollutant Emission Factors (AP-42) and WebFIRE (EPA's online EF database). However, data in AP-42 is often obsolete due to equipment updates that occur more frequently than EF research and WebFIRE is known to contain errors and conflicting data. Additionally, EFs for Air Force-unique circumstances and sources have been developed by the USAF and are only available in either this Guide, the Air Emissions Guide for Air Force Stationary Sources, or the Air Emissions Guide for Air Force Mobile Sources. Therefore, the only algorithms and EFs authorized for use in estimating USAF emissions are those maintained within this and other official USAF source guides, unless a specific temporary exemption is approved by AFCEC/CZTQ.

APIMS is the Air Force-approved information system for air quality, which provides a standardized, integrated tool and methodology to track, manage, and report all data related to the Air Quality Program. In accordance with AFI 32-7040, APIMS is mandated for use in air quality permit management, air emission inventory, vehicle inspection & maintenance certification, and air emissions reporting. The Installation/Base Civil Engineer - Environmental Element must ensure the air quality compliance and resource management data are accurately maintained in APIMS in a timely manner.

APIMS is mandated by AFI 32-7040 for estimating USAF AEI. This Guide is the single authoritative compilation of algorithms and EFs for transitory sources, however, APIMS is periodically updated so that the EFs and algorithms agree with the current source guide. All algorithms and EFs within APIMS must be from within this and other official USAF source guides (unless specifically approved by AFCEC/CZTQ). Upon discovery of any unauthorized algorithms and/or EFs within APIMS, contact the APIMS Help Desk for removal or pursuing temporary authorization from AFCEC/CZTQ.

#### 1.6 Emissions Inventory Methodologies

Transitory sources have similar characteristics to stationary sources and share the same methodology for calculating emissions. The preferred method for estimating emissions is through continuous emissions monitoring or stack sampling, though this method may not be feasible as it is expensive to perform. When data from source-specific emission testing or continuous emission monitoring is unavailable, emissions may be estimated using mass balance calculations, existing emissions models, or calculations involving established EFs. An EF is a value relating the amount of pollution generated to the amount of raw material processed or number of product units produced. It is a representative value that relates the

quantity of a pollutant released into the atmosphere with an activity associated with the release of that pollutant. Many EFs found in this document were taken from the EPA publication: Compilation of Air Pollutant Emission Factors (AP-42). The EFs provided in AP-42 are assigned a data quality rating from "A" through "E," with "A" being the best quality. This rating is a general indication of the reliability of that factor based on the quality of the test and how well the factor represents the emission source. Additional or alternative EFs may be available from other sources, most notably the California Air Resource Board (CARB). If an EF for a specific pollutant or process is not available, that does not mean the EPA believes the source should not be inventoried, but that there is insufficient data to provide guidance. Alternative EFs, such as those requested by State and local air regulators, may be used if the alternative EF is submitted and approved by the air quality Subject Matter Expert (SME).

The general equation for emission estimation using an EF is shown below in Equation 1-1.

$$
E = A \times EF \times \left(1 - \frac{ER}{100}\right)
$$

Equation 1-1

Where,

 $E = \text{Total E}$  Emissions Released

 $A =$  Activity Rate

EF = Emission Factor

 $ER$  = Overall Emission Reduction Efficiency (%)

Note that the overall emission reduction efficiency is the product of the control device destruction or removal efficiency and the capture efficiency of the control system. When estimating emissions for an extended time period, an average efficiency is used to account for routine operations. Not all processes use an emissions control device.

### 1.7 Document Organization

This document is organized into chapters that are specifically related to facilities or processes typically found at Air Force installations. Chapter topics may or may not correspond directly to source types identified in EPA, state, or local guidance documents, but the intent is to consider sources usually associated with a facility/activity/process. This document specifically addresses transitory sources of air emissions. Guidance for addressing mobile or stationary sources of air pollutants may be found in the latest versions of the Air Emissions Guide for Air Force Mobile Guide or Air Emissions Guide for Air Emissions Stationary Guide, respectively.

## 1.8 References

40 CFR 50, "Title 40-Protection of the Environment, Chapter I-Environmental Protection Agency, Subchapter C-Air Programs, Part 50-National Primary and Secondary Ambient Air Quality Standards," U.S. Environmental Protection Agency

40 CFR 51, "Title 40-Protection of the Environment, Chapter I-Environmental Protection Agency, Subchapter C-Air Programs, Part 51-Requirements for Preparation, Adoption, and Submittal of Implementation Plans," U.S. Environmental Protection Agency

40 CFR 93, "Title 40-Protection of the Environment, Chapter I-Environmental Protection Agency, Subchapter C-Air Programs, Part 93-Determining Conformity of Federal Actions to State or Federal Implementation Plans," U.S. Environmental Protection Agency

40 CFR 98, "Title 40-Protection of the Environment, Chapter I-Environmental Protection Agency, Subchapter C-Air Programs, Part 98-Mandatory Greenhouse Gas Reporting," U.S. Environmental Protection Agency

40 CFR Chapter V, "Title 40-Protection of the Environment, Chapter V-Council on Environmental Quality," U.S. Environmental Protection Agency

# 2 BULK STORAGE TANK CLEANING (TCRL)

 $\triangleright$  Fugitive Source

## 2.1 Introduction

Storage tanks located on Air Force installations are used for storing materials, which commonly include fuels such as JP-8, Jet A, MOGAS, and diesel, or even asphalt or solvents. These compounds are composed of VOCs and HAPs, which are released into the atmosphere as the liquid evaporates. The storage tanks may contain anywhere from a few hundred to over a million gallons and may be located above ground or underground. According to the EPA, an underground storage tank (UST) is defined as a tank or piping system that has 10% or more of its combined volume underground, while above ground storage tanks (AST) have more than 90% of their volume above the ground surface.

All storage tanks are occasionally emptied and cleaned for activities such as service changes, maintenance, and inspections. Emissions result from vapor displacement, the evaporation of any clinging liquid within the tank, and from the evaporation of VOCs contained within the remaining sludge. Most wet sludge is composed of about 80% to 90% liquid by weight (USEPA 2012). For emissions calculations, the sludge may be conservatively assumed to be 80% liquid by weight, while the remaining 20% is composed of VOCs that are entirely emitted to the atmosphere. Bulk storage tank cleaning operations result in fugitive emissions of VOCs and HAPs. A graphic representation of emissions from bulk storage tank cleaning operations is given in Figure 2-1.

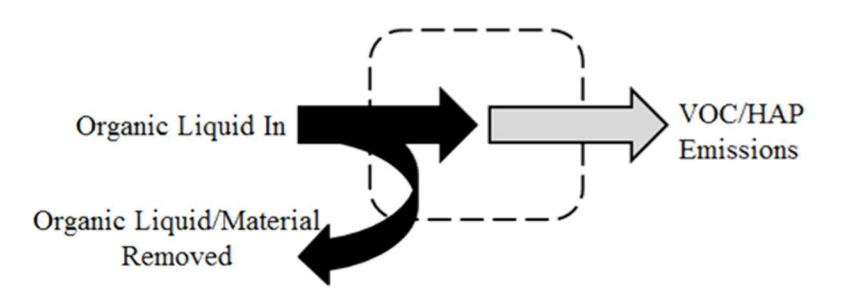

Figure 2-1. Simplified Bulk Storage Tank Cleaning Control Volume

There are several types of roof designs for storage tanks that influence the amount of emissions released from tank use, though have no effect on the amount of emissions released during tank cleaning. Refer to the "Storage Tanks" chapter of the latest version of the Air Emissions Guide for Air Force Stationary Sources for additional information.

The process of cleaning a storage tank may involve the following steps:

- The liquid in the storage tank may first be tested for contamination
- Liquid from the tank is removed and placed in a vacuum truck
- Vapor space is de-gassed
- Remaining liquid/sludge is removed. This may involve the application of solvents
- If needed, the tank may be ventilated to allow for safe entry for manual inspection
- Liquid is filtered out of the vacuum truck and back into the tank
- The filtered liquid is retested and chemical corrections are made, as needed

Emissions from the cleaning of storage tanks are the result of tank degassing and cleaning, which includes sludge handling and degreasing.

### 2.2 NESHAP Applicability

There are several NESHAPs applicable to storage tanks. These standards are provided in 40 CFR 63 Subparts OO, WW, EEEE, and CCCCCC, and detail the requirements for the operation of storage tanks and any control devices that may be required during their use. Though these standards do not directly apply to the process of cleaning storage tanks, it is stated that access to storage tank interiors is limited to only a few instances including actions such as; inspection, maintenance, and cleaning. Refer to these subparts for more information regarding the standards required of storage tanks.

### 2.3 Control Techniques

There are several control techniques available for the capture and breakdown of VOCs and HAPs from storage tanks prior to their release into the atmosphere. During the process of degassing, the vapor from the storage tanks may flow through a carbon adsorption system, liquid scrubber, thermal oxidizer, or refrigerated vapor recovery system. In a carbon adsorption system, VOCs and HAPs are removed as the highly porous carbon works as a filter in the gas stream. Liquid scrubbers work by dissolving pollutants in liquid droplets and removing them from the inlet gas stream. Thermal oxidizers work by introducing the inlet stream to a burner where, after an extended residence time, the VOCs within the stream are thermally destroyed. Refrigerated vapor recovering systems pass the VOC saturated inlet stream through a series of condensers, converting the contaminants into liquid. The liquid is sent to a holding tank awaiting disposal. This type of control technique is capable of recovering 99% of the VOCs from the inlet gas stream.

## 2.4 Emissions Calculation

Emissions from bulk tank cleaning operations occur from tank degassing, and from the evaporation of VOCs in the sludge and solvents applied to remove the sludge, if any. Note that there are different processes and types of equipment used in cleaning storage tanks. Emissions from storage tank cleaning may be greatly reduced based on the procedures used. Contact the personnel responsible for the cleaning of the storage tank(s) throughout the year to set up an accurate emissions profile from this process. The following steps are recommended to calculate emissions for a "typical" storage tank cleaning.

### 2.4.1 Emissions Calculation from Degassing and Clingage

According to the EPA, emissions from degassing storage tanks may be approximated as follows:

- For a fixed roof tank, calculate emissions from one turnover with the turnover factor  $(Kn)=1$  to account for vapors displaced during filling. Then add the emissions from one turnover calculated as if the tank had a floating roof to account for clingage.
- For a floating roof tank, calculate emissions for one turnover, then add the emissions from the tank assuming it has a fixed roof with a height equal to the height of the legs to approximate the vapor displaced from the space under the floating roof.

Emissions may be calculated using the emission estimation procedures from Chapter 7 of EPA's Compilation of Air Pollutant Emission Factors (AP-42). To calculate emissions from bulk storage tank cleaning operations, characteristics of the tank such as tank capacity, diameter, and other variables need to be noted. Weather data plays an important factor for emissions because they are dependent on variables such as temperature and solar insulation. Emissions from one turnover during cleaning may be described as follows:

$$
L_C = L_W + L_F
$$

### Equation 2-1

Where,

 $L<sub>C</sub>$  = Total losses associated with storage tank cleaning (lb/yr)  $Lw =$  Withdrawal/clingage losses associated with storage tank cleaning (lb/yr)  $L_F$  = Filling losses associated with storage tank cleaning (lb/yr)

The clingage losses are a function of the tank dimensions, the density of the stored liquid, and the "clingage factor", which is a statistical average of the amount of liquid residue that adheres to the inner surface of the tank. Clingage loss is calculated as follows:

$$
L_W = 0.132 \times D \times \left(h + \frac{D}{2}\right) \times C_S \times W_L
$$

Equation 2-2

Where,

 $Lw =$  Clingage loss from storage tanks (lb)  $0.132$  = Equation constant  $(10^3 \text{ft}^3 \text{ gal/ft}^2 \text{ bbl})$  $\mathbf{D}$  = Tank diameter (ft)  $h$  = Deck leg height (ft)  $C_s$  = Clingage factor (bbl/10<sup>3</sup> ft<sup>3</sup>). Use 0.0015 for single component stock.  $W<sub>L</sub>$  = Average liquid density (lb/gal)

Derivation of Equation 2-2 was accomplished through the following steps: According to AP-42, the working losses are calculated as follows:

$$
L_W = \frac{(0.943) \times Q \times C_S \times W_L}{D} \times \left[1 + \frac{N_C F_C}{D}\right]
$$
 (Section 7.1.3.2.1 AP-42, Equation 2-4)

Given that a fixed-roof tank is the least expensive and considered the minimum acceptable equipment, the assumption is that most on-base storage tanks are fixed roof types. According to AP-42, the number of fixed roof support columns for fixed roof and external floating roof tanks is 0. Equation 2-4 may be simplified as shown:

$$
L_W = \frac{(0.943) \times Q \times C_S \times W_L}{D}
$$

The equation constant in this equation is a function of the shell area and number of turnovers as shown:

$$
\pi \times D \times h \text{ (ft}^2) \times \left[ \frac{Q(bbl)}{\frac{\pi \times D^2 \times h \text{ (ft}^2)}{4}} \times \frac{1 \text{ ft}^3}{0.178 \text{ bbl}} \right] \times \frac{42 \text{ gal}}{1 \text{ bbl}} \times \frac{10^3 \text{ ft}^2}{1000 \text{ ft}^2} = 0.943 \times \frac{Q}{D} \left( \frac{10^3 \text{ ft}^2 \text{ gal}}{\text{bbl}} \right)
$$

However, for one turnover, the bracketed term in the equation above is equal to 1. The equation above, and Equation 2-4 from AP-42, may be simplified and combined as follows:

$$
L_W = \pi \times D \times h \times 0.042 \times C_S \times W_L
$$

However, this equation does not account for the circular sides of a cylindrical tank shell. Adding this term to the above equation gives:

$$
L_W = (\pi \times D \times h) + \left(2 \times \pi \times \frac{D^2}{4}\right) \times 0.042 \times C_S \times W_L
$$

This equation may now be simplified to Equation 2-2.

Once the clingage loss is determined, the filling loss must be calculated. This factor is estimated using the tank dimensions, the throughput, and the properties of the organic liquid as shown:

$$
L_F = 0.00014 \times M_V \times P_V \times (D^2 \times h)
$$

Equation 2-3

Where,

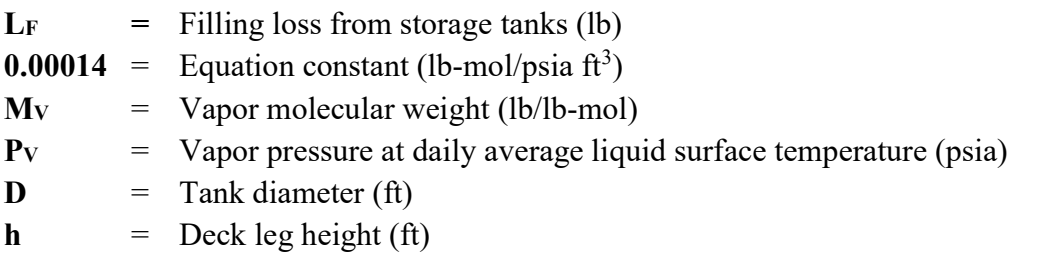

Equation 2-3 was derived using the tank volume and instruction from AP-42 as shown:

 $L_F = 0.0010 \times M_V \times P_V \times Q \times K_N \times K_P$  (Section 7.1.3.1.2 AP-42, Equation 1-29)

## Note that emissions here are designated as L<sub>F</sub> for "filling losses" to reduce confusion though AP-42 designates this as a working loss, LW.

The throughput, Q, is a function of the tank volume and can be expressed as:

$$
Q = \left[\pi \times \frac{D^2}{4} \times h\right] \left(\frac{f t^3}{4}\right) \times 0.178 \left(\frac{b b l}{f t^3}\right) = 0.14 \times D^2 \times h
$$

Since the filling loss calculation involves only one turnover, the saturation factor,  $K_N$ , is equal to 1. Also, AP-42 states that the working loss product factor,  $K_{P}$ , is 1 for organic liquids excluding crude oil. Substituting these values and the throughput equation above into equation 1-29 from AP-42, reduces to Equation 2-3.

### 2.4.2 Emissions Calculation from Sludge Handling

Emissions from the handling of sludge from storage tanks are the sum of the VOCs that evaporate from the sludge itself, as well as the evaporation of any solvents used to remove the sludge. The procedures for estimating these emissions are described below.

#### 2.4.2.1 Emissions from the Remaining Sludge

Over time, material in the organic liquid stored in a tank will settle. The settling particulate combines with water and forms a substance referred to as sludge. Sludge is the result of oxidized hydrocarbons in the organic liquid and may be difficult to remove. The EPA states that sludge is typically 80% to 90% water by weight (USEPA 2012). A conservative approach is to assume that 80% is water and the remaining 20% is composed of VOCs. Ideally, when performing storage tank cleaning, the actual VOC content and density of the sludge may be measured and used for

emissions estimates. The total VOCs emitted from the sludge removed from the tank is estimated as follows:

$$
E(Sludge)_{VOC}=W\times\frac{WP_{VOC}}{100}
$$

Equation 2-4

Where,

 $E(Sludge)$ voc = VOC emissions from the handling of wet sludge (lb/yr)  $W =$  Mass of the wet sludge (lb/yr)  $WP<sub>VOC</sub>$  = Weight percent of the VOC in the sludge (%). Use 20% if unknown. 100 = Factor converting percent to a fraction  $\binom{0}{0}$ 

The mass of the sludge may be estimated using the volume and specific gravity of the sludge. This is an approximation that may be used if the mass of the wet sludge is unknown, and assumes a uniform density and distribution across the tank floor. If the specific gravity or density of the sludge is unknown, it may be approximated to be equal to water. This assumes a low-solids content and is an approximation. The mass is calculated as follows:

$$
W = S. G \times 62.3 \times (V_S - V_D)
$$

Equation 2-5

Where,

S.G. = Sludge specific gravity. Use a value of 1 if unknown. 62.3 = Density of water at  $70^{\circ}$ F (lb/ft<sup>3</sup>)  $V_S$  = Volume of the sludge  $(ft^3)$  $V_D$  = Volume of sludge removed and disposed (ft<sup>3</sup>)

The configuration of the tank (i.e., horizontal vs vertical) determines the calculation of the volume of the sludge. The thickness of the sludge, which is the height of the sludge from the tank floor, may be estimated. The volume in both a vertical and horizontal cylindrical tank is calculated using the appropriate equation below:

$$
V_S = \pi \times \frac{D^2}{4} \times t
$$
 Vertical Tank

$$
V_S = \frac{D^2}{4} \times \cos^{-1} \left( \frac{D/2 - t}{D/2} \right) - \left( \frac{D}{2} - t \right) \times \sqrt{D \times t - t^2}
$$
 Horizontal Tank

Where,

 $D =$ Tank diameter (ft)

 $t =$  Sludge thickness (ft)
#### 2.4.2.2 Emissions from Degreasing

Some storage tank cleaning operations may require the use of solvents to break up the sludge remaining in the tank. The solvents used may be heated, high pressure water and/or a commercial degreasing solution composed of VOCs and/or HAPs. Most operations that use solvents for sludge removal have a delivery and vacuum system that actively measures the volume of solvent added and removed. Emissions from the application of solvents are estimated using a mass balance as shown:

$$
E_{Pol} = (M_A - M_R) \times \frac{WP_{Pol}}{100}
$$

Equation 2-6

Where,

 $E_{Pol}$  = Annual emissions of pollutant (lb/yr)

 $M_A$  = Mass of pollutant applied (lb/yr)

 $M_R$  = Mass of pollutant recovered (lb/yr)

 $WP_{Pol}$  = Weight percent of pollutant in the solvent  $(\%)$ 

100 = Factor for converting percent to a fraction  $(\%)$ 

#### 2.4.3 Emissions from Landing Floating Roof Storage Tanks

In addition to storage tank cleaning, it is also important to calculate emissions resulting from the landing of a floating roof storage tank on the tank legs. The landing of a floating roof on the tank legs occurs during a change of product service and during some maintenance activities. The total losses from roof landings, as detailed in Chapter 7 of AP-42, is the sum of the standing idle losses and filling losses from each landing event as shown:

$$
L_{TL} = L_{SL} + L_{FL}
$$

Equation 2-7

Where,

 $L_{TL}$  = Total losses from roof landing (lb/landing episode)  $L_{SL}$  = Standing idle loss during roof landing (lb/landing episode)  $L_{FL}$  = Filling loss during roof landing (lb/landing episode)

When a floating roof is landed, the breather vents are activated to equalize the pressure within the tank and prevent tank damage. The breather vent remains open until the roof is floated again. As long as the roof is landed, vapor may continue to be emitted into the atmosphere through the vent, resulting in losses referred to as standing idle losses. Standing idle losses are calculated as follows:

$$
L_{SL} = 0.024 \times n_d \times \left(\frac{P \times V_V}{R \times T}\right) \times M_v
$$

Equation 2-8

Where,

 $L_{SL}$  = Standing idle losses 0.024 = Equation constant. Description of its derivation is described below.  $n_d$  = Number of days the tank stands idle per landing episode (1/landing episode)  $P = True$  vapor pressure of stock liquid (psia)  $V_v$  = Volume of the vapor space (ft<sup>3</sup>)  $\mathbf{R}$  = Ideal gas constant, 10.731 (psia-ft<sup>3</sup>/lb mole-°R)  $T =$  Temperature (°R).  $\textdegree R = \textdegree F + 460$  $M_v$  = Vapor molecular weight (lb/lb-mole)

The equation constant, 0.024, is the product of the vapor space expansion factor,  $K_E$ , and the saturation factor,  $K<sub>S</sub>$ . For enhanced accuracy, these values may be calculated using equations from AP-42.  $K_E$  is calculated using Equation 1-5 from AP-42, while  $K_S$  is estimated using Equation 1-20. However, for simplification, the value for  $K_E$  is assumed to be 0.04 per Equation 1-6. Also, AP-42 states that  $K<sub>S</sub>$  is assumed to be less than or equal to the saturation factor during filling, which is related to the liquid remaining in the tank after draining, known as the liquid heel. For conservative estimation, the tank is assumed to have a full liquid heel, which results in a saturation factor of 0.60. Substituting the  $K_E$  and  $K_S$  values provided, the following equation simplifies to Equation 2-8.

$$
L_{SL} = n_d K_E \left(\frac{PV_V}{RT}\right) M_V K_S
$$
 (Section 7.1.3.2.2 of AP-42, Equation 2-16)

The filling loss,  $L_{FL}$ , from the landing of a floating roof tank is the result of emissions as the tank is refilled, and the liquid reaches the level of the floating roof. This value is calculated using Equation 2-26 from AP-42 as shown:

$$
L_{FL} = \left(\frac{P \times V_V}{R \times T}\right) \times M_V \times S
$$

Equation 2-9

Where,

 $L_{FL}$  = Filling loss

 $S =$  Filling saturation factor. 0.60 for a full liquid heel and 0.50 or a partial heel

 $P = True$  vapor pressure of stock liquid (psia)

 $V_v$  = Volume of the vapor space (ft<sup>3</sup>)

 $\mathbf{R}$  = Ideal gas constant, 10.731 (psia-ft<sup>3</sup>/lb mole-°R)

T = Temperature ( ${}^{\circ}R$ ).  ${}^{\circ}R = {}^{\circ}F + 460$ 

 $M_V$  = Vapor molecular weight (lb/lb-mole)

#### 2.4.4 HAP Emissions

HAPs are calculated in a similar manner as VOCs by taking the weight percent HAPs in the emitted VOCs as shown:

$$
E_{HAP} = E_{VOC} \times \frac{WP_{HAP}}{100}
$$

Equation 2-10

Where,

 $E_{\text{HAP}}$  = Annual HAP emissions (lb/yr)  $\text{E}voc = \text{Total annual VOC emissions (lb/yr)}$ . Note that this is the total from degassing and sludge handling  $\mathbf{W}\mathbf{P}_{\mathbf{H}\mathbf{A}\mathbf{P}} = \mathbf{W}\text{ eight percent of the HAP in the VOC (%)}$ 

### 2.5 Information Resources

For a complete list of storage tanks located on base, as well as information concerning the content of each tank, contact the Base Supply Fuels Management or Civil Engineering Liquid Fuels shop. These offices should also be able to provide tank characteristic data needed, such as tank type, dimensions, volume, and tank condition. For information pertaining to fuel service stations, it may be necessary to also contact the service station supervisor.

#### 2.6 Example Problem

A USAF Base is looking at calculating emissions from the cleaning of one of their diesel storage tanks located on base. The tank is a fixed-roof, vertical, above ground tank with a diameter of 40 feet, and a deck leg height of 8 feet. It is estimated that approximately 6 inches of sludge caked the tank floor, and solvent was applied to remove it. The solvent applied was CS-1 and is composed of 50% by weight inorganic HAPs. A total of 120 lb of the solvent was applied and 102 lb of solvent was recovered. Calculate the total VOC and HAP emissions from the cleaning of this tank. (Assume the diesel density, vapor molecular weight, and vapor pressure, are 7.14 lb/gal, 130 lb/lb-mol, and 0.009 psia, respectively. Also, assume total HAP weight percent in liquid and vapor phase are 1.1% and 25.2% respectively.)

Step  $1$  – Calculate the clingage loss. Using the data from the problem statement and Equation 2-2, the clingage loss is calculated as follows:

$$
L_W = 0.132 \times D \times \left( h + \frac{D}{2} \right) \times C_S \times W_L
$$
  

$$
L_W = 0.132 \frac{10^3 ft^3 gal}{ft^2 bbl} \times 40 ft \times \left( 8ft + \frac{40 ft}{2} \right) \times 0.0015 \frac{bbl}{10^3 ft^3} \times 7.14 \frac{lb}{gal}
$$

$$
L_W = 0.132 \frac{10^3 ft^3 gal}{ft^2 bbl} \times 40 ft \times (28 ft) \times 0.0015 \frac{bbl}{10^3 ft^3} \times 7.14 \frac{lb}{gal}
$$
  

$$
L_W = 0.132 \frac{40^3 ft^3 gal}{ft^2 bbl} \times 1120 ft^2 \times 0.0015 \frac{bbl}{40^3 ft^3} \times 7.14 \frac{lb}{gal} = 1.58 lb
$$

Step 2 – Calculate the filling loss. Using the data from the problem statement and Equation 2-3, the filling loss is calculated as follows:

$$
L_F = 0.00014 \times M_V \times P_V \times (D^2 \times h)
$$
  
\n
$$
L_F = 0.00014 \frac{lb - m}{psia ft^3} \times 130 \frac{lb}{lb - mol} \times 0.009 \text{ psia} \times ([40ft]^2 \times 8ft)
$$
  
\n
$$
L_F = 0.00014 \frac{lb - mol}{psia ft^3} \times 130 \frac{lb}{lb - mol} \times 0.009 \text{ psia} \times (12800 ft^3) = 2.10 lb
$$

Step 3 – Calculate total VOCs from degassing. The total VOCs emitted is the sum of the clingage and filling loss as calculated by Equation 2-1.

$$
L_C = L_W + L_F
$$
  

$$
L_C = 1.58 \text{ lb} + 2.10 \text{ lb} = 3.68 \text{ lb}
$$

Step 4 – Calculate emitted HAPs from degassing. The problem stated that the total weight percent of HAPs in vapor is 25.2%. Using this value, the VOCs from degassing, and Equation 2-10, the total HAPs are calculated as follows:

$$
E_{HAP} = E_{VOC} \times \frac{W_{PHAP}}{100}
$$
  

$$
E_{HAP} = 3.68 \text{ lb} \times \frac{25.2\%}{100\%}
$$
  

$$
E_{HAP} = 3.68 \text{ lb} \times 0.252 = 0.93 \text{ lb}
$$

Step 5 – Calculate the volume of the remaining sludge. The problem stated that the tank was vertical and the sludge was approximately 6 inches thick. The volume of the sludge is estimated as follows:

$$
V_S = \pi \times \frac{D^2}{4} \times t
$$
  

$$
V_S = \pi \times \frac{(40ft)^2}{4} \times 6\text{ in } \times \frac{1ft}{12\text{ in}}
$$
  

$$
V_S = \pi \times 400ft^2 \times 0.5ft = 628.3 \text{ ft}^3
$$

Step  $6$  – Calculate the weight of the sludge remaining in the tank. With the clingage and filling losses calculated, the emissions from the remaining sludge must be estimated. The next step is to calculate the weight. Since the specific gravity of the sludge is not known, it is assumed to be 1. With this information, the sludge volume calculated in Step 5, and Equation 2-5, the weight is calculated as follows:

$$
W = S. G \times 62.3 \times (V_S - V_D)
$$
  
W = 1 × 62.3  $\frac{lb}{ft^2}$  × (628.3 – 0)  $ft^2 = 39$ , 143.1 lb

Step 7 – Estimate emissions from the evaporation of the VOC in the sludge. Again, since the sludge was not tested to determine the VOC content, a conservative estimate of 20% may be used. VOC emissions from the sludge are estimated using Equation 2-4 as shown:

$$
E(Sludge)_{VOC} = W \times \frac{WP_{VOC}}{100}
$$
  

$$
E(Sludge)_{VOC} = 39,143.1 lb \times \frac{20\%}{100\%}
$$
  

$$
E(Sludge)_{VOC} = 39,143.1 lb \times 0.2 = 7828.6 lb
$$

Step  $8 -$  Calculate HAPs from the remaining sludge. Using the weight percent of HAPs in the liquid phase as given in the problem statement (1.1%), the VOCs calculated in Step 7, and Equation 2-10, the HAPs are calculated as follows:

$$
E_{HAP} = E_{VOC} \times \frac{WP_{HAP}}{100}
$$
  

$$
E_{HAP} = 7828.6 \text{ lb} \times \frac{1.1\%}{100\%}
$$
  

$$
E_{HAP} = 7828.6 \text{ lb} \times 0.011 = 86.11 \text{ lb}
$$

Step 9 – Calculate total VOCs from storage tank cleaning. VOC emissions from degassing and sludge evaporation have been calculated and may be summed for total VOC. Note that emissions from the application of the degreasing solution do not contribute to VOC emissions since the components were stated to be inorganic HAPs. VOC emissions are calculated as follows:

$$
E(Total)_{VOC} = \sum_{i=1}^{n} (E_{VOC_i} + \dots + E_{VOC_n})
$$

 $E(Total)_{VOC} = 1.58 \text{ lb} + 2.10 \text{ lb} + 7828.6 \text{ lb}$ 

## $E(Total)_{VOC} = 7832.3$  lb

Step  $10$  – Calculate HAPs from the applied solvent. It is assumed that the total solvent that is not recovered completely evaporates. The HAPs emitted from the application of solvent are calculated using the mass of solvent applied and recovered, the weight percent HAPs in the solvent (as provided in the problem statement), and Equation 2-6 as follows:

$$
E_{Pol} = (M_A - M_R) \times \frac{WP_{Pol}}{100}
$$
  

$$
E_{HAP} = (120 \text{ lb} - 102 \text{ lb}) \times \frac{50\%}{100\%}
$$
  

$$
E_{HAP} = (18 \text{ lb}) \times 0.5 = 9.0 \text{ lb}
$$

Step 11 – Calculate total HAPs. The total HAPs from the cleaning of storage tanks is the sum of the HAPs from degassing, remaining sludge, and solvent applied as shown:

$$
E(Total)_{HAP} = \sum_{i=1}^{n} (E_{HAP_i} + \dots + E_{HAP_n})
$$

 $E(Total)_{HAP} = 0.93 lb + 86.11 lb + 9.0 lb$ 

 $E(Total)_{HAP} = 96.0$  lb

# 2.7 References

40 CFR 63 Subpart OO, "Title 40-Protection of the Environment, Chapter I-Environmental Protection Agency, Subchapter C-Air Programs, Part 63-National Emission Standards for Hazardous Air Pollutants for Source Categories, Subpart OO- National Emission Standards for Tanks – Level 1," U.S. Environmental Protection Agency

40 CFR 63 Subpart WW, "Title 40-Protection of the Environment, Chapter I-Environmental Protection Agency, Subchapter C-Air Programs, Part 63-National Emission Standards for Hazardous Air Pollutants for Source Categories, Subpart WW- National Emission Standards for Storage Vessels (Tanks) – Control Level 2," U.S. Environmental Protection Agency

40 CFR 63 Subpart EEEE, "Title 40-Protection of the Environment, Chapter I-Environmental Protection Agency, Subchapter C-Air Programs, Part 63-National Emission Standards for Hazardous Air Pollutants for Source Categories, Subpart EEEE- National Emission Standards for Hazardous Air Pollutants: Organic Liquids Distribution (Non-gasoline)," U.S. Environmental Protection Agency

40 CFR 63 Subpart CCCCCC, "Title 40-Protection of the Environment, Chapter I-Environmental Protection Agency, Subchapter C-Air Programs, Part 63-National Emission Standards for Hazardous Air Pollutants for Source Categories, Subpart CCCCCC- National Emission Standards for Hazardous Air Pollutants for Source Category: Gasoline Dispensing Facilities," U.S. Environmental Protection Agency

Mayfield 1996, "JP-8 Composition and Variability," Armstrong Laboratory, Environics Directorate, Environmental Research Division, May 1996

USEPA 2006, Section 7.1-"Organic Liquid Storage Tanks," Compilation of Air Pollutant Emission Factors - Volume I: Stationary Point and Area Sources, Fifth Edition, U.S. Environmental Protection Agency, November 20

This page intentionally left blank

# 3 BURN, OPEN AND PRESCRIBED (OPB)

 $\triangleright$  Fugitive Source

# 3.1 Introduction

"Burn" refers to the use of open and prescribed burning. These operations are used to dispose of agricultural refuse and the clearing and management of natural resources. These operations result in the fugitive emissions of the criteria pollutants and greenhouse gases.

# 3.1.1 Open Burning

Open burning is defined as the combustion of materials in unenclosed areas such as in open drums, baskets, fields, or in pits. Materials commonly disposed of in this manner include municipal waste, auto body components, landscape refuse, agricultural field refuse, wood refuse, bulky industrial refuse, and leaves. Federal regulations prohibit the open burning of hazardous waste, apart from explosive ordnance, whose emissions calculations are described in the Air Emissions Guide for Air Force Stationary Sources.

Emissions from the open burning of agricultural materials are dependent on the moisture content and compactness of the material as well as whether the refuse is burned in a headfire or backfire. Headfires are started at the upwind side of a field and allowed to progress in the direction of the wind whereas backfires start at the downwind edge and progress in a direction opposing the wind. How the refuse is arranged, such as in piles, rows, or spread out, can influence the emissions as well.

# 3.1.2 Prescribed Burns

Prescribed burning is a cost-effective method for the management of forests, ranges, and wetlands to accomplish natural resource management objectives. These objectives may include the treatment of an area to reduce the potential for wildfires, removing logging residues, controlling insects and disease, increasing water yield, or controlling insect population and plant overgrowth without the use of herbicides and pesticides. Prescribed burning is carried out by adhering to a strict plan that stipulates the required weather conditions and burning procedures, including an acceptable temperature range, moisture level, fuel used for ignition, and ignition method.

The combustion process associated with prescribed burning is composed of four phases: preheating, flaming, glowing, and smoldering. Each phase produces different amounts of emissions relative to each other due to the combustion temperatures and combustion efficiencies. Therefore, the total emissions from prescribed burning depend on the time spent in each phase. The preheating phase is typically the "cleanest" phase since few pollutants are emitted into the

atmosphere. In contrast, the smoldering phase describes the portion of the process in which combustion is incomplete and inefficient, resulting in a much higher ratio of emitted pollutants per fuel consumed. The combustion efficiency varies in the flaming and glowing phases which, in turn, leads to varying amounts of emitted pollutants. A simple control volume for open and prescribed burns is provided in Figure 3-1.

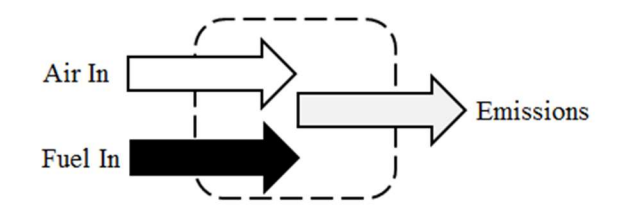

Figure 3-1. Simplified Open/Prescribed Burn Control Volume

## 3.2 NSPS Applicability

There are several New Source Performance Standards (NSPS) that have been set by the EPA and apply specifically to air curtain incinerators, which may be used for open burning purposes. For any installation that uses air curtain incinerators, it is assumed that they combust 100 percent wood or yard waste, which exempts these incinerators from several NSPS provisions. However, there are several opacity emission limits, testing requirements, and reporting and recording keeping provisions in which these air curtain incinerators are still required to abide. Both the size of the air curtain incinerator and the date it was constructed determines the standards that may apply. The following subparts to 40 CFR 60 have provisions specific to air curtain incinerators:

- Subpart Cb Emissions Guidelines and Compliance Times for Large Municipal Waste Combustors that are Constructed on or Before September 20, 1994
- Subpart Eb Standards of Performance for Large Municipal Waste Combustors for Which Construction is Commenced After September 20, 1994, or for Which Modification or Reconstruction is Commenced After June 19, 1996
- Subpart AAAA Standards of Performance for Small Municipal Waste Combustion Units for Which Construction is Commenced After August 30, 1999, or for Which Modification or Reconstruction is Commenced After June 6, 2001
- Subpart BBBB Emission Guidelines and Compliance Times for Small Municipal Waste Combustion Units Constructed on or Before August 30, 1999
- Subpart CCCC Standards of Performance for Commercial and Industrial Solid Waste Incineration Units
- Subpart DDDD Emissions Guidelines and Compliance Times for Commercial and Industrial Solid Waste Incineration Units
- Subpart EEEE Standards of Performance for Other Solid Waste Incineration Units for Which Construction is Commenced After December 9, 2004, or for Which Modification or Reconstruction is Commenced on or After June 16, 2006
- Subpart FFFF Emission Guidelines and Compliance Times for Other Solid Waste Incineration Units that Commenced Construction on or Before December 9, 2004.

For more information regarding the standards applicable to air curtains, refer to the appropriate subpart in 40 CFR 60.

# 3.3 Emission Factors

AP-42 provides several EFs for open and prescribed burning in Section 2.5 and Section 13.1, respectively. Though these EFs were developed through testing, it is preferable to use on-site data whenever available since those provided in AP-42 are statistical averages. When on-site testing is not available, the EFs used for emissions calculation may be used.

# 3.3.1 Open Burning

EFs have been developed for open/prescribed burns based on the amount and type of material burned. Sulfur oxide emissions are a direct function of the amount of sulfur in the material burned, but are typically negligible. For open burning, AP-42 provides EFs for several types of agricultural materials in units of pounds per ton of refuse burned. Table 3-1 provides criteria pollutant EFs. Table 3-1 also provides average fuel loading factors for different types of agricultural materials. The fuel loading factor is an average estimate of the amount of material burned per unit of land (e.g., acre). Refer to Chapter 2.5 of AP-42 for species-specific EFs.

Air curtain incinerators, which are also known as trench combustors, may be used as an alternative to traditional open burning. The purpose of the air curtain is to reduce particulate emissions while improving the combustion efficiency by applying a curtain of air across the top of an open pit where combustion is taking place. Air curtain incinerators are likely only to be used for open burning of agricultural materials, and the EFs are presented in Table 3-1. For additional information, refer to Section 2.1 of AP-42.

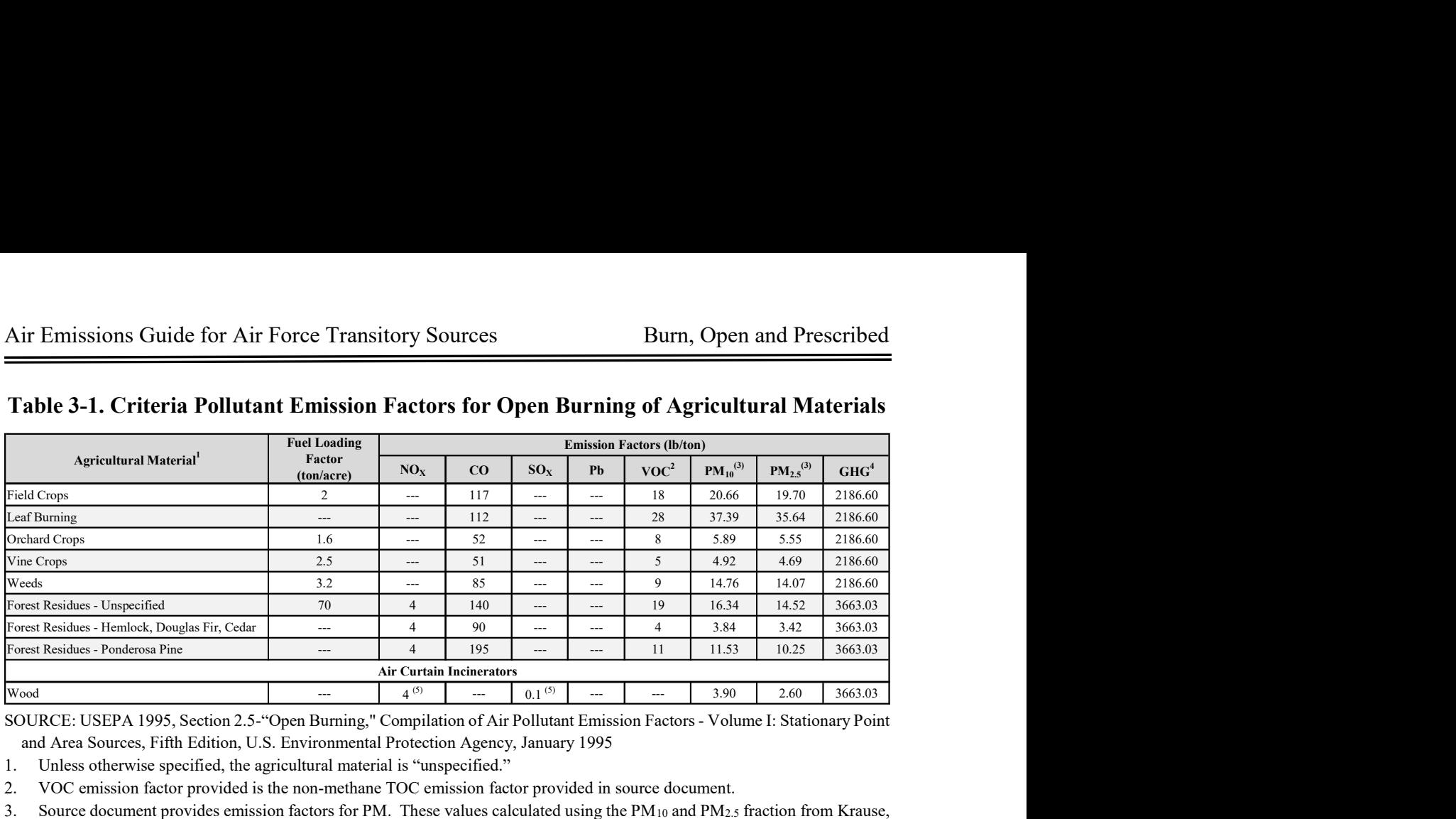

### Table 3-1. Criteria Pollutant Emission Factors for Open Burning of Agricultural Materials

SOURCE: USEPA 1995, Section 2.5-"Open Burning," Compilation of Air Pollutant Emission Factors - Volume I: Stationary Point and Area Sources, Fifth Edition, U.S. Environmental Protection Agency, January 1995

1. Unless otherwise specified, the agricultural material is "unspecified."

2. VOC emission factor provided is the non-methane TOC emission factor provided in source document.

- 3. Source document provides emission factors for PM. These values calculated using the  $PM_{10}$  and  $PM_{2.5}$  fraction from Krause, Mike and Steve Smith, "Methodology to Calculate Particulate Matter (PM) 2.5 and PM 2.5 Significance Thresholds," South Coast Air Quality Management District, October 2006
- 4. Greenhouse gas emission factor is the sum of the product of CO<sub>2</sub>, CH<sub>4</sub>, N<sub>2</sub>O and their respective global warming potentials (GWP). The global warming potentials are 1, 25, and 298 for CO2, CH4, and N2O respectively. Emission factors taken from Title 40-Protection of the Environment, Chapter I-Environmental Protection Agency, Subchapter C-Air Programs, Part 98- Mandatory Greenhouse Gas Reporting, Subpart C-General Stationary Fuel Combustion Sources," U.S. Environmental Protection Agency
- 5. SOURCE: USEPA 1996, Section 2.1-"Refuse Combustion," Compilation of Air Pollutant Emission Factors Volume I: Stationary Point and Area Sources, Fifth Edition, U.S. Environmental Protection Agency, October 1996

"---" – No Data Available.

### 3.3.2 Prescribed Burns

EFs have been developed for open/prescribed burns based on the fuel type and combustion phase. Table 3-2 provides criteria pollutant EFs for various vegetation types.

|                        | <b>Table 3-2. Criteria Pollutant Emission Factors for Prescribed Burns</b> |                                   |            |                                     |                                                                                                |                                                           |              |                   |                    |
|------------------------|----------------------------------------------------------------------------|-----------------------------------|------------|-------------------------------------|------------------------------------------------------------------------------------------------|-----------------------------------------------------------|--------------|-------------------|--------------------|
| <b>Fuel or Fire</b>    | <b>Combustion</b>                                                          | <b>Emission Factor (lb/ton)</b>   |            |                                     |                                                                                                |                                                           |              |                   |                    |
| Configuration          | Phase                                                                      | NO <sub>x</sub> <sup>4</sup>      | CO         | $SO_2^{(4)}$                        | Pb                                                                                             | $\overline{VOC}$ <sup>1</sup>                             | $PM_{10}$    | PM <sub>2.5</sub> | GHG <sup>2</sup>   |
|                        | Flaming                                                                    | $-\!-\!$ –                        | 119        | $\hspace{0.05cm}---\hspace{0.05cm}$ | $\qquad \qquad - \qquad$                                                                       | 17.2                                                      | 16.5         | 13.5              | 3663.03            |
| Chaparral              | Smoldering                                                                 | ---                               | 197        | ---                                 | $\hspace{0.05cm}---\hspace{0.05cm}$                                                            | 30.6                                                      | 24.7         | 21.6              | 3663.03            |
|                        | Fire Average                                                               | 4.4                               | 154        | 1.4                                 | ---                                                                                            | 19.6                                                      | 20.1         | 17.3              | 3663.03            |
| Conifer-Short          | Flaming<br>Smoldering                                                      | ---                               | 143<br>463 | $\qquad \qquad -$<br>---            | ---<br>---                                                                                     | 4.2<br>8.4                                                | 16.6<br>27.6 | 14.9<br>26.1      | 3663.03<br>3663.03 |
| Needle                 | Fire Average                                                               | 5.1                               | 312        | 2.1                                 | $\frac{1}{2} \left( \frac{1}{2} \right) \left( \frac{1}{2} \right) \left( \frac{1}{2} \right)$ | 7.2                                                       | 23.1         | 21.8              | 3663.03            |
|                        | Flaming                                                                    | ---                               | 89         | $---$                               | ---                                                                                            | $\overline{3.6}$                                          | 11.5         | 10                | 3663.03            |
| Conifer-Long<br>Needle | Smoldering                                                                 | ---                               | 285        | ---                                 | ---                                                                                            | 9.6                                                       | 36.7         | 34.2              | 3663.03            |
|                        | Fire Average                                                               | 5.1                               | 178        | 2.1                                 | $---$                                                                                          | 6.4                                                       | 25           | 22                | 3663.03            |
|                        | Flaming                                                                    | $---$                             | 53         | $---$                               | ---                                                                                            | 3.2                                                       | 11.7         | 9.6               | 3663.03            |
| Conifer-Mixed          | Smoldering                                                                 | $-\!-\!$ –                        | 273        | $---$                               | $\qquad \qquad - \qquad$                                                                       | 13.2                                                      | 25.3         | 23.6              | 3663.03            |
|                        | Fire Average                                                               | 5.1                               | 201        | 2.1                                 | ---                                                                                            | 9.8                                                       | 20.5         | 18.8              | 3663.03            |
|                        | Flaming                                                                    | ---                               | 92         | $---$                               | $---$                                                                                          | 5.2                                                       | 14           | 12.2              | 3663.03            |
| Hardwoods              | Smoldering                                                                 | ---                               | 366        | $---$                               | $---$                                                                                          | 14                                                        | 25.9         | 23.4              | 3663.03            |
|                        | Fire Average                                                               | $2^{(5)}$                         | 256        | $2.1^{(5)}$                         | ---                                                                                            | $10.8\,$                                                  | $25\,$       | 22.4<br>13.9      | 3663.03            |
|                        | Flaming                                                                    | $\qquad \qquad \text{---}$        | 82         | $---$                               | $\frac{1}{2}$                                                                                  | $\overline{5.5}$                                          | 15.3         |                   | 3663.03            |
| Juniper                | Smoldering                                                                 | ---                               | 250        | ---                                 | ---                                                                                            | 15.5                                                      | 25.8         | 23.8              | 3663.03            |
|                        | Fire Average                                                               | 5.1                               | 163        | 2.1                                 | $---$                                                                                          | 10.4                                                      | 20.4         | 18.7              | 3663.03            |
|                        | Flaming                                                                    | ---                               | 155        | $---$                               | ---                                                                                            | 6.8                                                       | 31.8         | 29.1              | 3663.03            |
| Sagebrush              | Smoldering                                                                 | $---$                             | 212        | $---$                               | $---$                                                                                          | 14.5                                                      | 29.6         | 26.4              | 3663.03            |
|                        | Fire Average                                                               | 4.4                               | 206<br>56  | 1.4                                 | ---                                                                                            | 13.7                                                      | 29.9         | 26.7              | 3663.03<br>3663.03 |
| Dozer-piled            | Flaming<br>Smoldering                                                      | $\qquad \qquad \text{---}$<br>--- | 132        | $\qquad \qquad -\qquad -$<br>---    | $\qquad \qquad \text{---}$<br>---                                                              | $\hspace{0.05cm} \ldots$<br>$\hspace{1.5cm} \textbf{---}$ | 8<br>14      | 8<br>12           | 3663.03            |
| Conifer-No             |                                                                            |                                   |            |                                     |                                                                                                |                                                           | 8            | 8                 | 3663.03            |

Table 3-2. Criteria Pollutant Emission Factors for Prescribed Burns

- 2. Emission factors are the sum of the product of the emission factors for  $CO<sub>2</sub>$ , CH<sub>4</sub>, and N<sub>2</sub>O and their respective global warming potentials (GWP). The GWP for  $CO<sub>2</sub>$ , CH<sub>4</sub>, and  $N<sub>2</sub>O$  are 1, 25, and 298 respectively. Emission factors taken from Title 40-Protection of the Environment, Chapter I-Environmental Protection Agency, Subchapter C-Air Programs, Part 98-Mandatory Greenhouse Gas Reporting, Subpart C-General Stationary Fuel Combustion Sources," U.S. Environmental Protection Agency
- 3. SOURCE: Section 13.1- "Wildfires and Prescribed Burning," Compilation of Air Pollutant Emission Factors Volume I: Stationary Point and Area Sources, Fifth Edition, U.S. Environmental Protection Agency, October 1996
- 4. SOURCE: Johnson, T. J.; Yokelson, R. J.; Akagi , S. K.; Burling, I. R.; Weise, D. R.; Urbanski, S. P.; Stockwell, C. E.; Reardon, J.; Lincoln, E. N.; Profeta, L. T. M.; Mendoza, A.; Schneider, M. D. W.; Sams, R. L.; Williams, S. D.; Wold, C. E.; Griffith, D. W. T.; Cameron, M.; Gilman, J. B.; Warneke, C.; Roberts, J. M.; Veres, P.; Kuster, W. C.; de Gouw, J. 2013. Final Report for SERDP Project RC-1649: Advanced chemical measurements of smoke from DoD-prescribed burns. Technical Report PNNL-23025. Richland, WA: U.S. Department of Energy, Pacific Northwest National Laboratory. 269 p.
- 5. Urbanski, Shawn. 2014. Wildland fire emissions, carbon, and climate: Emission factors. Forest Ecology and Management. 317: 51-60.

"---" – No Data Available

## 3.4 Emissions Calculation

For both open and prescribed burning, the EFs provided above are sufficient for the general calculation of emissions. However, for enhanced accuracy, refer to Section 2.5 or 13.1 of AP-42 for more information regarding species or region-specific EFs for open and prescribed burns.

Calculation of emissions from either open or prescribed burns is accomplished by taking the product of the total mass burned and the respective EF as follows:

$$
E_{Pol} = Q \times EF_{Pol}
$$

Equation 3-1

Where,

 $E_{Pol}$  = Annual emission of pollutant (lb/yr)  $Q =$  Annual mass of material burned (ton/yr)  $EF_{Pol}$  = Emission factor for pollutant (lb/ton)

The total annual mass of material burned is an estimated value. Best judgment should be used when making this estimation. For convenience, average fuel loading factors are provided in Table 3-1 and may be used to estimate the mass burned as follows:

$$
Q = A \times LF
$$

Equation 3-2

Where,

 $A = Area burned (acres/yr)$ 

 $LF =$  Fuel loading factor (ton/acre)

The emissions from open and prescribed burning are graphically represented in Figure 3-2.

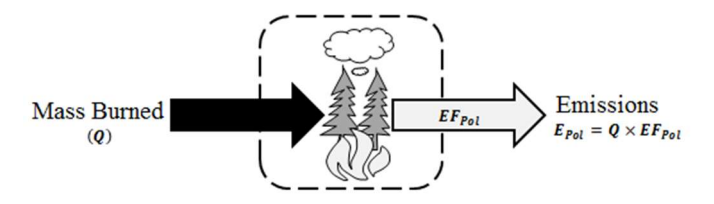

Figure 3-2. Open/Prescribed Burn Control Volume

## 3.5 Information Resources

The Base Civil Engineering organization is typically responsible for conducting open and prescribed burns on an installation. Therefore, Base Civil Engineering should be contacted to provide estimates on the type and quantities of vegetation burned. If prescribed burning is

performed, it may be appropriate to contact a government agency, such as the United States Forest Service (USFS) or state/local forestry agency, for additional information. These agencies may be able to provide guidance in determining fuel loading factors and/or vegetation types for each region of the country.

## 3.6 Example Problems

## 3.6.1 Problem #1 (Open Burn)

Last year, a USAF Base cleared 6.5 acres of land on base. The agricultural material on this land was primarily weeds, which were disposed of through open burning. Calculate the CO, VOC,  $PM_{10}$ ,  $PM_{2.5}$ , and GHG emissions from this operation.

Step 1 – Select and record the fuel loading factor. Since the quantity of weeds was not provided in the problem statement, this value must be calculated. The first step involves recording the fuel loading factor which, according Table 3-1 is 3.2 ton/acre for weeds.

Step  $2$  – Calculate the mass burned. Using the total land cleared, the fuel loading factor recorded in Step 1 and Equation 3-2, the mass burned is calculated as follows:

$$
Q = A \times LF
$$
  

$$
Q = 6.5 \frac{Aeres}{yr} \times 3.2 \frac{ton}{aere} = 20.8 \frac{ton}{yr}
$$

Step 3 – Record emission factors. According to Table 3-1, the EFs for CO, VOC,  $PM_{10}$ ,  $PM_{2.5}$ , and GHG are 85, 9, 14.76, 14.07, and 2186.60 lb/ton, respectively.

Step 4 – Calculate emissions. Using the mass burned as calculated in Step 2, the EFs recorded in Step 3, and Equation 3-1, the emissions of each pollutant are calculated as follows:

$$
E_{Pol} = Q \times EF_{Pol}
$$
  
\n
$$
E_{CO} = 20.8 \frac{\omega_{m}}{yr} \times 85 \frac{lb}{\omega_{on}}
$$
  
\n
$$
E_{CO} = 1.768 \frac{lb}{yr}
$$
  
\n
$$
E_{VOC} = 20.8 \frac{\omega_{m}}{yr} \times 9 \frac{lb}{\omega_{on}}
$$

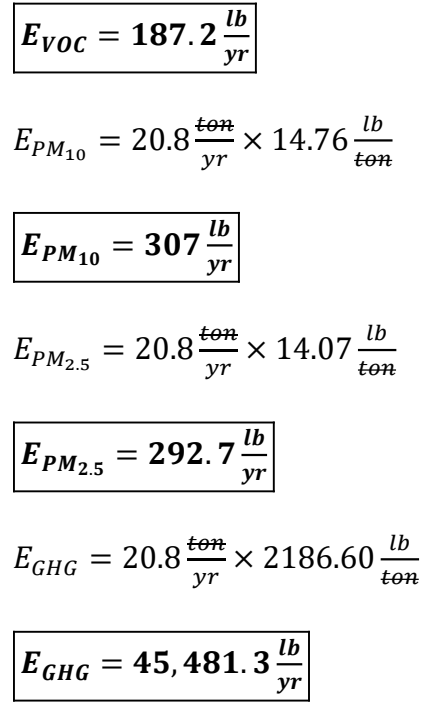

### 3.6.2 Problem #2 (Prescribed Burn)

Last year, a USAF Base performed prescribed burning in an area on base. Base Civil Engineering estimates that a total of 19 tons of slash was broadcast burned. After contacting the USFS, it is determined that for this part of the country, the fuel composition was 25% chaparral, 25% mixed conifer, 20% long needle conifer, 15% sagebrush, and 15% Douglas Fir. Calculate the total  $PM<sub>2.5</sub>$  emissions from this operation.

Step 1 – Select and record emission factors. The type of burn (flaming versus smoldering) was not provided for this operation. Therefore, the fire average may be used. According to Table 3-2, the EFs for  $PM_{2.5}$  for chaparral, mixed conifer, long needle conifer, sagebrush, and Douglas Fir are: 17.3, 18.8, 22, 26.7, and 21.8 lb/ton, respectively.

Step 2 – Calculate emissions for each vegetation type. This is done using the total mass burned as given in the problem statement, the EFs recorded in Step 1, and Equation 3-1. Note that the mass burned is the product of the total burned and the percent of each type of vegetation burned as follows:

$$
E_{Pol} = Q \times EF_{Pol}
$$
  

$$
E(Chaparral)_{PM_{2.5}} = 19 \frac{\tan x}{yr} \times \frac{25\%}{100\%} \times 17.3 \frac{lb}{ton} = 82.2 \frac{lb}{yr}
$$

$$
E(Mixed Conifer)_{PM_{2.5}} = 19 \frac{\tan x}{yr} \times \frac{25\%}{100\%} \times 18.8 \frac{lb}{\tan x} = 89.3 \frac{lb}{yr}
$$
  
\n
$$
E(Long Needle Conifer)_{PM_{2.5}} = 19 \frac{\tan x}{yr} \times \frac{20\%}{100\%} \times 22 \frac{lb}{\tan x} = 83.6 \frac{lb}{yr}
$$
  
\n
$$
E(Sage brush)_{PM_{2.5}} = 19 \frac{\tan x}{yr} \times \frac{15\%}{100\%} \times 26.7 \frac{lb}{\tan x} = 76.1 \frac{lb}{yr}
$$
  
\n
$$
E(Douglas Fir)_{PM_{2.5}} = 19 \frac{\tan x}{yr} \times \frac{15\%}{100\%} \times 21.8 \frac{lb}{\tan x} = 62.1 \frac{lb}{yr}
$$

Step  $3$  – Calculate total emissions. Total PM<sub>2.5</sub> emissions are the sum of the emissions calculated in Step 2 as follows:

$$
E(Total)_{Pol} = \sum_{i=1}^{n} (E_{Pol_i} + \dots + E_{Pol_n})
$$
  

$$
E(Total)_{PM_{2.5}} = (82.2 + 89.3 + 83.6 + 76.1 + 62.1) \frac{lb}{yr}
$$
  

$$
E(Total)_{PM_{2.5}} = 393.3 \frac{lb}{yr}
$$

# 3.7 References

40 CFR 60 Subpart Cb, "Title 40-Protection of the Environment, Chapter I-Environmental Protection Agency, Subchapter C-Air Programs, Part 60-Standards of Performance for New Stationary Sources, Subpart Cb-Emissions Guidelines and Compliance Times for Large Municial Waste Combustors that are Constructed on or Before September 20, 1995," U.S. Environmental Protection Agency

40 CFR 60 Subpart Eb, "Title 40-Protection of the Environment, Chapter I-Environmental Protection Agency, Subchapter C-Air Programs, Part 60-Standards of Performance for New Stationary Sources, Subpart Eb-Standards of Performance for Municipal Waste Combustors for which Construction is Commenced After September 20, 1994, or for Which Modification or Reconstruction is Commenced After June 19, 1996," U.S. Environmental Protection Agency

40 CFR 60 Subpart AAAA, "Title 40-Protection of the Environment, Chapter I-Environmental Protection Agency, Subchapter C-Air Programs, Part 60-Standards of Performance for New Stationary Sources, Subpart AAAA-Standards of Performance for Small Municipal Waste Combustion Units for Which Construction is Commenced After August 30, 1999, or for Which Modification or Reconstruction is Commenced After June 6, 2001," U.S. Environmental Protection Agency

40 CFR 60 Subpart BBBB, "Title 40-Protection of the Environment, Chapter I-Environmental Protection Agency, Subchapter C-Air Programs, Part 60-Standards of Performance for New Stationary Sources, Subpart BBBB-Emission Guidelines and Compliance Times for Small Municipal Waste Combustion Units Constructed on or Before August 30, 1999," U.S. Environmental Protection Agency

40 CFR 60 Subpart CCCC, "Title 40-Protection of the Environment, Chapter I-Environmental Protection Agency, Subchapter C-Air Programs, Part 60-Standards of Performance for New Stationary Sources, Subpart CCCC-Standards of Performance for Commercial and Industrial Solid Waste Incineration Units," U.S. Environmental Protection Agency

40 CFR 60 Subpart DDDD, "Title 40-Protection of the Environment, Chapter I-Environmental Protection Agency, Subchapter C-Air Programs, Part 60-Standards of Performance for New Stationary Sources, Subpart DDDD-Emissions Guidelines and Compliance Times for Commercial and Industrial Solid Waste Incineration Units," U.S. Environmental Protection Agency

40 CFR 60 Subpart EEEE, "Title 40-Protection of the Environment, Chapter I-Environmental Protection Agency, Subchapter C-Air Programs, Part 60-Standards of Performance for New Stationary Sources, Subpart EEEE-Standards of Performance for Other Solid Waste Incineration Units for Which Construction is Commenced After December 9, 2004, or for Which

Modification or Reconstruction is Commenced on or After June 16, 2006," U.S. Environmental Protection Agency

40 CFR 60 Subpart FFFF, "Title 40-Protection of the Environment, Chapter I-Environmental Protection Agency, Subchapter C-Air Programs, Part 60-Standards of Performance for New Stationary Sources, Subpart FFFF-Emissions Guidelines and Compliance Times for Other Solid Waste Incineration Units that Commenced Construction on or Before December 9, 2004," U.S. Environmental Protection Agency

40 CFR 98 Subpart C, "Title 40-Protection of the Environment, Chapter I-Environmental Protection Agency, Subchapter C-Air Programs, Part 98-Mandatory Greenhouse Gas Reporting, Subpart C-General Stationary Fuel Combustion Sources," U.S. Environmental Protection Agency

Johnson, T. J.; Yokelson, R. J.; Akagi , S. K.; Burling, I. R.; Weise, D. R.; Urbanski, S. P.; Stockwell, C. E.; Reardon, J.; Lincoln, E. N.; Profeta, L. T. M.; Mendoza, A.; Schneider, M. D. W.; Sams, R. L.; Williams, S. D.; Wold, C. E.; Griffith, D. W. T.; Cameron, M.; Gilman, J. B.; Warneke, C.; Roberts, J. M.; Veres, P.; Kuster, W. C.; de Gouw, J. 2013. Final Report for SERDP Project RC-1649: Advanced chemical measurements of smoke from DoD-prescribed burns. Technical Report PNNL-23025. Richland, WA: U.S. Department of Energy, Pacific Northwest National Laboratory. 269 p.

Krause 2006, Krause, Mike and Steve Smith, "Methodology to Calculate Particulate Matter (PM) 2.5 and PM 2.5 Significance Thresholds," South Coast Air Quality Management District, October 2006

NWCG 2001, "Smoke Management Guide for Prescribed and Wildland Fire: 2001 Edition," National Wildfire Coordinating Group (NWCG), Fire Use Working Team, December 2001

Robinson 2011, Robinson, Marin S., et al, "Characterization of PM2.5 Collected During Broadcast and Slash-Pile Prescribed Burns of Predominantly Ponderosa Pine Forests in Northern Arizona," April 2011

Urbanski, Shawn. 2014. Wildland fire emissions, carbon, and climate: Emission factors. Forest Ecology and Management. 317: 51-60.

USEPA 1995, Section 2.5-"Open Burning," Compilation of Air Pollutant Emission Factors - Volume I: Stationary Point and Area Sources, Fifth Edition, U.S. Environmental Protection Agency, January 1995

USEPA 1996, Section 13.1-"Wildfires and Prescribed Burning," Compilation of Air Pollutant Emission Factors - Volume I: Stationary Point and Area Sources, Fifth Edition, U.S. Environmental Protection Agency, October 1996

This page intentionally left blank

# 4 CONSTRUCTION (CNST)

 $\triangleright$  (Primarily) Fugitive Source – Construction Equipment and Activity

\*This category is not included in an AEI since, unlike the other sections of this document, it describes calculations of emissions for a proposed action, not actual emissions, which are conditionally mobile or stationary\*

# 4.1 Introduction

Emissions from construction activities may vary from day to day depending on the level of activity, the phase of the construction process, and meteorological conditions. Emissions of concern from construction include criteria pollutants and greenhouse gases and may be either point or fugitive. Much of the emissions from construction is a result of exhaust from motorized vehicles/equipment whose emissions calculations are described in the Air Emissions Guide for Air Force Mobile Sources.

The total emissions resulting from construction operations are the sum of the pollutant emitting activities that occur during each phase of construction. Emissions from construction operations include emissions of the equipment involved in the construction activity, vehicle emissions from the workers commuting to the construction site, and emissions from the activity itself. Calculating emissions from each phase involves acquiring some site data such as the area and volume of the construction activity, and the average commuting distance for the workers. Programs such as the Air Conformity and Applicability Model (ACAM) or other approved models, may calculate emissions from each phase of the construction process using user input data or assumptions in lieu of site data. Default values for use in emissions calculations may be taken from Urban Emissions software, known as URBEMIS, an emissions estimation computer program developed for estimating emissions associated with land development projects.

# 4.1.1 Construction Phases

Generally, each construction project is unique; therefore, there is no one systematic approach to estimating emissions associated with construction. Because of this uniqueness, the preferred Air Force method is to separate construction into typical phases that result in quantifiable emissions. Construction operations may be classified as having six phases:

- 1) Demolition
- 2) Site Grading
- 3) Trenching/Excavation
- 4) Building Construction
- 5) Architectural Coating
- 6) Asphalt Paving

Each construction phase results in a unique combination of construction emission classes, as shown in Table 4-1. There are six construction emission classes that may contribute to the emissions for any specific construction phase, which include:

- Fugitive Dust,
- Construction Exhaust (Off-road equipment),
- Vehicle Exhaust (On-road vehicles),
- Worker Trips,
- Vendor Trips, and
- Off-Gassing.

|                               | <b>Unique Phase Emission Classes</b> |                     |                           |              |               |         |  |  |  |
|-------------------------------|--------------------------------------|---------------------|---------------------------|--------------|---------------|---------|--|--|--|
| <b>Phase</b>                  | <b>Fugitive</b>                      | <b>Construction</b> | <b>Vehicle</b>            | Worker       | <b>Vendor</b> | Off-    |  |  |  |
|                               | <b>Dust</b>                          | <b>Exhaust</b>      | <b>Exhaust</b>            | <b>Trips</b> | <b>Trips</b>  | Gassing |  |  |  |
| Demolition                    | X                                    | Χ                   | $\rm X$                   | Х            |               |         |  |  |  |
| Site Grading                  | $\mathbf{X}$                         | X                   | $\mathbf{X}$              | X            |               |         |  |  |  |
| Trenching/Excavation          | Х                                    | X                   | X                         | X            |               |         |  |  |  |
| <b>Building Construction</b>  |                                      | X                   | $\mathbf X$               | X            | X             |         |  |  |  |
| <b>Architectural Coatings</b> |                                      |                     |                           | X            |               | X       |  |  |  |
| <b>Asphalt Paving</b>         |                                      | X                   | $\boldsymbol{\mathrm{X}}$ | X            |               | v       |  |  |  |

Table 4-1. Summary of Construction Phases and Their Emission Classes

An "X" in a column indicates that emission class is considered in the overall emissions calculations for the phase. For example, the "site grading" phase will consider Fugitive Dust, Construction Exhaust (Off-road equipment), Exhaust (On-road vehicles), and Worker Trips in calculating the overall emissions associated with site grading.

Demolition involves the tearing down of buildings or other obstacles and moving the remaining debris off site. Buildings may be demolished using loaders, bulldozers, demolition excavators, or using carefully placed explosives that result in building implosions.

Site Grading is the process of altering the slope and elevation of land. This action is performed to provide a stable base for the foundation of new construction and to improve drainage around new or existing facilities.

Excavating and Trenching involves the digging and removing of soil and rock. This may be done to lay pipe or cable, or for drainage purposes. Excavated soil may be kept onsite for filling or backfilling open cavities, and for use in site grading. Any excess excavated material not used on site is moved to an offsite location to be used elsewhere.

The Building Construction phase introduces several different types of equipment depending on the scope of the project. These include cranes, forklifts, and loaders. The primary difference between the building construction phase and the other phases in construction from an air emissions standpoint, is that building construction does not typically produce fugitive dust emissions. However, emissions from vehicle exhaust increases during the building construction phase. The increase in vehicle exhaust is most often attributable to the influx of vendors making product deliveries to the construction site.

Architectural Coating involves the application of paint to the surface of standing structures. Painting applications result in the release of VOCs into the atmosphere due to the evaporation of solvents in the paint. Therefore, the amount of emissions is directly correlated to the composition and volume of the paint used.

Asphalt Paving is commonly used to surface roads and parking lots. Asphalt is composed of compacted aggregate, such as sand, gravel, and crushed stone, and an asphalt binder. The asphalt binder may be either asphalt cement or liquefied asphalt. Liquefied asphalt may be either asphalt cutbacks, which is produced by dissolving the binder with volatile petroleum distillates, or emulsified asphalts, which is an environmentally friendlier alternative to cutbacks. According to AP-42, "minor amounts of VOCs are emitted from emulsified asphalts and asphalt cement". This document provides the theoretical calculation of VOCs from asphalt paving, and does not provide EFs for the calculation of actual emissions. This is due to the decline in cutback asphalt use in favor of emulsified asphalt. The EF for VOCs from emulsified asphalt and asphalt cement are essentially assumed to be zero.

### 4.2 Emission Standards

The EPA has established air emission standards for nonroad engines to gradually decrease air emissions. These standards, which apply to construction vehicles and equipment, establish multiple emission tiers with established compliance dates. The emission standards in which each engine must comply are based on that engine's size and year of manufacture. For more information regarding the nonroad engine standards and the year of implementation, refer to 40 CFR parts 89, 1068, and 1039.

## 4.3 Emissions Calculation

The construction project emissions for a specific pollutant are estimated by summing the total emissions (for the specific pollutant) for each of the six construction phases as shown below:

$$
E_{Pol} = \sum_{i=1}^{n} E_{Pol_i}
$$

#### Equation 4-1

Where,

- $E_{Pol}$  = Emissions of individual pollutant for entire construction project (lb)
- $E_{Poli}$  = Emissions of individual pollutant for an individual construction phase (lb)
- i = Denotes the individual construction phase (i.e., Demolition, Site Grading, Trenching/Excavation, Building Constriction, Architectural Coatings, or Asphalt Paving)

Emissions of individual pollutants for each of the individual construction phases are estimated by summing the emissions for all the phase components:

$$
E_{Pol_i} = E(Fugitive \text{ Dust})_{Pol} + E(Construction \text{ Exhaust})_{Pol} + E(Vehicle \text{ Exhaust})_{Pol} + E(Worker \text{ Trips})_{Pol} + E(Vendor \text{ Trips})_{Pol} + E(Off - Gassing)_{Pol}
$$

Equation 4-2

## 4.3.1 Fugitive Dust

Significant atmospheric dust arises from the mechanical disturbance of granular material exposed to the air during construction demolition, site grading, and trenching/excavation operations. Dust generated from these sources is termed "fugitive" because it is not discharged to the atmosphere in a confined flow stream. The dust-generation process is caused by two basic physical phenomena:

- 1. Pulverization and abrasion of surface materials by application of mechanical force through implements (wheels, blades, etc.).
- 2. Entrainment of dust particles by the action of turbulent air currents, such as wind erosion of an exposed surface by wind speeds over 12 miles per hour (mph).

## 4.3.1.1 Demolition Fugitive Dust Emissions

Fugitive dust emissions from the demolition phase of construction are a function of the volume being demolished. The volume is calculated by taking the product of the building area and its height. Fugitive dust emissions may be estimated by applying an EF to the area and height as shown:

$$
E_{PM_{10}} = 0.00042 \times BA \times BH
$$

Where,

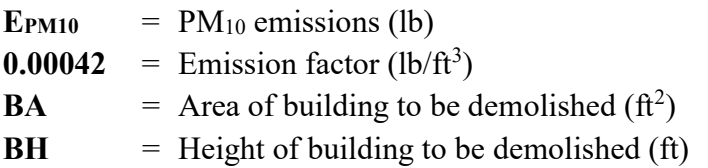

This equation is based on Table A9-9-H of the South Coast Air Quality Management District's (SCAQMD's) California Environmental Quality Act Air Quality Handbook (SCAQMD 2007).

## 4.3.1.2 Site Grading, Excavation and Trenching Fugitive Dust Emissions

The fugitive dust emission may be estimated using the methodology developed for SCAQMD by the Midwest Research Institute. The following equation is used to estimate daily  $PM_{10}$  generated by site grading, excavation, and trenching using the default EF of 20 lb/acre-day (0.22 tons/acremonth at 22 days/month):

$$
E_{PM_{10}} = 20 \times GA \times WD
$$

Equation 4-4

Where,

 $20 =$  Factor converting acre-day to lb (lb/acre-day)

 $GA =$  Grading Area (acre). Note that as a rule, the grading area should be about twice the size of the building being demolished.

 $WD$  = Work duration, estimated in work days (days). Note that this is work days, not total duration days.

## 4.3.2 Construction Exhaust (Off-Road Equipment) Emissions

Emissions are generated by the operation of off-road construction equipment, such as concrete saws and bulldozers. Emissions from off-road equipment are estimated using the total operating time of the equipment and the appropriate EF. The operating time is estimated using the per day average use in hours of each equipment type. In the absence of on-site data, typical operating times for different types of equipment may be either estimated or taken from URBEMIS. Emissions from each off-road engine may be calculated using the EFs, based on construction year, provided in Table 4-3 through Table 4-11. Emissions are calculated as follows:

$$
E_{Pol} = \sum_{i=1}^{n} (WD \times H \times N_i \times EF_{Pol_i})
$$

Equation 4-5

Where,

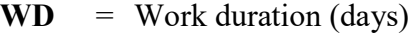

- $E_{Pol}$  = Emissions of individual pollutant for all equipment types (1b)
- $H =$  Hours worked per day (hr/day)
- $N_i$  = Number of specific pieces of equipment
- $EF_{Poli}$  = Emission factor for specific equipment (lb/hr)
- $i$  = Denotes the individual equipment types

#### 4.3.3 Vehicle Exhaust (On-Road) Emissions

The following table provides a summary of the on-road vehicle usage for each construction phase:

| <b>Phase</b>                  | <b>Vehicle Usage</b>                                 |
|-------------------------------|------------------------------------------------------|
| Demolition                    | Hauling demolished materials to the nearest landfill |
| Site Grading                  | Hauling fill material to or from the site            |
| Trenching/Excavation          | Hauling cut material from the site                   |
| <b>Building Construction</b>  | Hauling construction materials to the site           |
| <b>Architectural Coatings</b> | N/A                                                  |
| <b>Asphalt Paving</b>         | Hauling asphalt to the site                          |

Table 4-2. On-Road Vehicle Usage for Construction

The calculation of on-road vehicle exhaust emissions is the same for all construction phases. Emissions for each pollutant are estimated by multiplying the vehicle miles travelled (VMT) by the EF for Heavy-Duty Diesel Vehicles (HDDV), which may be found in the appropriate section of the Air Emissions Guide for Air Force Mobile Sources:

$$
E_{Pol} = VMT \times 0.002205 \times \sum_{i=1}^{n} \left( EF_{Pol_i} \times \frac{VM_i}{100} \right)
$$

Equation 4-6

Where,

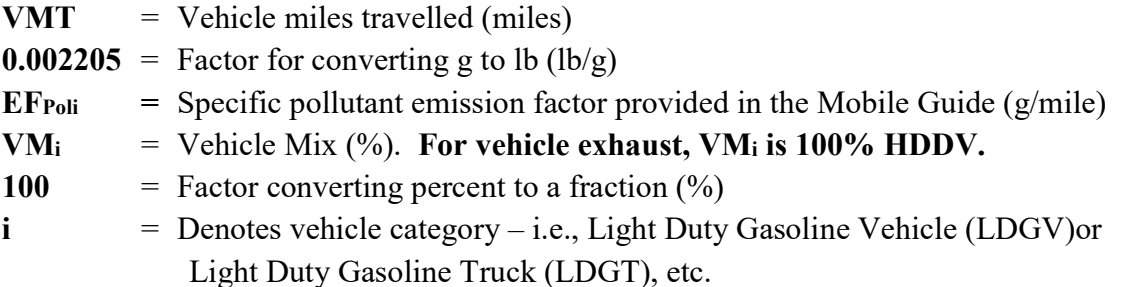

The challenge in estimating emissions using Equation 4-6 is that the VMT may be difficult to estimate. The recommended approach to estimating the VMT is to take the product of the total round trips made and the average miles per trip as shown:

$$
VMT = Round\ Trips \times HT
$$

Equation 4-7

Where,

 $HT =$  Average hauling truck round trip commute (miles/trip). Assume 20 miles/trip if unknown.

The number of round trips made can now be estimated based on the construction phase. The procedures for determining the number of trips are outlined in the following sections.

#### 4.3.3.1 Demolition Round Trips

The number of round trips taken by each vehicle during the demolition phase may be estimated using the demolition volume (product of the building height and area). By using the demolition volume, the average truck hauling capacity, and applying a volume reduction factor, the number of round trips is calculated as follows:

Round Trips = BA × BH × 
$$
\frac{1}{27}
$$
 × 0.25 ×  $\frac{1}{HC}$ 

Equation 4-8

Where,

**BA** = Area of building to be demolished  $(\text{ft}^2)$ 

 $BH$  = Height of building to be demolished (ft)

27 = Factor converting  $ft^3$  to  $(yd^3/ft^3)$ 

 $0.25$  = Volume reduction factor (material reduced by 75% to account for air space)

 $HC =$  Average truck hauling capacity per trip (yd<sup>3</sup>/trip). Assume 20 yd<sup>3</sup>/trip if unknown.

### 4.3.3.2 Site Grading (Fill) or Trenching (Cut) Round Trips

To estimate the number of round trips made during the site grading and trenching phase of construction, the amount of fill material (Fill) to be hauled to the site and the amount of cut material (Cut) to be hauled away from the site must be accounted for. The number of round trips may be estimated as shown:

Round Trips<sub>Fill</sub> = FILL 
$$
\times \frac{1}{HC}
$$

1000 = Factor converting  $\text{ft}^2$  to  $10^3 \text{ ft}^2 (10^3 \text{ ft}^2/\text{ft}^2)$  $0.32/0.42$  = Factor converting  $10^3$  ft<sup>2</sup> to trips (trips/ $10^3$  ft<sup>2</sup>)

# 4.3.3.4 Paving Round Trips

 $N =$  Number of units

 $CA =$  Construction area (ft<sup>2</sup>)

 $0.36/0.72$  = Factor converting units to trips (trips/unit)

Estimating the number of round trips made during paving operations is a function of the volume of pavement applied to the surface. The volume used in this calculation is the product of the area

 $\mathbf{1}$ 

**Round Trips**  $_{\text{Single-Family}} = N \times 0.72$ 

Round Trips  $_{Commercial\ or\ Retail}= CA\times$ 1000  $\times$  0.32

Offices or Industrial Buildings:

Where,

Base Exchange, Commissary, etc.:

Round Trips $_{\tiny{Office\ or\ Industrial}}= \textit{CA}\times \textit{A}$  $\mathbf{1}$ 1000  $\times$  0.42

Equation 4-14

unknown.

4.3.3.3 Building Construction Material Round Trips

 $CUT$  = Amount of cut material hauled away from the site  $(f_t^3)$ 

FILL = Amount of fill material hauled to the site  $(ft^3)$ 

Based on guidance provided by URBEMIS, the round trips made during building construction

 $HC =$  Average truck hauling capacity per trip (yd<sup>3</sup>/trip). Assume 20 yd<sup>3</sup>/trip if

are grouped into different general land use categories and estimated as follows:

Military Family Housing:

Where,

**Round Trips<sub>Multifamily</sub>** = 
$$
N \times 0.36
$$

Equation 4-11

Equation 4-12

$$
\mathbf{equation} \dashrightarrow \mathbf{12}
$$

Equation 4-13

Round Trips<sub>cut</sub> = 
$$
CUT \times \frac{1}{HC}
$$

paved and pavement thickness, which is assumed to be 0.25 ft. The number of round trips made during paving operations is calculated as shown:

$$
Round\ Trips_{Paving} = PA \times 0.25 \times \frac{1}{27} \times \frac{1}{HC}
$$

Equation 4-15

Where,

 $\mathbf{PA}$  = Paving area (ft<sup>2</sup>)  $0.25$  = Thickness of paved area (ft) 27 = Factor converting  $ft^3$  to  $yd^3(yd^3/ft^3)$  $HC =$  Average truck hauling capacity per trip (yd<sup>3</sup>/trip). Assume 20 yd<sup>3</sup>/trip if unknown.

### 4.3.4 Worker Commute Trip Emissions

Emissions are generated by the operation of on-road private vehicles to and from the site. As with vehicle exhaust emissions, the emissions from workers commuting may be estimated using Equation 4-6 but assumes a vehicle mix (VMi) of 50% LDGV and 50% LDGT. The method for estimating VMT from workers commuting is different than the method provided for estimating VMT from vehicle exhaust. The VMT estimating methods for each construction phase are provided below.

# 4.3.4.1 VMT Estimates for Construction Phases Excluding Architectural Coatings

The process of estimating VMT for demolition, site grading, trenching/excavating, building construction, and paving is the same. The recommended method for estimating VMT for workers commuting is to first assume that the total number of workers is equal to 125% of the total pieces of construction equipment selected for each phase. Based on the number of total pieces of equipment in use  $(N_i)$  in each phase and applying the total work days, an estimate of VMT is possible:

$$
VMT = 1 \times WD \times WT \times 1.25 \times \sum_{i=1}^{n} N_i
$$

Where,

- 1 = Number of worker trips per day (trip/day)
- $WD = Work duration (days)$
- $WT$  = Average worker round trip commute (miles/trip). Assume 20 miles/trip if unknown.
- 1.25 = Factor converting the number of construction equipment to the number of workers
- $N_i$  = Number of total pieces of construction equipment in use

# 4.3.4.2 VMT Estimates for Architectural Coating

Worker commute trips associated with architectural coating are assumed to equal the number of single-day trips one worker, that operates at a rate of 800  $\frac{\hat{\tau}^2}{\text{day}}$ , would need to commute to complete painting the area to be coated:

$$
VMT_{Arch\cdot \text{Painting}} = \frac{(1 \times WT \times SA)}{800}
$$

Equation 4-17

Where,

- 1 = Number of worker trips per day (trip/day)  $WT$  = Average worker round trip commute (miles/trip). Assume 20 miles/trip if unknown.  $SA = Area of surface to be coated (ft<sup>2</sup>)$
- 800 = Assumed worker rate of paint application  $(\text{ft}^2/\text{day})$

# 4.3.5 Vendor Trip Emissions

Vendor trips represent the on-road vehicle trips needed to bring building supplies to the worksite during the Building Construction phase only. Vendor trip emissions are calculated using Equation 4-7 and the assumption that the hauling truck commute is about 40 miles per trip, if unknown.

Vendor trips are calculated using information provided by the Sacramento Metropolitan Air Quality Management District:

Military Family Housing:

**Round** 
$$
Trips_{Multifamily/Single-Family} = N \times 0.11
$$

Base Exchange or Commissary.:

**Round Trips**<sub>Comment</sub> or 
$$
Retail = CA \times \frac{1}{1000} \times 0.05
$$

Equation 4-19

Offices or Industrial Buildings:

**Round Trips**<sub>Office or Industrial</sub> = 
$$
CA \times \frac{1}{1000} \times 0.38
$$

Equation 4-20

Where,

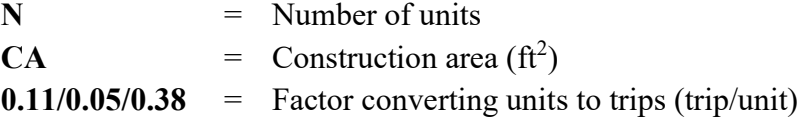

Finally, emissions from vendor trips are calculated using Equation 4-6 assuming the vehicle mix is 100% Heavy-Duty Diesel Vehicles (HDDV).

## 4.3.6 Off-Gassing Emissions

Off-Gassing occurs during the Architectural Coatings and Paving phases due to evaporation of solvents contained in surface coatings and asphalt. Emissions from these phases are calculated differently and described below.

## 4.3.6.1 Architectural Coatings

Separate procedures are used to estimate evaporative emissions from application of residential and nonresidential architectural coatings. Emissions are based on the total surface area to be coated (ft<sup>2</sup>), the coating coverage (ft<sup>2</sup>/gal), and VOC content (g/L) of the coating.

### Surface Area Size

The surface area to be painted (SA) is estimated using the following equations:

Military Family Housing:

$$
SA_{Multifamily} = N \times 850 \times 2.7
$$

Equation 4-21

 $SA_{\text{Single-Family}} = N \times 1800 \times 2.7$ 

Equation 4-22

Where,

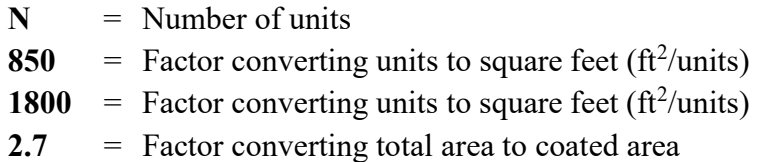

All Other Buildings:

$$
SA_{Non-Residential} = (BA)^{\frac{1}{2}} \times 4 \times BH
$$

Where,

**BA** = Total building square footage  $(ft^2)$  $BH$  = Building Height (ft)  $4 =$  Number of walls, assuming a square shaped building

This equation assumes the length and width of the building are equal. If the total building square footage is unknown, this value can be calculated by multiplying the length of the building by the width of the building.

#### Emission Factor:

For architectural coatings, California has calculated a statewide average VOC content of 250 grams VOC per liter of paint. Per URBEMIS, an average coating coverage of 180 square feet per gallon is assumed. A VOC EF may be derived as shown:

$$
EF_{VOC} = \frac{250 \text{ g VOCs}}{1 \text{ L-Paint}} \times \frac{1 \text{ gal- Paint}}{180 \text{ ft}^2} \times \frac{1 \text{ lb}}{454 \text{ g}} \times \frac{3.785 \text{ L}}{1 \text{ gal}} = 0.0116 \frac{\text{lb}}{\text{ft}^2}
$$

### Emissions Estimate:

Using the surface area and EF derived above, the total VOC emissions can be estimated as follows:

$$
E_{VOC}=SA\times 0.0116
$$

#### 4.3.6.2 Paving (Asphalt)

VOC emissions are estimated by multiplying the area to be paved by the asphalt EF of 2.62 pounds per acre (Sacramento Metropolitan Air Quality Management District 1994). VOC emissions are estimated using the following formula:

$$
E_{VOC}=\frac{PA\times2.62}{43,560}
$$

Equation 4-24

Where,

 $\mathbf{PA}$  = Paving area (ft<sup>2</sup>)  $2.62$  = Emission factor (lb/acre)  $43,560 =$  Factor converting square feet to acres (ft<sup>2</sup>/acre)

# 4.4 Information Resources

Construction operations may be performed either by Civil Engineering or by a contracted company. Base Civil Engineering should be able to provide information needed to estimate emissions and should be contacted for all pertinent data. Emissions may be estimated through several software programs such as ACAM and URBEMIS. Refer to the supporting documentation for these programs for assumptions made and guidance in estimating emissions.

# 4.5 Example Problem

During Calendar Year (CY2016), a USAF Base (located in Alabama – 600 feet above sea level) contracted a company to demolish an existing building. The building was described as 5,000 square feet and 18 feet tall on a one-acre lot. The demolition took 4 weeks to complete with a typical 8-hr, 5-day work week. The contractor stated that during demolition, two 120 horsepower (hp) tractors, one 250 hp rubber tired dozer, and one 50 hp concrete saw were used. The contractor's best estimate was that the tractors, dozer, and saw operated for 6, 1, and 8 hours per day on average. Calculate the  $PM_{10}$  emissions from the demolition of this building.

Step  $1$  – Determine the emission classes associated with demolition. Looking at Table 4-1, the classes associated with demolition include: fugitive dust, construction exhaust, vehicle exhaust, and worker trips.

Step  $2$  – Calculate fugitive dust emissions. Using the building area, height, and Equation 4-3, PM<sub>10</sub> emissions are calculated as shown:

$$
E_{PM_{10}} = 0.00042 \times BA \times BH
$$
  
\n $E(Fugitive \text{ Dust})_{PM_{10}} = 0.00042 \frac{lb}{ft^3} \times 5000ft^2 \times 18ft$   
\n $E(Fugitive \text{ Dust})_{PM_{10}} = 0.00042 \frac{lb}{ft^3} \times 90000ft^3 = 37.8 \text{ lb}$ 

Step 3 – Calculate the work days. The problem stated that the process took four 5-day work weeks to complete. The number of work days is estimated as follows:

$$
WD = 28 \text{ days} \times \frac{5 \text{ days}}{7 \text{ days}} = 20 \text{ days}
$$

Step 4 – Select and record the appropriate EFs. Construction equipment EFs for 2016 are provided in Table 4-3. The EFs for the tractor, dozer, and saw are 0.026, 0.086, and 0.034 lb/hr, respectively.

Step 5 – Calculate Construction exhaust emissions. Using the EFs provided in Step 4, the work days estimated in Step 3, the data in the problem statement, and Equation 4-5, the emissions from construction exhaust are calculated as follows:

$$
E_{Pol} = \sum_{i=1}^{n} (WD \times H \times N_i \times EF_{Pol_i})
$$

 $E(Construction~Exhaust)_{PM_{10}}$ 

$$
= \left[ \left( 20 \frac{days \times 6}{day} \times 2 \times 0.026 \frac{lb}{hr} \right) + \left( 20 \frac{days \times 1}{day} \times 1 \times 0.086 \frac{lb}{hr} \right) + \left( 20 \frac{days \times 8}{day} \times 1 \times 0.034 \frac{lb}{hr} \right) \right]
$$

 $E(Construction E x h aust)_{PM_{10}} = [(6.24 lb) + (1.72 lb) + (5.44 lb)] = 13.4 lb$ 

Step 6 – Calculate the number of round trips made that contributed to vehicle exhaust. The demolition phase of construction also results in vehicle exhaust emissions that must be calculated. The first step in making this calculation is to determine the number of round trips made. Using the area and height of the demolished building and assuming the truck hauling capacity is 20 yd<sup>3</sup>/trip, an estimate of the number of round trips may be calculated using Equation 4-8:

Round Trips = BA × BH × 
$$
\frac{1}{27}
$$
 × 0.25 ×  $\frac{1}{HC}$   
\nRound Trips = 5000ft<sup>2</sup> × 18ft ×  $\frac{1}{27} \frac{yd^3}{ft^3}$  × 0.25 ×  $\frac{1}{20} \frac{trip}{yd^3}$   
\nRound Trips = 90000ft<sup>3</sup> ×  $\frac{1}{27} \frac{yd^3}{ft^3}$  × 0.25 ×  $\frac{1}{20} \frac{trip}{yd^3}$   
\nRound Trips = 3333.33 $\frac{yd^3}{dt^3}$  × 0.25 ×  $\frac{1}{20} \frac{trip}{yd^3}$ 

**Round Trips** = 166.67 trip  $\times$  0.25 = 41.67 trips

Step 7 – Calculate the VMT. Using the number of round trips made as estimated by Step 6 and assuming the average hauling truck commute is 20 miles/trip, the VMT may be calculated using Equation 4-7:

$$
VMT = Round\ Trips \times HT
$$

VMT =  $41.67$  trips  $\times$  20  $\frac{miles}{trip}$  = **833.4 miles** 

Step  $8$  – Select and record the appropriate EF. The vehicle mix for vehicle exhaust emissions is assumed to be 100% HDDV. For CY2016, the  $PM_{10}$  EF, according to the 2016 Air Emissions Guide for Air Force Mobile Sources, is 0.290 g/mile.

Step  $9$  – Calculate vehicle exhaust emissions. Using the EF recorded in Step 8, the VMT calculated in Step 7, and Equation 4-6, the  $PM_{10}$  emissions from vehicle exhaust is calculated as follows:

$$
E_{Pol} = VMT \times 0.002205 \times \sum_{i=1}^{n} \left( EF_{Pol_i} \times \frac{VM_i}{100} \right)
$$
  
\n
$$
E(Vehicle Erhaust)_{PM_{10}} = 833.4 \text{ miles} \times 0.002205 \frac{lb}{g} \times 0.290 \frac{g}{mile} \times \frac{100\%}{100\%}
$$
  
\n
$$
E(Vehicle Erhaust)_{PM_{10}} = 833.4 \text{ miles} \times 0.002205 \frac{lb}{g} \times 0.290 \frac{g}{mile} \times 1 = 0.533 \text{ lb}
$$

Step 10 – Estimate the VMT for worker commute. Assuming an average worker commute of 20 miles/trip, the work days estimated in Step 3, and Equation 4-16, the VMT is calculated as follows:

$$
VMT = 1 \times WD \times WT \times 1.25 \times \sum_{i=1}^{n} N_i
$$
  

$$
VMT = 1 \frac{trip}{day} \times 20 \text{ days} \times 20 \frac{miles}{trip} \times 1.25 \times 4 = 2,000 \text{ miles}
$$

Step 11 – Select and record the appropriate EFs. Assuming a mix of LDGV and LDGT for worker vehicle types, the EFs for PM<sub>10</sub> from the 2016 Air Emissions Guide for Air Force Mobile Sources are 0.009 and 0.011 g/miles respectively.

Step 12 – Calculate emissions from worker trips. Using Equation 4-6, the VMT calculated in Step 10, the EFs recorded in Step 11, and an assumed vehicle mix of 50% LDGV and 50% LDGT, the  $PM_{10}$  emissions are calculated as follows:

$$
E_{Pol} = VMT \times 0.002205 \times \sum_{i=1}^{n} \left( EF_{Pol_i} \times \frac{VM_i}{100} \right)
$$

$$
E(Worker Trips)_{PM_{10}} = 2000 \text{ miles} \times 0.002205 \frac{lb}{g} \times \left[ \left( 0.009 \frac{g}{mile} \times \frac{50\%}{100\%} \right) + \left( 0.011 \frac{g}{mile} \times \frac{50\%}{100\%} \right) \right]
$$
  

$$
E(Worker Trips)_{PM_{10}} = 2000 \text{ miles} \times 0.002205 \frac{lb}{g} \times \left[ \left( 0.0045 \frac{g}{mile} \right) + \left( 0.0055 \frac{g}{mile} \right) \right]
$$
  

$$
E(Worker Trips)_{PM_{10}} = 2000 \text{ miles} \times 0.002205 \frac{lb}{g} \times \left[ 0.01 \frac{g}{mile} \right] = 0.0441 \text{ lb}
$$

Step  $13$  – Calculate total PM<sub>10</sub>. The final step is to sum the PM<sub>10</sub> emissions from each class comprising the demolition phase of construction using Equation 4-2:

 $E_{Pol_i} = E(Fugitive \text{ Dust})_{Pol} + E(Construction \text{Exhaust})_{Pol} + E(Vehicle \text{ Exhaust})_{Pol} +$  $E(Worker Trips)_{Pol} + E(Vendor Trips)_{Pol} + E(Off-Gassing)_{Pol}$ 

 $E_{PM_{10}}_{Depmolition}$  $=$  37.8 lb + 13.4 lb + 0.533 lb + 0.0441 lb + 0 + 0

 $\overline{E_{PM_{10}}}_{p_{emolition}} = 51.78 \text{ lb}$
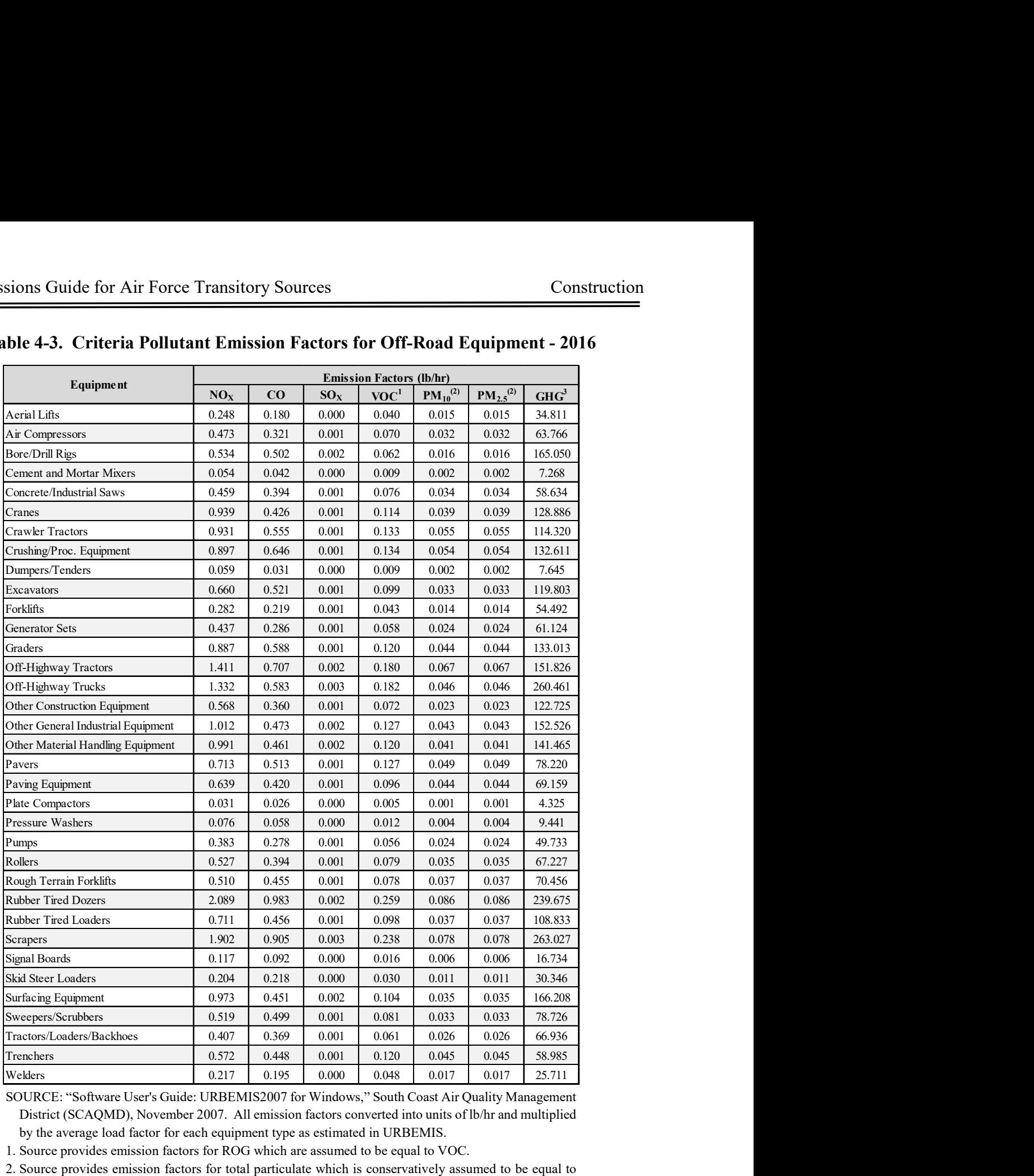

### Table 4-3. Criteria Pollutant Emission Factors for Off-Road Equipment - 2016

SOURCE: "Software User's Guide: URBEMIS2007 for Windows," South Coast Air Quality Management District (SCAQMD), November 2007. All emission factors converted into units of lb/hr and multiplied by the average load factor for each equipment type as estimated in URBEMIS.

1. Source provides emission factors for ROG which are assumed to be equal to VOC.

2. Source provides emission factors for total particulate which is conservatively assumed to be equal to  $PM_{10}$  and  $PM_{2.5}$ .

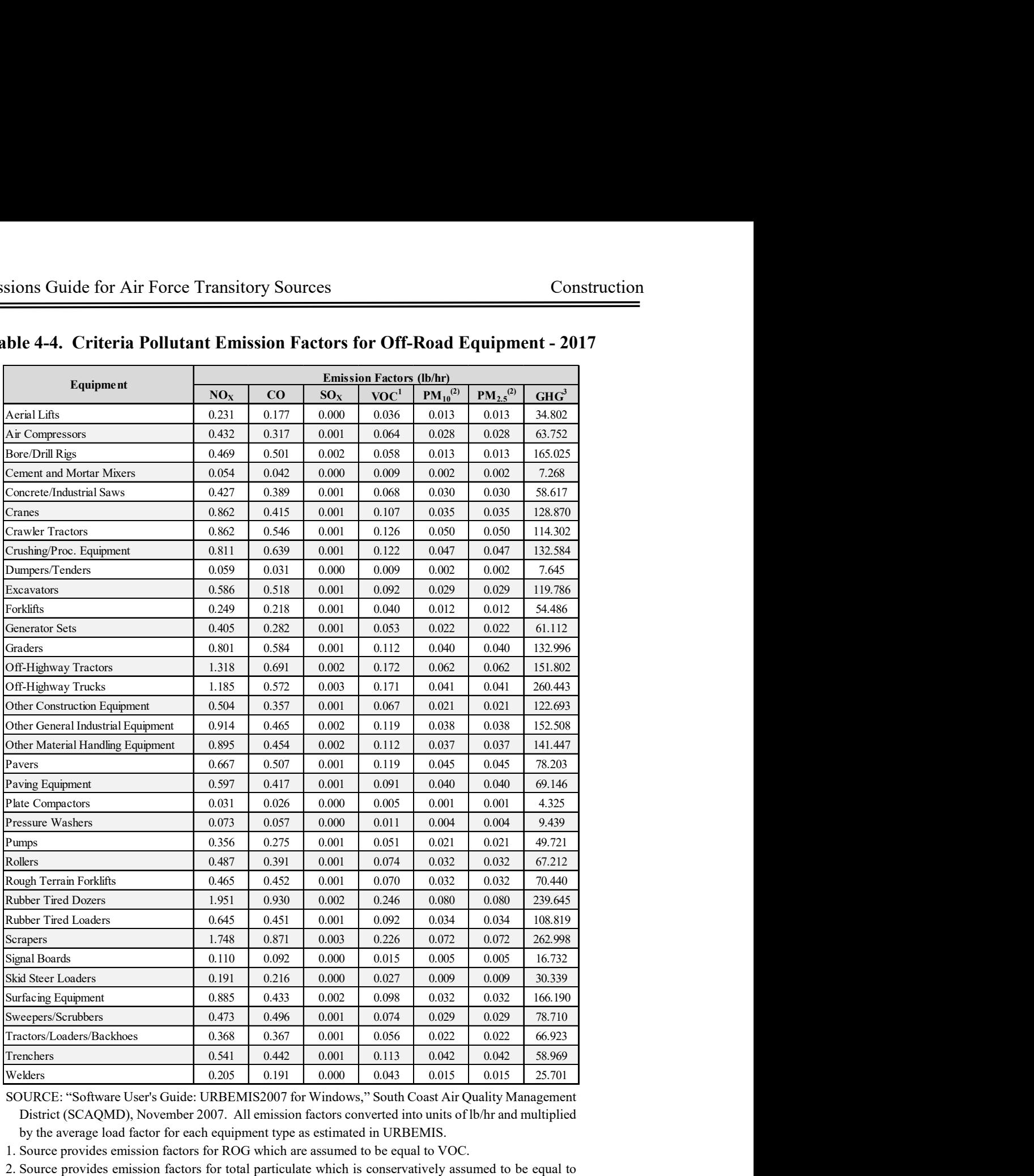

### Table 4-4. Criteria Pollutant Emission Factors for Off-Road Equipment - 2017

SOURCE: "Software User's Guide: URBEMIS2007 for Windows," South Coast Air Quality Management District (SCAQMD), November 2007. All emission factors converted into units of lb/hr and multiplied by the average load factor for each equipment type as estimated in URBEMIS.

1. Source provides emission factors for ROG which are assumed to be equal to VOC.

2. Source provides emission factors for total particulate which is conservatively assumed to be equal to  $PM_{10}$  and  $PM_{2.5}$ .

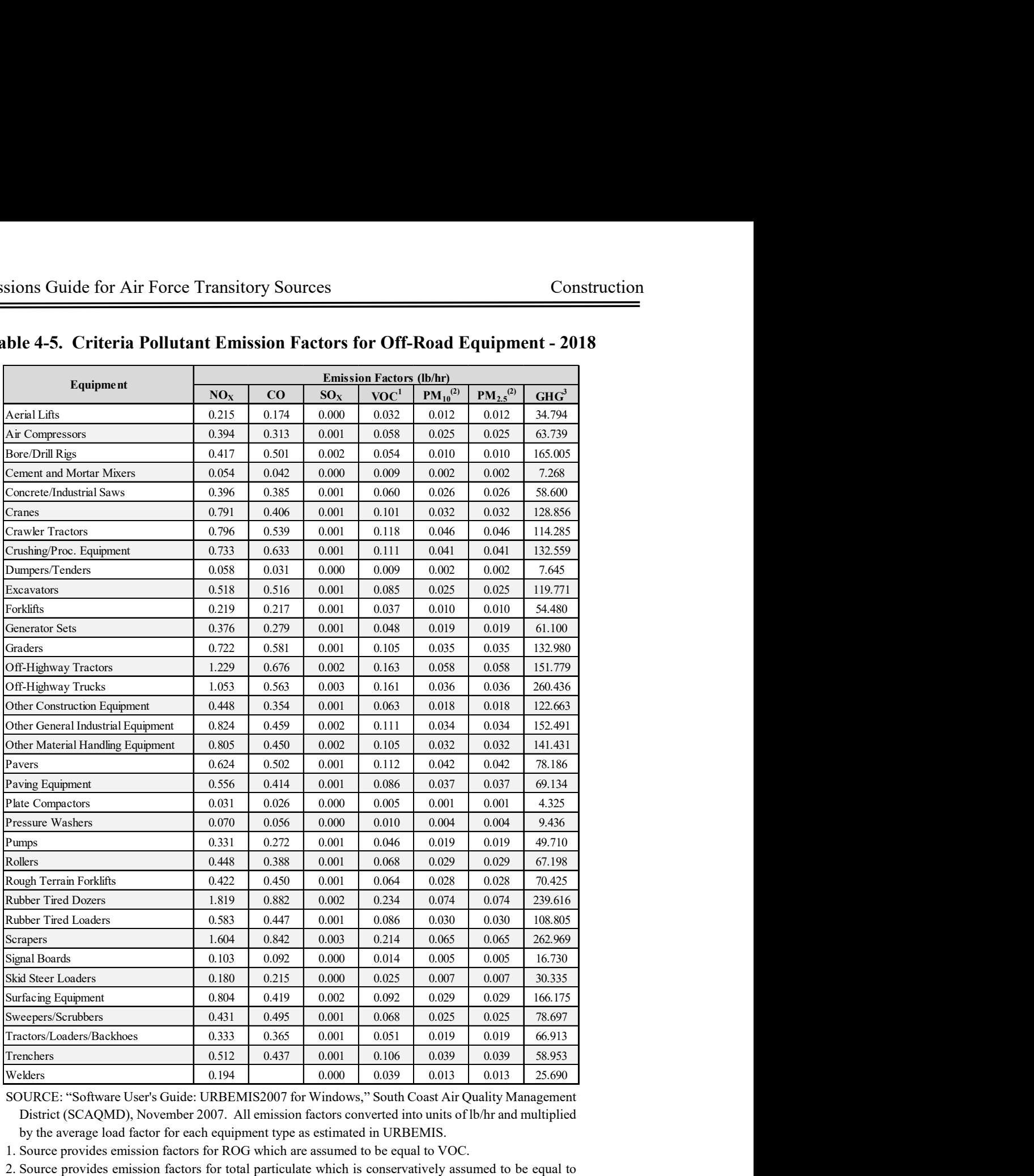

### Table 4-5. Criteria Pollutant Emission Factors for Off-Road Equipment - 2018

SOURCE: "Software User's Guide: URBEMIS2007 for Windows," South Coast Air Quality Management District (SCAQMD), November 2007. All emission factors converted into units of lb/hr and multiplied by the average load factor for each equipment type as estimated in URBEMIS.

1. Source provides emission factors for ROG which are assumed to be equal to VOC.

2. Source provides emission factors for total particulate which is conservatively assumed to be equal to  $PM_{10}$  and  $PM_{2.5}$ .

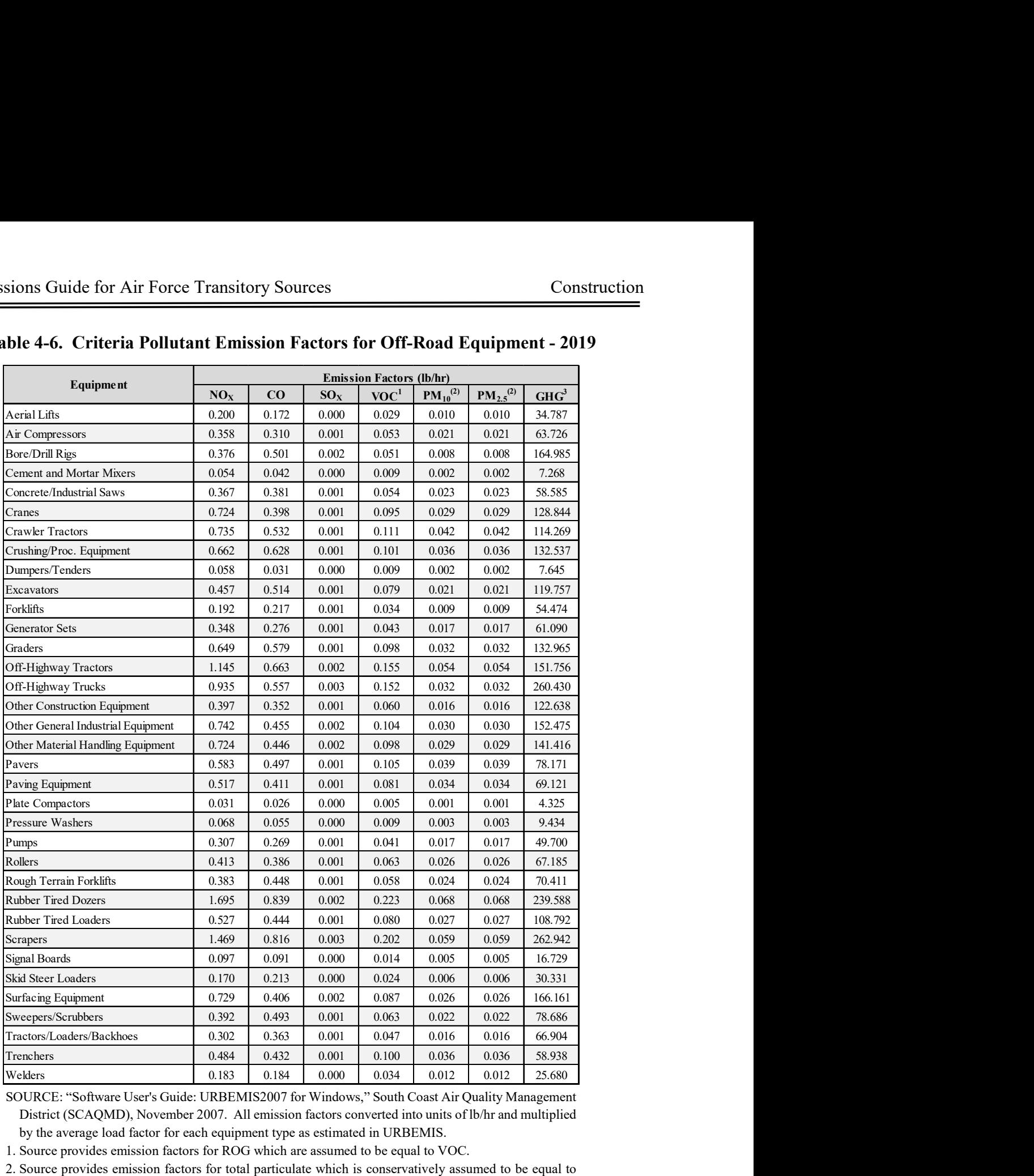

### Table 4-6. Criteria Pollutant Emission Factors for Off-Road Equipment - 2019

SOURCE: "Software User's Guide: URBEMIS2007 for Windows," South Coast Air Quality Management District (SCAQMD), November 2007. All emission factors converted into units of lb/hr and multiplied by the average load factor for each equipment type as estimated in URBEMIS.

1. Source provides emission factors for ROG which are assumed to be equal to VOC.

2. Source provides emission factors for total particulate which is conservatively assumed to be equal to  $PM_{10}$  and  $PM_{2.5}$ .

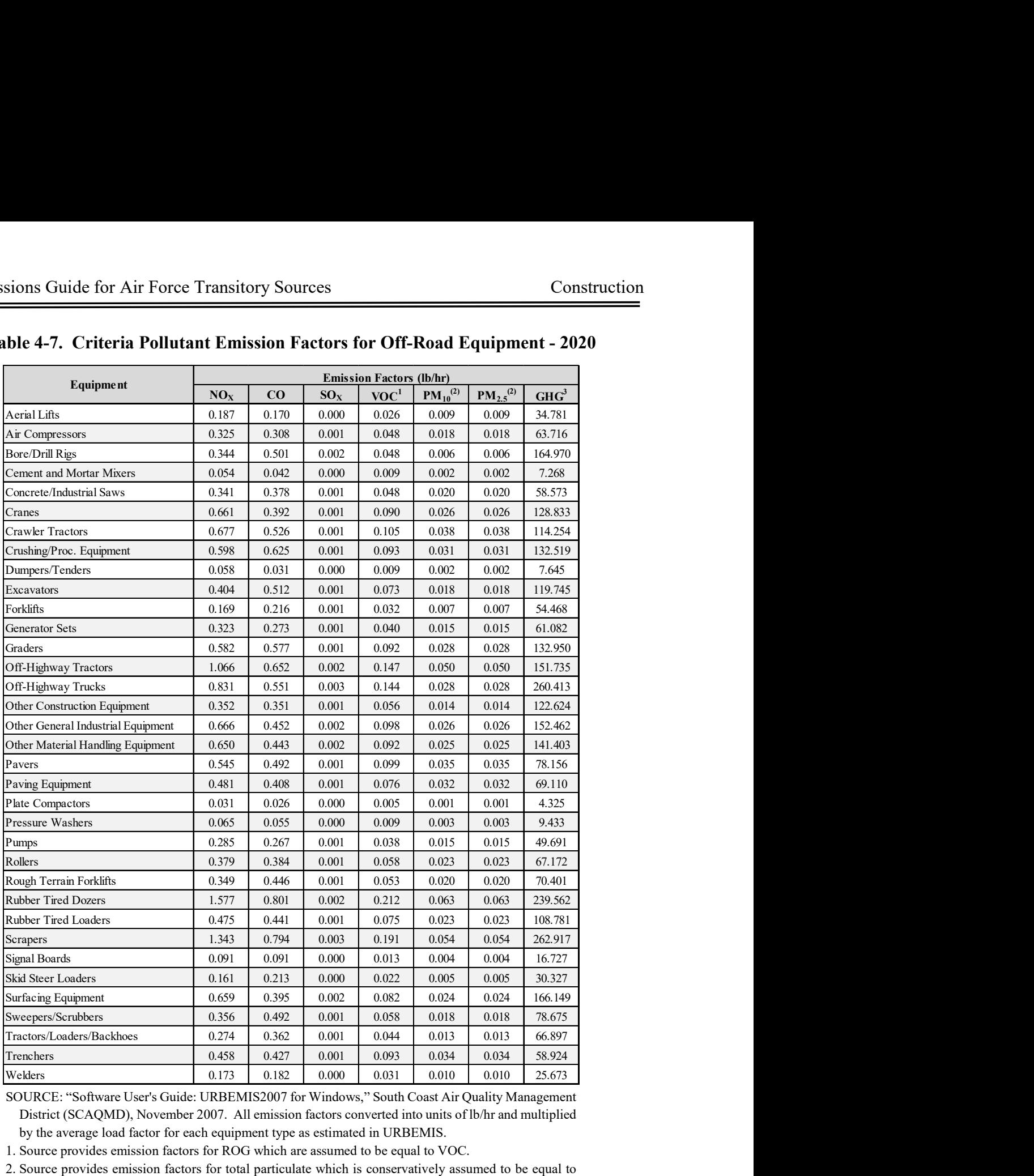

### Table 4-7. Criteria Pollutant Emission Factors for Off-Road Equipment - 2020

SOURCE: "Software User's Guide: URBEMIS2007 for Windows," South Coast Air Quality Management District (SCAQMD), November 2007. All emission factors converted into units of lb/hr and multiplied by the average load factor for each equipment type as estimated in URBEMIS.

1. Source provides emission factors for ROG which are assumed to be equal to VOC.

2. Source provides emission factors for total particulate which is conservatively assumed to be equal to  $PM_{10}$  and  $PM_{2.5}$ .

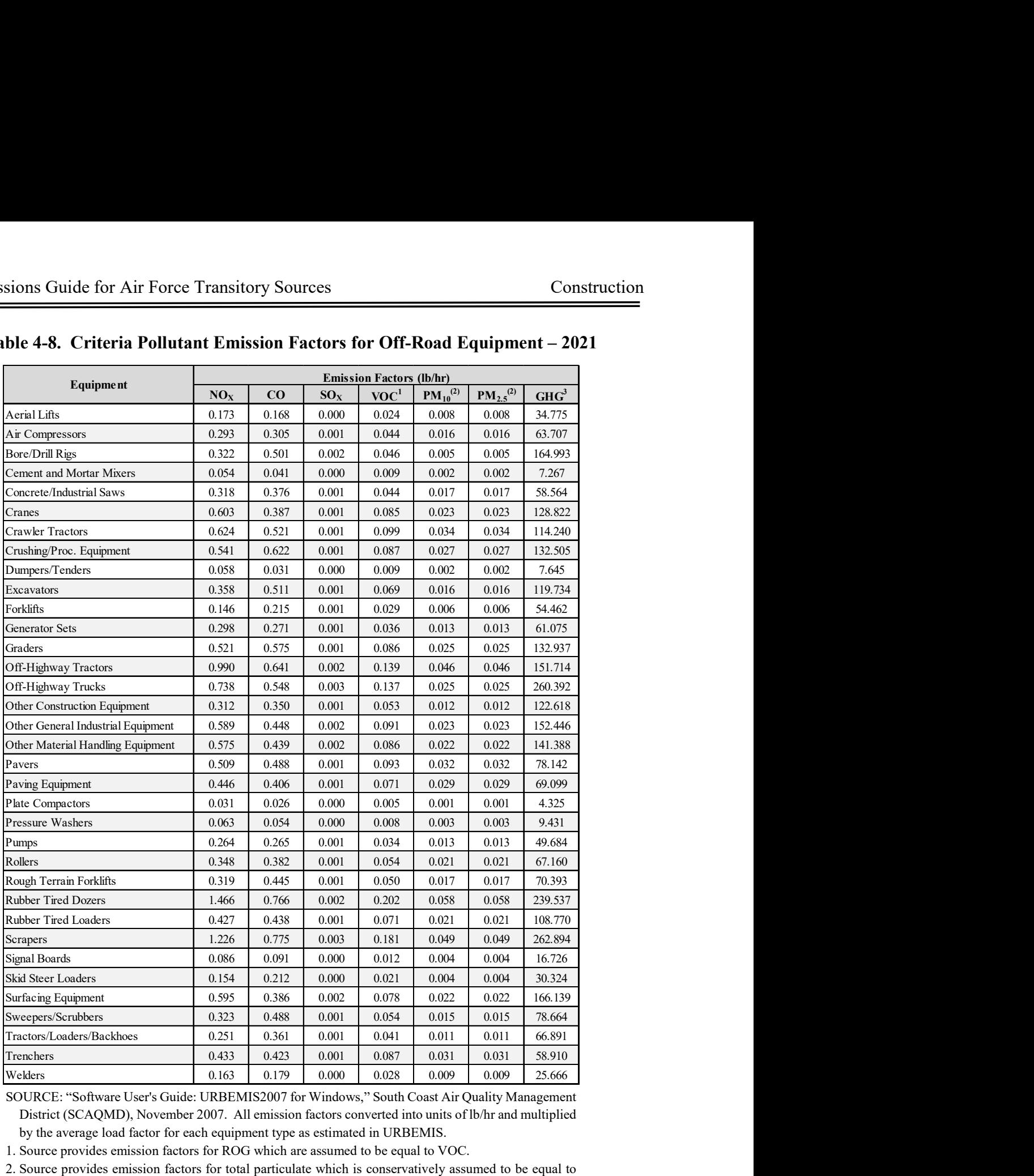

### Table 4-8. Criteria Pollutant Emission Factors for Off-Road Equipment – 2021

SOURCE: "Software User's Guide: URBEMIS2007 for Windows," South Coast Air Quality Management District (SCAQMD), November 2007. All emission factors converted into units of lb/hr and multiplied by the average load factor for each equipment type as estimated in URBEMIS.

1. Source provides emission factors for ROG which are assumed to be equal to VOC.

2. Source provides emission factors for total particulate which is conservatively assumed to be equal to  $PM_{10}$  and  $PM_{2.5}$ .

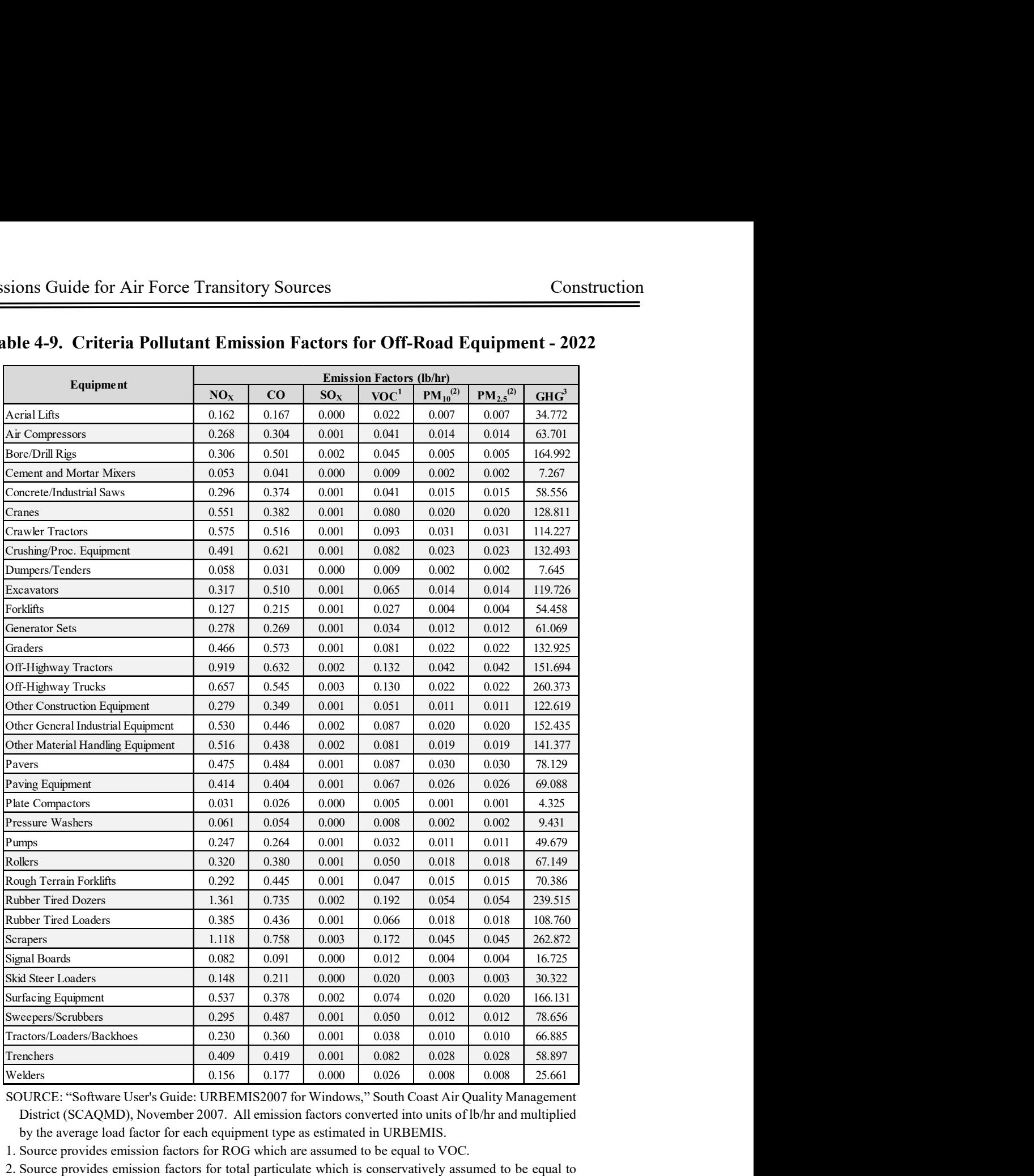

### Table 4-9. Criteria Pollutant Emission Factors for Off-Road Equipment - 2022

SOURCE: "Software User's Guide: URBEMIS2007 for Windows," South Coast Air Quality Management District (SCAQMD), November 2007. All emission factors converted into units of lb/hr and multiplied by the average load factor for each equipment type as estimated in URBEMIS.

1. Source provides emission factors for ROG which are assumed to be equal to VOC.

2. Source provides emission factors for total particulate which is conservatively assumed to be equal to  $PM_{10}$  and  $PM_{2.5}$ .

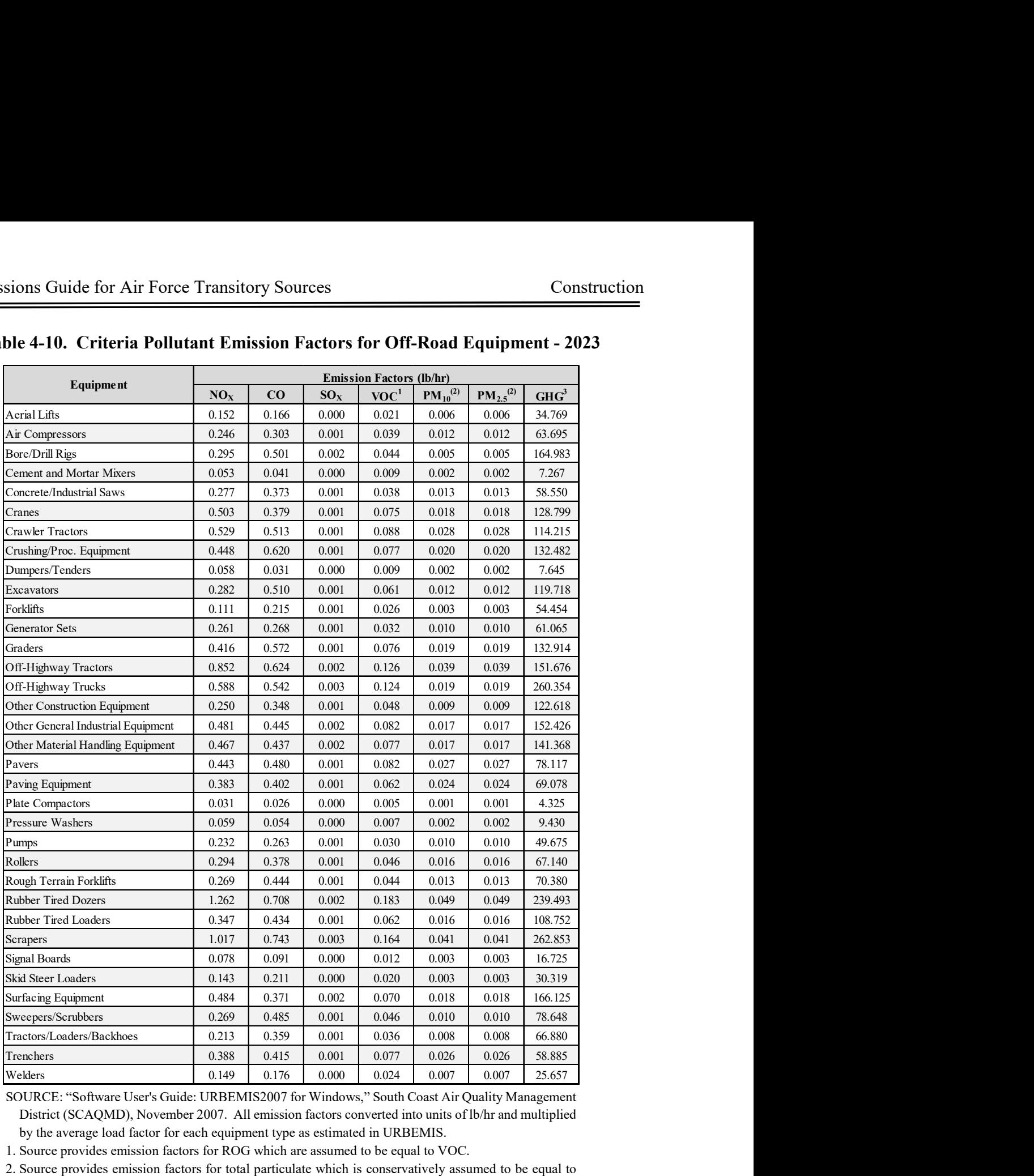

### Table 4-10. Criteria Pollutant Emission Factors for Off-Road Equipment - 2023

SOURCE: "Software User's Guide: URBEMIS2007 for Windows," South Coast Air Quality Management District (SCAQMD), November 2007. All emission factors converted into units of lb/hr and multiplied by the average load factor for each equipment type as estimated in URBEMIS.

1. Source provides emission factors for ROG which are assumed to be equal to VOC.

2. Source provides emission factors for total particulate which is conservatively assumed to be equal to  $PM_{10}$  and  $PM_{2.5}$ .

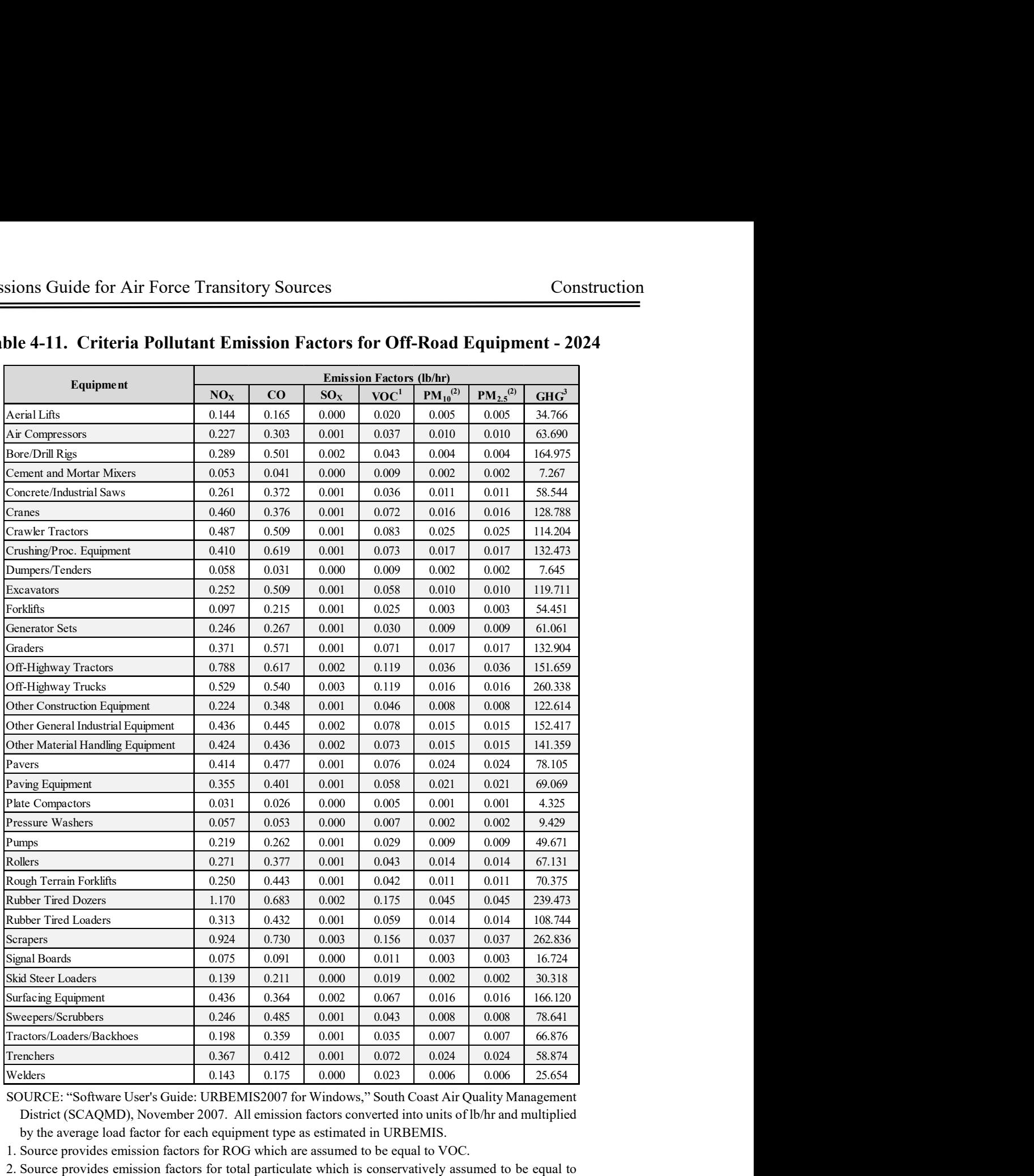

### Table 4-11. Criteria Pollutant Emission Factors for Off-Road Equipment - 2024

SOURCE: "Software User's Guide: URBEMIS2007 for Windows," South Coast Air Quality Management District (SCAQMD), November 2007. All emission factors converted into units of lb/hr and multiplied by the average load factor for each equipment type as estimated in URBEMIS.

1. Source provides emission factors for ROG which are assumed to be equal to VOC.

2. Source provides emission factors for total particulate which is conservatively assumed to be equal to  $PM_{10}$  and  $PM_{2.5}$ .

## 4.6 References

40 CFR 89, "Title 40-Protection of the Environment, Chapter I-Environmental Protection Agency, Subchapter C-Air Programs, Part 89-Control of Emissions from New and In-Use Nonroad Compression-Ignition Engines," U.S. Environmental Protection Agency

40 CFR 1039, "Title 40-Protection of the Environment, Chapter I-Environmental Protection Agency, Subchapter C-Air Programs, Part 1039-Control of Emissions from New and In-Use Nonroad Compression-Ignition Engines," U.S. Environmental Protection Agency

40 CFR 1068, "Title 40-Protection of the Environment, Chapter I-Environmental Protection Agency, Subchapter C-Air Programs, Part 1068-General Compliance Provisions for Highway, Stationary, and Nonroad Programs," U.S. Environmental Protection Agency

SCAQMD 2007, "Software User's Guide: URBEMIS2007 for Windows," South Coast Air Quality Management District (SCAQMD), November 2007

# 5 PORTABLE AND SEASONAL RECIPROCATING INTERNAL COMBUSTION ENGINES

 $\triangleright$  *Point* Source

### 5.1 Introduction

Each Air Force Installation uses portable Reciprocating Internal Combustion Engine (RICE) equipment (not self-propelled) for short-term needs and seasonal activities. These portable RICE include generators, pumps, soil tampers, air compressors, cement mixers, etc. Due to their infrequent, irregular, and non-continuous use, emissions from portable RICE are not addressed in the Air Emissions Guide for Stationary Sources, but are outlined here.

In reciprocating engines, a piston moves inside a cylinder to compress an air/fuel mixture. The air/fuel mixture combusts and expands, pushing the piston through the cylinder. The piston returns, pushing out the exhaust gases, and the cycle is repeated.

Reciprocating engines may differ in design by the diameter of the cylinders in the engine, known as the bore, and the length of the linear movement of the piston in each cylinder, known as the stroke. The size of the engine is related to its displacement per cylinder, which is a measure of the volume of the cylinder multiplied by the length of the stroke. A reciprocating engine may be classified as either 4-stroke or 2-stroke. For a 4-stroke engine, the combustion cycle involves two revolutions of the crankshaft, to which the pistons are connected, and the cycle consists of four stages. The induction stroke occurs when the piston moves down within the cylinder, creating a vacuum and drawing in air or an air/fuel mixture. During the compression stroke, the piston moves up to pressurize the air or air/fuel mixture, which then ignites. The heated air expands generating a force on the piston such that it is forced downward again in what is called the power stroke. Finally, the piston moves upward again to force the exhaust gas out of the cylinder during the exhaust stroke and returns to the starting position of the induction stroke so the cycle may be repeated. 2-stroke engines can operate with just one revolution of the crankshaft because induction of the air or air/fuel mixture occurs concurrently with the release of the exhaust gas.

Detonation of the air/fuel mixture during the compression stroke may occur either through compression or spark ignition (SI). In a compression ignition (CI) engine, air is first compressed by the piston in the cylinder, which causes the temperature of the air to rise. Fuel is added to the heated air and combusts since the temperature of the air is above the auto-ignition temperature of the fuel. SI engines, which use gasoline or natural gas, differ from CI engines in that the fuel/air mixture does not ignite spontaneously, but rather by a spark.

Emissions from portable engines will vary due to operating conditions such as temperature, humidity, torque, ignition timing, or even air/fuel mixture. An engine designed to operate near the stoichiometric air-to-fuel ratio is known as a rich-burn engine, whereas an engine that operates with excess oxygen is known as a lean-burn engine. Typically, lean-burn engines will produce fewer  $NO<sub>X</sub>$  emissions than rich-burn engines. Variations in the air/fuel mixture for either engine type will occur due to engine wear or atmospheric conditions and even slight changes will dramatically affect pollutant emissions. Portable RICE act as point sources of emissions of criteria pollutants, HAPs, and GHG. A simple control volume describing the emissions from portable RICE equipment is provided in Figure 5-1.

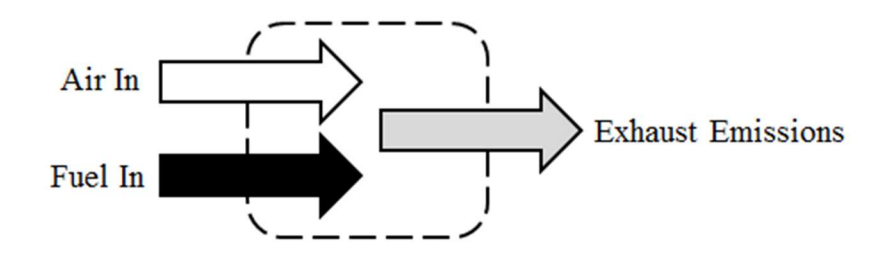

Figure 5-1. Simplified Portable RICE Control Volume

#### 5.2 NESHAP & NSPS Applicability

Internal combustion engines comprise a large list of pollutant emitting equipment. The number of devices that fall into this category (both stationary and non-stationary) has led to the rise of several regulation standards to help minimize the volume of emissions produced. One NSPS, given in 40 CFR 60 Subpart IIII, provides performance standards applicable to manufacturers, owners, and operators of diesel engines with a displacement of less than 30 liters per cylinder. These standards outline the emission limits for criteria pollutants for diesel engines based on horsepower. Similarly, 40 CFR 60 Subpart JJJJ provides emissions limits for SI RICE based on horsepower and manufacture date.

In addition to the NSPS, there is also a NESHAP for stationary RICE at facilities that are major sources of HAP emissions. 40 CFR 63 Subpart ZZZZ outlines the emission limits and operational limits for both SI and CI RICE. Consult the section above in the CFR for more information or to verify that the engines located on site comply with these standards.

#### 5.3 Emission Factors

Chapter 3 of AP-42 provides EFs for RICE based on the fuel used and size of the equipment. However, increasingly stringent emissions requirements have driven the manufacture of engines that produce far less emissions than those engines that served as a basis for the development of

the EFs found in AP-42. Though these EFs may apply to older engines, their use in emissions calculations for newer engines may result in the overestimation of pollutant emissions. In place of the actual EFs that are provided in AP-42, the minimum required emission standards should be used to reflect the increased efficiency and reduced emissions of the newer equipment replacing older inventory. These NSPS thresholds were proposed to set standards for newly manufactured engines as well as older engines that have been rebuilt or modified.

To calculate emissions for portable RICE, the EFs provided were selected from AP-42 or are emission thresholds as set by the NSPS. Any NSPS emission thresholds (which all new or reconstructed engines must comply with) that are less than the EF provided in AP-42 were used for RICE emission values. If the NSPS emission threshold was greater than the EFs in AP-42, then the AP-42 values were used since these are based on actual test data.

Emissions estimates may be made based on the heating value or sulfur content of the fuels used to operate the RICE. Typical fuel data and RICE EFs for portable use equipment are provided in the "Stationary Internal Combustion" section of the Air Emissions Guide for Air Force Stationary Sources. For simplicity, the EFs are provided for two time-spans for engines manufactured prior to 2007 (or 2011 for engines >3,000 hp and displacement  $\leq 10$ L/cylinder) and those engines manufactured or modified after this date. Though this simplification may lead to reduced emissions, as opposed to using AP-42 EFs, it is possible to reduce emissions further by consulting the CFRs directly to determine additional thresholds and implementation years not given.

### 5.4 Emission Calculation

There are two methods for estimating emissions from emergency equipment use, the fuel consumption method and the load factor method. Both are described below.

#### 5.4.1 Fuel Consumption Method

The fuel consumption method is the simplest method for calculating the emissions from emergency use engines. All that is needed is the total fuel consumed by that engine and the EF associated with the type of engine and fuel used. The emissions are calculated as follows:

$$
E_{Pol} = Q \times HV \times \frac{1}{10^6} \times EF_{Pol}
$$

Equation 5-1

Where,

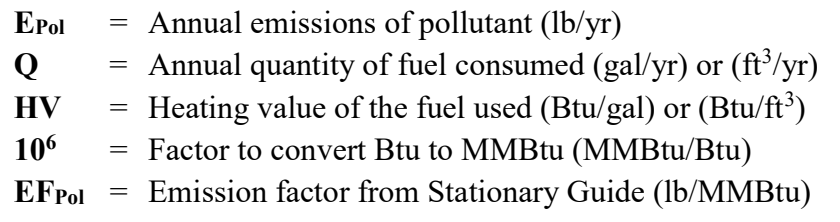

A detailed representation of the emissions from stationary ICOM engines is provided in Figure 5-2.

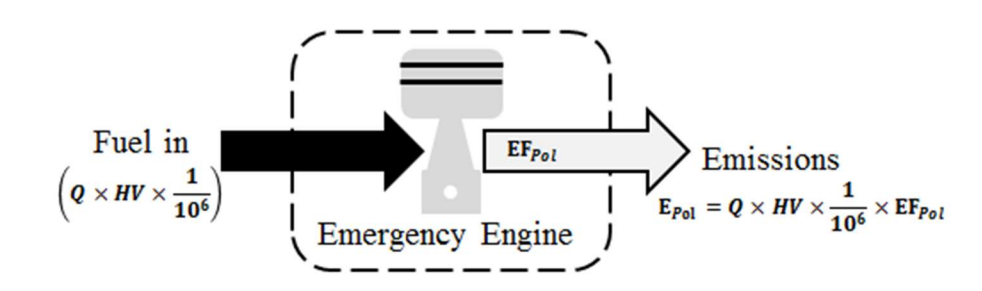

Figure 5-2. Emergency Equipment Use Control Volume - Fuel Consumption Method

#### 5.4.2 Load Factor Method

To calculate the most accurate emissions for emergency use engines, the first step is to gather the required data and select the appropriate EF. To use the load factor method, the engine's rated power, operating time, and typical load factor must be known. Actual site-specific loading factors should be used whenever possible. With the selected EF and loading factor, the ICOM emissions are calculated using the following equation:

$$
E_{Pol} = \textbf{O}T \times \textbf{PO} \times \frac{LF}{100} \times EF_{Pol}
$$

Equation 5-2

Where,

 $E_{Pol}$  = Annual emissions of pollutant (lb/yr)

 $PO =$  Rated power output of the engine (hp)

LF = Engine load factor  $(\% )$ 

100 = Factor for converting percent to fraction  $(\%)$ 

 $\mathbf{O}\mathbf{T}$  = Annual engine operating time (hr/yr)

 $EF_{Pol}$  = Emission factor from the Stationary Source Guide (lb/hp-hr)

A detailed representation of the emissions from emergency equipment is provided in Figure 5-3.

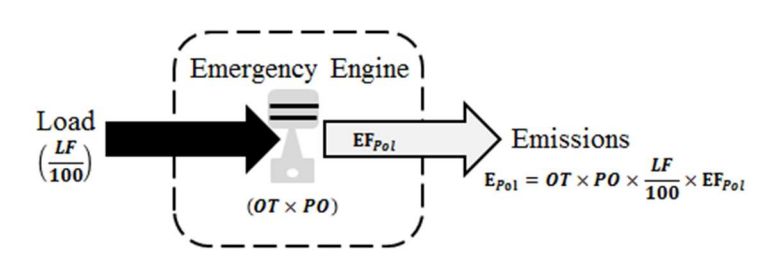

Figure 5-3. Emergency Equipment Use Control Volume - Load Factor Method

#### 5.5 Information Resources

EFs presented are conservative since each applies to a large range of equipment sizes and designs. To obtain data required for emissions calculations, contact the group responsible for operating/maintaining the emergency equipment, typically Civil Engineering, consult the Equipment Specification (Data or Spec) Sheets, or contact the manufacturer. Since the EFs provided are applicable to a wide range of equipment sizes, the accuracy of emissions calculations may be enhanced by reviewing the CFR to determine the emission thresholds of each pollutant for emergency-use engines found on an installation. Alternatively, the manufacturer may be contacted to request any emissions data they may have on file for those engine models. Additionally, if the engine's Brake Specific Fuel Consumption is available, through the spec sheet or from the manufacturer, use that value for EF unit conversion. Finally, since  $SO<sub>X</sub>$  emissions are a function of the sulfur content of the fuel used, the installation's fuel supplier should be contacted to obtain the actual average sulfur content of the fuel. These sulfur content values should then be used in place of the averages provided in the Air Emissions Guide for Air Force Stationary Sources.

#### 5.6 Example Problems

#### 5.6.1 Problem #1 – Fuel Consumption Method

A USAF Base is looking to determine the  $NO<sub>X</sub>$  emissions from a diesel-fired fire pump for the previous year. Determine the  $NO<sub>X</sub>$  emissions from this fire pump for last year using the fuel consumption method. This installation is not located in Alaska. The engine used a total of 12 gal of fuel last year. The engine spec sheet states that it is a 240 hp engine with a displacement of 2.1 L per cylinder.

Step 1 – Select and record EF and fuel Heating Value. The EFs for diesel-fired engines are provided in the 2016 Air Emissions Guide for Air Force Stationary Sources. The  $NO<sub>X</sub>$  EF is 4.41E+00 lb/MMBtu. The heating value of diesel is given as 138,000 Btu/gal.

Step 2 – Choose a calculation method and record the appropriate equation. For demonstration purposes, the method was assigned in the problem statement, however, it should be noted that this is the most appropriate method to use since the power output and load factor are not provided while the annual fuel consumption is given. The formula for the fuel consumption method is:

$$
E_{Pol} = Q \times HV \times \frac{1}{10^6} \times EF_{Pol}
$$

Step 3 – Calculate Emissions. Using the fuel quantity data and  $EF$ , NO<sub>X</sub> emissions may be calculated using Equation 5-1.

$$
E_{NO_X} = 12 \left(\frac{\text{gal}}{yr}\right) \times 138,000 \left(\frac{Btu}{\text{gal}}\right) \times \frac{1}{10^6} \left(\frac{MMBtu}{Btu}\right) \times 4.41 \left(\frac{lb}{MMBtu}\right)
$$
  
\n
$$
E_{NO_X} = 1,656,000 \left(\frac{\text{Btu}}{yr}\right) \times \frac{1}{10^6} \left(\frac{MMBtu}{Btu}\right) \times 4.41 \left(\frac{lb}{MMBtu}\right)
$$
  
\n
$$
E_{NO_X} = 1.656 \left(\frac{MMBtu}{yr}\right) \times 4.41 \left(\frac{lb}{MMBtu}\right)
$$
  
\n
$$
E_{NO_X} = 7.30 \frac{lb}{yr}
$$

#### 5.6.2 Problem #2 – Load Factor Method

A USAF Base must calculate emissions from a stationary diesel-fired generator. Calculate the VOCs emitted by this generator from last year using the load factor method. The installation is not located in Alaska. The generator was manufactured in 2004, and operated for 22 hours last year. The generator spec sheet shows it is 1,250 hp and the engine has a displacement of 2.0 L per cylinder. The typical load factor is approximately 74%.

Step 1 – Select and record EF. EFs are provided in the Air Emissions Guide for Air Force Stationary Sources. For a 1,250 hp diesel engine manufactured in 2004 with 2.0 L per cylinder displacement, the VOC EF is 7.16E-04 lb/hp-hr.

Step  $2$  – Choose a calculation method and record the appropriate equation. The formula for the load factor method is:

$$
E_{Pol} = OT \times PO \times \frac{LF}{100} \times EF_{Pol}
$$

Step 3 – Calculate emissions. Using the data above, VOC emissions are calculated as follows:

=

$$
E_{VOC} = 22 \left(\frac{hr}{yr}\right) \times 1250(hp) \times \frac{74\%}{100\%} \times 0.000716 \left(\frac{lb}{hp-hr}\right)
$$
  

$$
E_{VOC} = 22 \left(\frac{hr}{yr}\right) \times 1250(hp) \times 0.74 \times 0.000716 \left(\frac{lb}{hp-hr}\right)
$$
  

$$
E_{VOC} = 14.57 \frac{lb}{yr}
$$

### 5.7 References

40 CFR 60 Subpart IIII, "Title 40-Protection of the Environment, Chapter I-Environmental Protection Agency, Subchapter C-Air Programs, Part 60-Standards of Performance for New Stationary Sources, Subpart IIII-Standards of Performance for Stationary Compression Ignition Internal Combustion Engines," U.S. Environmental Protection Agency

40 CFR 60 Subpart JJJJ, "Title 40-Protection of the Environment, Chapter I-Environmental Protection Agency, Subchapter C-Air Programs, Part 60-Standards of Performance for New Stationary Sources, Subpart JJJJ-Standards of Performance for Stationary Spark Ignition Internal Combustion Engines," U.S. Environmental Protection Agency

40 CFR 63 Subpart YYYY, "Title 40-Protection of the Environment, Chapter I-Environmental Protection Agency, Subchapter C-Air Programs, Part 63-National Emission Standards for Hazardous Air Pollutants for Source Categories, Subpart YYYY-National Emission Standards for Hazardous Air Pollutants for Stationary Combustion Turbines," U.S. Environmental Protection Agency

40 CFR 63 Subpart ZZZZ, "Title 40-Protection of the Environment, Chapter I-Environmental Protection Agency, Subchapter C-Air Programs, Part 63-National Emission Standards for Hazardous Air Pollutants for Source Categories, Subpart ZZZZ-National Emissions Standards for Hazardous Air Pollutants for Stationary Reciprocating Internal Combustion Engines," U.S. Environmental Protection Agency

40 CFR 89, "Title 40-Protection of the Environment, Chapter I-Environmental Protection Agency, Subchapter C-Air Programs, Part 89-Control of Emissions from New and In-Use Nonroad Compression-Ignition Engines," U.S. Environmental Protection Agency

40 CFR 98 Subpart C, "Title 40-Protection of the Environment, Chapter I-Environmental Protection Agency, Subchapter C-Air Programs, Part 98-Mandatory Greenhouse Gas Reporting, Subpart C- General Stationary Fuel Combustion Sources," U.S. Environmental Protection Agency

40 CFR 1039, "Title 40-Protection of the Environment, Chapter I-Environmental Protection Agency, Subchapter C-Air Programs, Part 1039-Control of Emissions from New and In-Use Nonroad Compression-Ignition Engines," U.S. Environmental Protection Agency

EIA 2005, "Household Vehicles Energy Use: Latest Data & Trends," Energy Information Administration (EIA), Office of Energy Markets and End Use, U.S. Department of Energy, November 2005

SCAQMD 2007, "Software User's Guide: URBEMIS2007 for Windows," South Coast Air Quality Management District (SCAQMD), November 2007

Shires 2009, Shires, Theresa M., et al, "Compendium of Greenhouse Gas Emissions Estimation Methodologies for the Oil and Natural Gas Industry," August 2009

USEPA 1996a, Section 3.3-"Gasoline and Diesel Industrial Engines," Compilation of Air Pollutant Emission Factors - Volume I: Stationary Point and Area Sources, Fifth Edition, U.S. Environmental Protection Agency, October 1996

USEPA 1996b, Section 3.4-"Large Stationary Diesel and All Stationary Dual-Fuel Engines," Compilation of Air Pollutant Emission Factors - Volume I: Stationary Point and Area Sources, Fifth Edition, U.S. Environmental Protection Agency, October 1996

USEPA 1998, Section 2.4-"Municipal Solid Waste Landfills," Compilation of Air Pollutant Emission Factors - Volume I: Stationary Point and Area Sources, Fifth Edition, U.S. Environmental Protection Agency, November 1998

USEPA 2000, Section 3.2-"Natural Gas-Fired Reciprocating Engines," Compilation of Air Pollutant Emission Factors - Volume I: Stationary Point and Area Sources, Fifth Edition, U.S. Environmental Protection Agency, July 2000

USEPA 2004, "Regulatory Announcement: Clean Air Nonroad Diesel Rule," U.S. Environmental Protection Agency (EPA), Office of Transportation and Air Quality, May 2004

USEPA 2010a, "Conversion Factors for Hydrocarbon Emission Components," U.S. Environmental Protection Agency (EPA), Office of Transportation and Air Quality, July 2010

USEPA 2010b, "Median Life, Annual Activity, and Load Factor Values for Nonroad Engine Emissions Modeling," U.S. Environmental Protection Agency (EPA), Office of Transportation and Air Quality, July 2010

This page intentionally left blank

## 6 SPILLS AND RELEASES (SPRL)

 $\triangleright$  Fugitive Source

#### 6.1 Introduction

Spills will inevitably occur at some point at Air Force installations and are most often a result of transfer incidents. The most common spills involve fuels such as diesel, gasoline or JP-8 and, to a lesser extent, propane and Avgas. These types of spills are significant in nature and notification of the spill to the installation Environmental Management or the Hazardous Materials Response Team may be appropriate. Insignificant spills that result from the filling of on-road vehicle fuel tanks are calculated using the methodology described in the "Fuel Transfer" section of the Air Emissions Guide for Air Force Stationary Sources. Whenever a spill occurs, the majority is typically recovered during cleanup, however, the unrecovered fuel is assumed to completely evaporate into the atmosphere. This results in the emissions of VOCs and organic HAP constituents found in the fuel. The assumption that the unrecovered liquid completely evaporates results in conservative estimates of the emissions from these pollutants. Emissions from fuel spills are regarded as fugitive and a graphic representation of these emissions is shown in Figure 6-1.

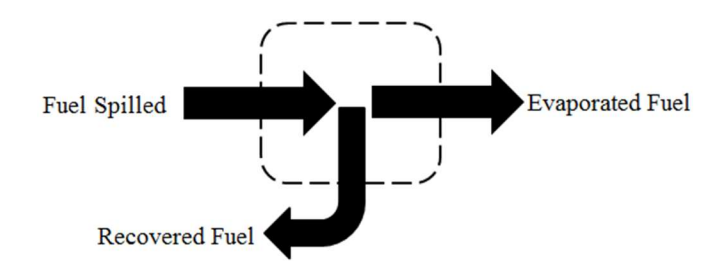

Figure 6-1. Simplified Fuel Spill Control Volume

### 6.2 Emissions Calculations

EFs have not been developed for fuel spills. Rather, emissions from fuel spills are calculated using a mass balance approach. The primary pollutants of concern are VOCs and organic HAPs and calculation of emissions of these pollutants are described below.

### 6.2.1 VOC Emissions Calculations

VOC emissions from spills are calculated using Equation 6-1.

$$
E_{VOC} = (Q_S - Q_R) \times SG \times 8.33
$$

Equation 6-1

Where,

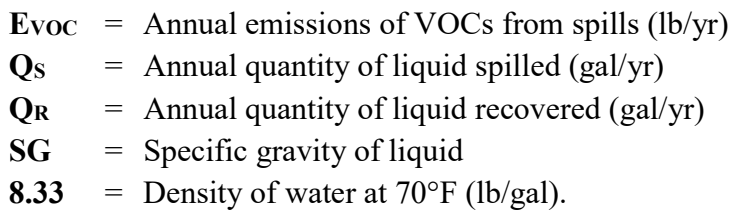

A more detailed control volume describing the calculation of emissions from fuel spills is given in Figure 6-2 below.

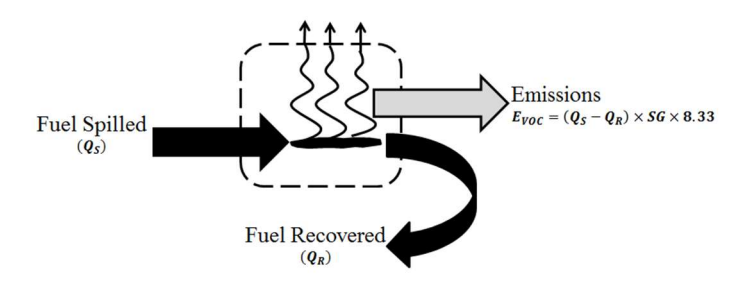

Figure 6-2. Fuel Spill Control Volume

The fuel density will vary between fuels and from region to region. For the most accurate density values contact the fuel supplier for this information. In the absence of this data, common fuel densities are provided in Table 6-1.

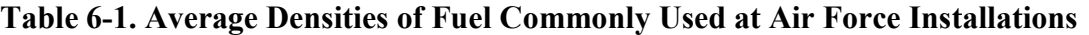

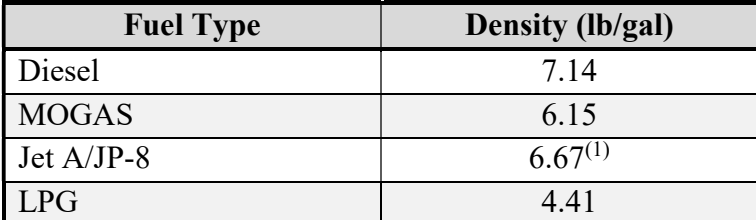

MOGAS- Automotive Gasoline

LPG – Liquified Petroleum Gasoline

SOURCE (unless otherwise noted): "Household Vehicles Energy Use: Latest Data & Trends," Energy Information Administration, Office of Energy Markets and End Use, U.S. Department of Energy, November 2005

1. SOURCE: "Petroleum Quality Information System Fuels Data (2005)," Defense Logistics Agency, Defense Energy Support Center, Technology and Standardization Division, 2006

#### 6.2.2 HAP Emissions Calculations

When calculating emissions from fuel spills, the conservative assumption is that all unrecovered fuel evaporates. The organic HAP emissions are calculated based on the liquid-phase speciation of the fuel. This is accomplished using the weight fraction of the HAP as shown in Equation 6-2.

$$
E_{HAP} = E_{VOC} \times \left(\frac{WP_{HAP}}{100}\right)
$$

|                                     |                                                                |                    | $E_{HAP} = E_{VOC} \times \left(\frac{1.1 \text{ mAP}}{100}\right)$ |                                                                                                    |                     |  |  |
|-------------------------------------|----------------------------------------------------------------|--------------------|---------------------------------------------------------------------|----------------------------------------------------------------------------------------------------|---------------------|--|--|
|                                     |                                                                |                    |                                                                     |                                                                                                    | <b>Equation 6-2</b> |  |  |
| Where,                              |                                                                |                    |                                                                     |                                                                                                    |                     |  |  |
| <b>EHAP</b>                         | $=$ Annual emissions of specific HAP (lb/yr)                   |                    |                                                                     |                                                                                                    |                     |  |  |
| <b>Evoc</b>                         |                                                                |                    |                                                                     | $=$ Annual emissions of VOCs as calculated in Equation 6-1 (lb/yr)                                             |                     |  |  |
| <b>WPHAP</b>                        | = Weight percent of the HAP in the <u>liquid</u> fuel $(\%)$   |                    |                                                                     |                                                                                                    |                     |  |  |
|                                     |                                                                |                    |                                                                     |                                                                                                    |                     |  |  |
| 100                                 | = Factor converting weight percent to a weight fraction $(\%)$ |                    |                                                                     |                                                                                                    |                     |  |  |
|                                     |                                                                |                    |                                                                     | As with fuel density, there is some variation in the HAP weight percent between fuels. Contact                 |                     |  |  |
|                                     |                                                                |                    |                                                                     | the fuel supplier or review the MSDS for guidance in determining the correct weight percent for                |                     |  |  |
|                                     |                                                                |                    |                                                                     |                                                                                                    |                     |  |  |
|                                     |                                                                |                    |                                                                     | each HAP constituent to calculate a more accurate emission value. If this data is unavailable,                 |                     |  |  |
|                                     | typical HAP concentrations are provided in Table 6-2.          |                    |                                                                     |                                                                                                    |                     |  |  |
|                                     |                                                                |                    |                                                                     |                                                                                                    |                     |  |  |
|                                     |                                                                |                    |                                                                     |                                                                                                    |                     |  |  |
|                                     |                                                                |                    |                                                                     |                                                                                                    |                     |  |  |
|                                     |                                                                |                    |                                                                     | Table 6-2. HAP Speciation of Fuels Commonly Used at Air Force Installations                                    |                     |  |  |
|                                     |                                                                | Typical Wt. %      |                                                                     |                                                                                                    |                     |  |  |
|                                     | Compound                                                       | <b>In Diesel</b>   | <b>In Gasoline</b>                                                  | In JP-8/Jet $A^{(1)}$                                                                                          | In $LPG^{(2)}$      |  |  |
| Anthracene                          |                                                                | $2.83E - 03^{(2)}$ |                                                                     |                                                                                                    |                     |  |  |
| Benzene                             |                                                                | 8.00E-04           | $1.80E + 00$                                                        | 3.38E-02                                                                                                    | $---$               |  |  |
| 1,3-Butadiene                       |                                                                | ---                | $2.00E - 04^{(2)}$                                                  |                                                                                                    | 2.17E-02            |  |  |
| Cumene (Isopropyl benzene)          |                                                                | ---                | 5.00E-01                                                            | 1.81E-01                                                                                                    | ---                 |  |  |
| Dibenzofuran                        |                                                                | $1.64E - 02^{(2)}$ |                                                                     |                                                                                                    | $---$               |  |  |
| Ethylbenzene                        |                                                                | 1.30E-02           | $1.40E + 00$                                                        | 1.59E-01                                                                                                    |                     |  |  |
| Fluorene                            |                                                                | $2.94E - 02^{(2)}$ |                                                                     | 3.44E-03                                                                                                    | ---                 |  |  |
| Hexane                              |                                                                | 1.00E-04           | $1.00E + 00$                                                        | $\overline{\phantom{a}}$                                                                                       | 3.46E-02            |  |  |
| Isooctane (2,2,4-Trimethyl Pentane) |                                                                | ---                | $4.00E + 00$                                                        | 1.23E-03                                                                                                    | ---                 |  |  |
| Naphthalene                         |                                                                | 3.39E-01 $^{(2)}$  | $1.74E-01^{(2)}$                                                    | 2.68E-01                                                                                                    | ---                 |  |  |
| Phenanthrene                        |                                                                | $3.22E - 02^{(2)}$ | $---$                                                               | $\qquad \qquad - -$                                                                                            | $---$               |  |  |
| Phenylbenzene (1,1'-biphenyl)       |                                                                |                    | ---                                                                 | 6.78E-02                                                                                                    |                     |  |  |
| Pyrene                              |                                                                | $3.62E - 02^{(2)}$ | $\overline{a}$                                                      | 1.00E-05                                                                                                    | ---                 |  |  |
| Toluene                             |                                                                | 3.20E-02           | 7.00E+00                                                            | 2.19E-01                                                                                                    | $---$               |  |  |
| Xylenes (mixed isomers)             |                                                                | 2.90E-01           | $7.00E + 00$                                                        | $1.19E + 00$                                                                                                   | ---                 |  |  |
|                                     |                                                                |                    |                                                                     | SOURCE (Unless otherwise stated): wt. % values provided by TANKS, Version 4.09d, U.S. Environmental Protection |                     |  |  |
| Agency, October 2005.               |                                                                |                    |                                                                     |                                                                                                    |                     |  |  |
|                                     |                                                                |                    |                                                                     | 1. SOURCE: "JP-8 Composition and Variability," Armstrong Laboratory, Environics Directorate, Environmental     |                     |  |  |
| Research Division, May 1996         |                                                                |                    |                                                                     |                                                                                                    |                     |  |  |
|                                     |                                                                |                    |                                                                     | 2. SOURCE: Values from the SPECIATE, Version 4.4, U.S. Environmental Protection Agency, February 2014          |                     |  |  |

Table 6-2. HAP Speciation of Fuels Commonly Used at Air Force Installations

2. SOURCE: Values from the SPECIATE, Version 4.4, U.S. Environmental Protection Agency, February 2014 "---" Indicates No Data Available

### 6.3 Information Resources

For information regarding fuel spills, including type of fuel, quantity spilled, and quantity recovered, contact the base Environmental Management or CEV office. Additionally, the onbase Fire Department, Fuels Management, or Hazardous Materials Response Team may serve as points of contact for information regarding fuel spills.

## 6.4 Example Problem

After contacting the CEV office, it was reported that there was a total of five significant JP-8 fuel spills on base for the previous year. It was estimated that for the five spills, a total of 625 gallons of JP-8 was spilled, of which an estimated 450 gallons were recovered. Determine the VOC and total HAP emissions from these spills for the previous year.

**Step 1** – **Record the density of the fuel.** The problem statement does not provide an estimate of the density of the JP-8 spilled. After reviewing Table 6-1, it is shown that the average density of JP-8 is 6.67 lb/gal.

Step 2 – Calculate VOC emissions. VOC emissions are calculated using the data given in the problem statement, the density given in Step 1, and Equation 6-1 as shown:

$$
E_{VOC} = (Q_S - Q_R) \times (SG \times 8.33)^*
$$
  
\n
$$
E_{VOC} = (625 \frac{gal}{yr} - 450 \frac{gal}{yr}) \times 6.67 \frac{lb}{gal}
$$
  
\n
$$
E_{VOC} = (175 \frac{gal}{yr}) \times 6.67 \frac{lb}{gal}
$$
  
\n
$$
E_{VOC} = 1,167.25 \frac{lb}{yr}
$$

\*Note that density of a fluid is the product of the specific gravity and the density of water

Step  $3$  – Select and record the wt. % of each HAP in JP-8. Using Table 6-2, the HAP constituents of JP-8 are: benzene 3.38E-02, cumene 1.81E-01, ethylbenzene 1.59E-01, fluorene 3.44E-03, isooctane 1.23E-03, naphthalene 2.68E-01, phenylbenzene 6.78E-02, pyrene 1.00E-05, toluene 2.19E-01, and xylene 1.19E+00.

**Step 4** – Calculate emissions of each HAP. HAP emission may be calculated using the total VOC emissions calculated in Step 2, the weight percent of each HAP as recorded in Step 3, and Equation 6-2.

$$
E_{HAP} = E_{VOC} \times \left(\frac{WP_{HAP}}{100}\right)
$$
  

$$
E_{Benzene} = 1,167.25 \frac{lb}{yr} \times \left(\frac{0.0338\%}{100\%}\right)
$$
  

$$
E_{Benzene} = 0.39 \frac{lb}{yr}
$$

The remaining HAPs were similarly calculated and the results shown below.

$$
E_{Cumene} = 1,167.25 \frac{lb}{yr} \times \left(\frac{0.181\frac{46}{9}}{100\frac{96}{9}}\right) = 2.11 \frac{lb}{yr}
$$
  
\n
$$
E_{Ethylbenzene} = 1,167.25 \frac{lb}{yr} \times \left(\frac{0.159\frac{96}{9}}{100\frac{96}{9}}\right) = 1.86 \frac{lb}{yr}
$$
  
\n
$$
E_{Fluorene} = 1,167.25 \frac{lb}{yr} \times \left(\frac{0.00344\frac{96}{9}}{100\frac{96}{9}}\right) = 0.04 \frac{lb}{yr}
$$
  
\n
$$
E_{Iso-octane} = 1,167.25 \frac{lb}{yr} \times \left(\frac{0.00123\frac{96}{9}}{100\frac{96}{9}}\right) = 3.13 \frac{lb}{yr}
$$
  
\n
$$
E_{Naphthalene} = 1,167.25 \frac{lb}{yr} \times \left(\frac{0.0678\frac{96}{9}}{100\frac{96}{9}}\right) = 0.79 \frac{lb}{yr}
$$
  
\n
$$
E_{Pyrene} = 1,167.25 \frac{lb}{yr} \times \left(\frac{0.00001\frac{96}{9}}{100\frac{96}{9}}\right) = 0.0001 \frac{lb}{yr}
$$
  
\n
$$
E_{Toluene} = 1,167.25 \frac{lb}{yr} \times \left(\frac{0.219\frac{96}{9}}{100\frac{96}{9}}\right) = 2.56 \frac{lb}{yr}
$$
  
\n
$$
E_{Xylene} = 1,167.25 \frac{lb}{yr} \times \left(\frac{1.19\frac{96}{9}}{100\frac{96}{9}}\right) = 13.9 \frac{lb}{yr}
$$

Step 5 – Calculate total HAPs emitted. Sum the HAPs calculated in Step 4.

$$
E_{Total\ HAP} = \sum (E_{HAP_1} + E_{HAP_2} + \dots + E_{HAP_n})
$$

 $E_{Total HAP} = (2.11 + 1.86 + 0.04 + 0.01 + 3.13 + 0.79 + 0.0001 + 2.56 + 13.9)\frac{lb}{vr}$  $rac{10}{yr}$ 

$$
E_{Total\,HAP}=24.4\,\frac{lb}{yr}
$$

## 6.5 References

DLA 2006, "Petroleum Quality Information System Fuels Data (2005)," Defense Logistics Agency (DLA), Defense Energy Support Center, Technology and Standardization Division, 2006

EIA 2005, "Household Vehicles Energy Use: Latest Data & Trends," Energy Information Administration (EIA), Office of Energy Markets and End Use, U.S. Department of Energy, November 2005

Mayfield 1996, "JP-8 Composition and Variability," Armstrong Laboratory, Environics Directorate, Environmental Research Division, May 1996

USEPA 2005, TANKS, Version 4.09d, U.S. Environmental Protection Agency, October 2005

USEPA 2014, SPECIATE, Version 4.4, U.S. Environmental Protection Agency, February 2014

## 7 HOT MIX ASPHALT PLANTS (HMA)

- $\triangleright$  Point Source From ducted sources, i.e. dryer
- $\triangleright$  Fugitive Source From open sources, i.e. yard emissions

### 7.1 Introduction

Hot Mix Asphalt (HMA) plants on Air Force installations are typically associated with largescale paving operations. Although uncommon, they have the potential to be a substantial contributor to emissions during the year. Emissions from HMA plants are addressed here because they are usually temporary in nature. However, if the HMA plant is in place for longer than one year it is considered a stationary source and should be added to the stationary source inventory.

HMA paving materials consist of size-graded, high quality aggregate (which often includes reclaimed asphalt pavement [RAP]) and liquid asphalt cement. The materials are mixed in precise quantities and heated to produce the HMA. The means by which the materials are mixed classify the HMA plant as either a batch or drum mix plant. In batch mix plants, the aggregate is dried before being added to a mixer with liquid asphalt cement. In a drum mix plant, the aggregate is dried and mixed with the liquid asphalt cement within the same rotary drum.

A HMA mixing plant may be constructed as either a permanent, a skid-mounted, or a portable plant. Although most plants have the capability to use either gaseous fuels or fuel oil, between 70 and 90 percent of HMA is produced using natural gas as the preferred fuel to dry and heat the aggregate. Emissions of concern from HMA paving operations include criteria pollutants, HAPs, and GHGs. The primary source of emissions includes fugitive and ducted emissions from dryers, hot screens, and mixers associated with production of the HMA. Emissions result from both production and pre-production activities. Pre-production fugitive dust emissions include aggregate material handling, aggregate processing operations, and vehicular traffic. Emissions associated with vehicular traffic are considered mobile in nature and are addressed within the Air Emissions Guide to Air Force Mobile Sources. Emissions associated with on-site asphalt storage tanks may be estimated by referencing the "Storage Tanks" section of the Air Emissions Guide for Air Force Stationary Sources. A graphical representation of emissions from HMA plants is provided in Figure 7-1.

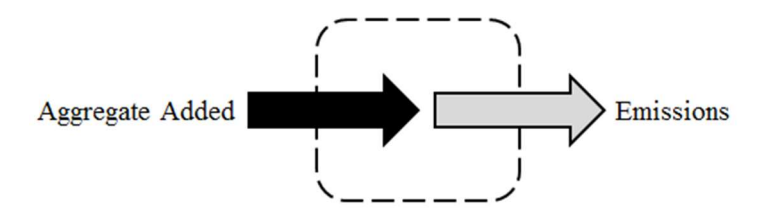

Figure 7-1. Simplified HMA Plants Emissions Control Volume

## 7.2 NSPS Applicability

Hot mix asphalt plants are subject to NSPS as outlined in 40 CFR 60 subpart I. This section states that no hot mix asphalt plant shall emit more than 90mg/dscm of particulate matter or exhibit 20% or greater opacity. This section continues by outlining the requirements for proving that the facility complies with these standards. These requirements state that EPA Method 5 is used to determine PM concentration using a 60-minute run time and a sample volume of 0.90 dscm. Opacity is determined by using EPA Method 9 and procedures in 60.11.

## 7.3 Warm Mix Asphalt (WMA) Plants

WMA is a relatively new asphalt production method. It has the benefit of utilizing lower production temperatures than HMA. Studies indicate that the ability to produce asphalt at a lower temperature results in fewer emissions. Per *Engineering Technical Letter 11-3: Warm Mix* Asphalt (WMA), the Air Force allows WMA to be used for asphalt work on roads and parking lots subject to non-airfield State DOT specifications if the DOT allows WMA. At this time, there are no specific EFs published for WMA. However, there are percent reductions that represent the amount of emission produced from WMA plants relative to HMA plants.

## 7.4 Emission Factors

In all cases, utilizing EPA Method 5 site-specific stack sampling data is the preferred method of estimating emissions from HMA operations. In the absence of such data, EFs have been developed for production related fugitive and ducted emissions. Criteria pollutant EFs are presented in Table 7-1. EFs for WMA plants were developed by applying percent reductions to HMA plant operations. These are provided in Table 7-2. At this time, no EFs have been developed for HAPs from WMA plants. Therefore, it is appropriate to use HMA HAP EFs as a surrogate. Speciated HAP EFs for HMA are provided in Table 7-3. Each State may have alternate requirements and the appropriate State or local agency should be contacted prior to calculating emissions to ensure compliance.

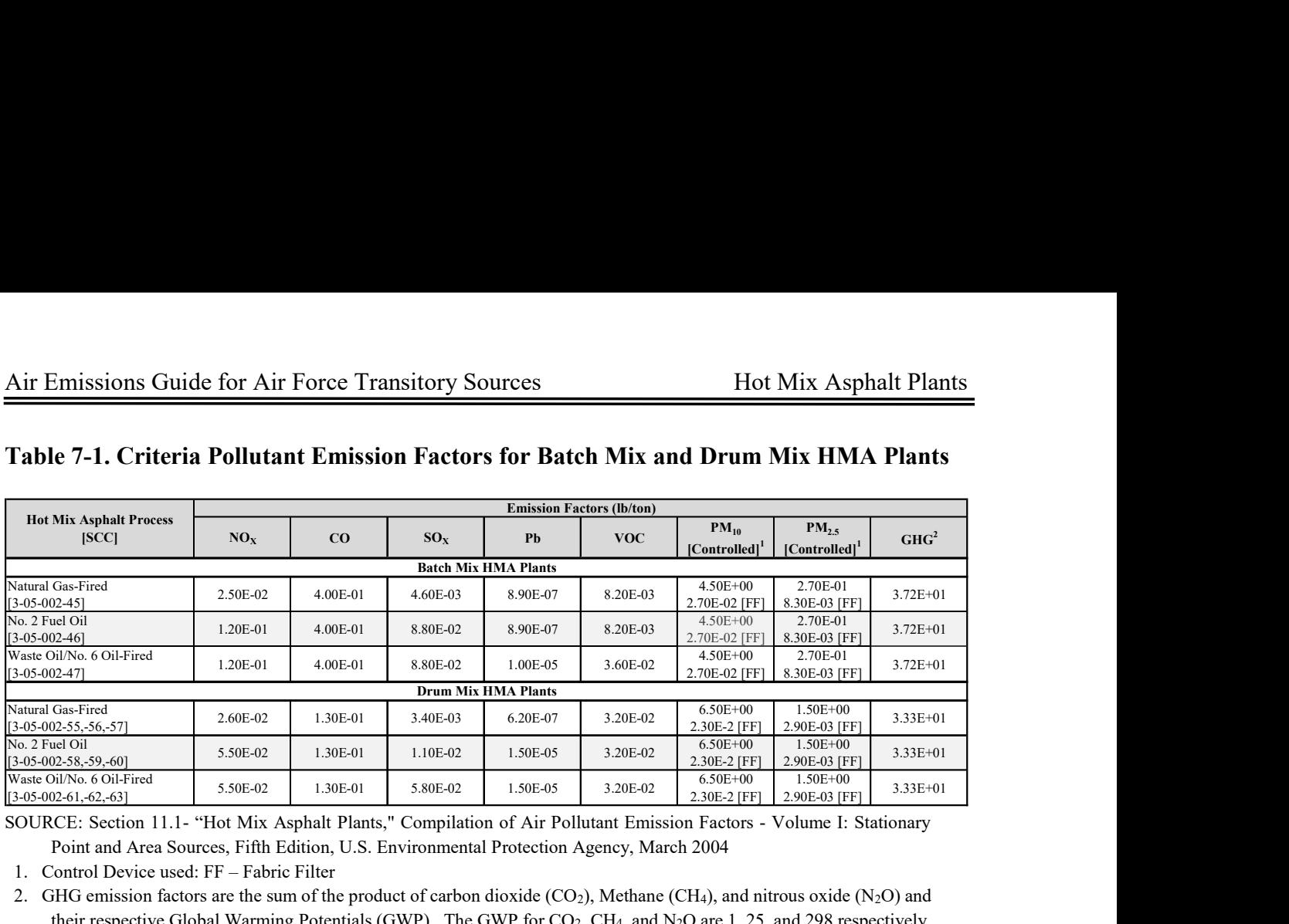

#### Table 7-1. Criteria Pollutant Emission Factors for Batch Mix and Drum Mix HMA Plants

SOURCE: Section 11.1- "Hot Mix Asphalt Plants," Compilation of Air Pollutant Emission Factors - Volume I: Stationary Point and Area Sources, Fifth Edition, U.S. Environmental Protection Agency, March 2004

1. Control Device used: FF – Fabric Filter

2. GHG emission factors are the sum of the product of carbon dioxide  $(CO_2)$ , Methane  $(CH_4)$ , and nitrous oxide  $(N_2O)$  and their respective Global Warming Potentials (GWP). The GWP for CO<sub>2</sub>, CH<sub>4</sub>, and N<sub>2</sub>O are 1, 25, and 298 respectively. Emission factors taken from AP-42

#### Table 7-2. Criteria Pollutant Emission Factors for Batch Mix and Drum Mix WMA Plants

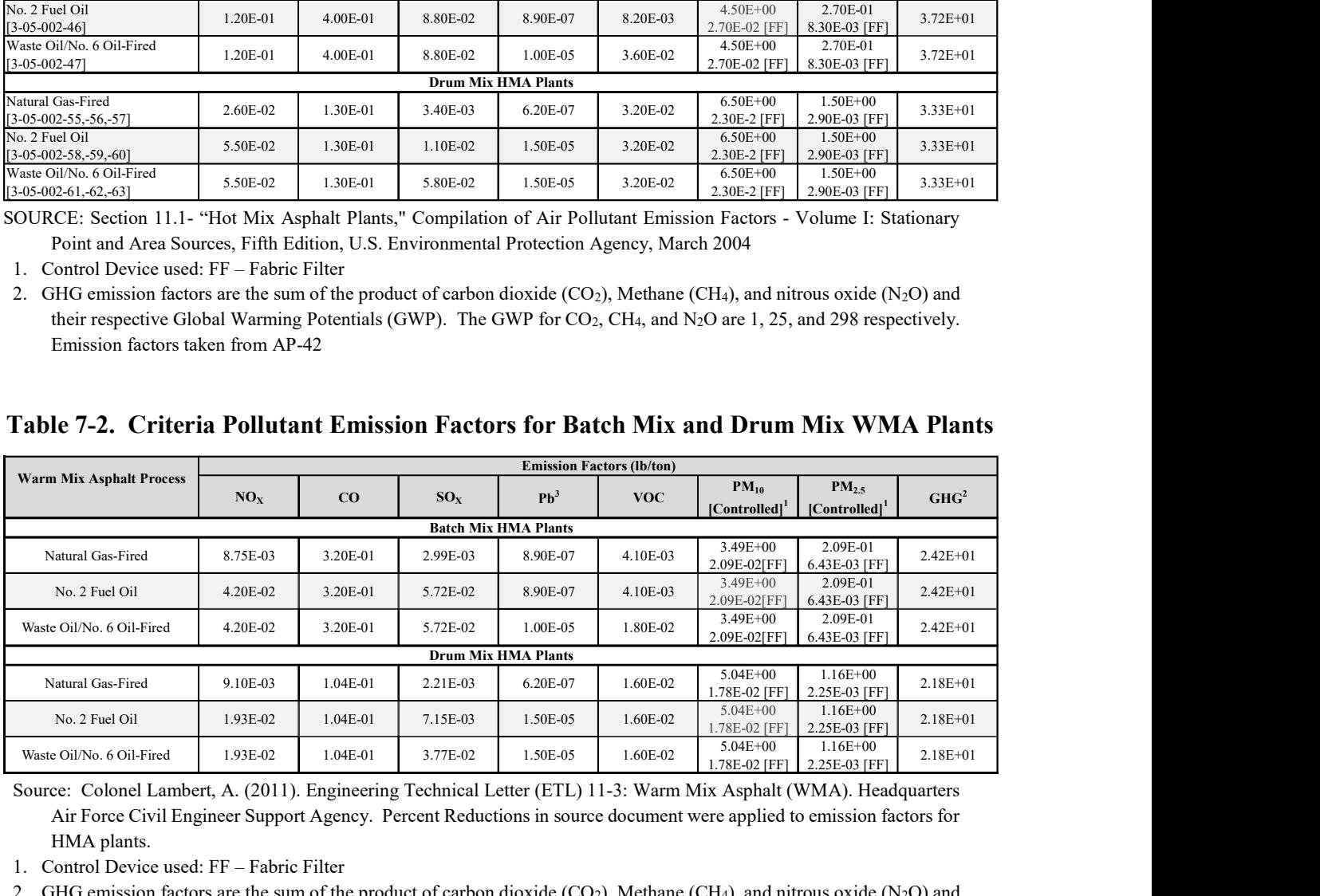

Source: Colonel Lambert, A. (2011). Engineering Technical Letter (ETL) 11-3: Warm Mix Asphalt (WMA). Headquarters Air Force Civil Engineer Support Agency. Percent Reductions in source document were applied to emission factors for HMA plants.

1. Control Device used: FF – Fabric Filter

2. GHG emission factors are the sum of the product of carbon dioxide  $(CO_2)$ , Methane  $(CH_4)$ , and nitrous oxide  $(N_2O)$  and their respective Global Warming Potentials (GWP). The GWP for CO<sub>2</sub>, CH<sub>4</sub>, and N<sub>2</sub>O are 1, 25, and 298 respectively. Emission factors taken from AP-42

3. There were no lead reductions applicable from source document. Therefore, HMA values are used as a surrogate.

|                                          |                            | <b>Table 7-3. HAP Pollutant Emission Factors for HMA Plants</b> |                                  |                                      |                          |
|------------------------------------------|----------------------------|-----------------------------------------------------------------|----------------------------------|--------------------------------------|--------------------------|
|                                          |                            |                                                                 | <b>Emission Factors (lb/ton)</b> |                                      |                          |
|                                          | Natural Gas or No. 2       | <b>Batch Dryer</b><br>Waste Oil or No. 6                        |                                  | <b>Drum Dryer</b>                    |                          |
| Compound                                 | <b>Fuel Oil</b>            | <b>Fuel Oil</b>                                                 | <b>Natural Gas</b>               | No. 2 Fuel Oil                       | <b>Waste Oil</b>         |
| Acenaphthene                             | 9.00E-07                   | 9.00E-07                                                        | 1.40E-06                         | 1.40E-06                             | 1.40E-06                 |
| Acenaphthylene                           | 5.80E-07                   | 5.80E-07                                                        | 8.60E-06                         | 2.20E-05                             | 2.20E-05                 |
| Acetaldehyde<br>Acrolein                 | 3.20E-04<br>---            | 3.20E-04<br>---                                                 | $\cdots$<br>$---$                | ---<br>$\hspace{1.5cm} \textbf{---}$ | 1.30E-03<br>2.60E-05     |
| Anthracene                               | 2.10E-07                   | 2.10E-07                                                        | 2.20E-07                         | 3.10E-06                             | 3.10E-06                 |
| Antimony                                 | $\cdots$                   | $-\cdots$                                                       | 1.80E-07                         | 1.80E-07                             | 1.80E-07                 |
| Arsenic                                  | 4.60E-07                   | 4.60E-07                                                        | 5.60E-07                         | 5.60E-07                             | 5.60E-07                 |
| Benzene                                  | 2.80E-04                   | 2.80E-04                                                        | 3.90E-04                         | 3.90E-04                             | 3.90E-04                 |
| Benzo(a)anthracene                       | 4.60E-09                   | 4.60E-09                                                        | 2.10E-07                         | 2.10E-07                             | 2.10E-07                 |
| Benzo(a) pyrene                          | 3.10E-10                   | $3.10E-10$                                                      | 9.80E-09                         | 9.80E-09                             | 9.80E-09                 |
| Benzo(b)fluoranthene                     | 9.40E-09                   | 9.40E-09                                                        | 1.00E-07                         | 1.00E-07                             | 1.00E-07                 |
| Benzo(g,h,i)perylene                     | 5.00E-10                   | 5.00E-10                                                        | 4.00E-08                         | 4.00E-08                             | 4.00E-08                 |
| Benzo(k)fluoranthene                     | 1.30E-08<br>$\overline{a}$ | 1.30E-08<br>---                                                 | 4.10E-08<br>$\frac{1}{2}$        | 4.10E-08<br>1.10E-07                 | 4.10E-08<br>1.10E-07     |
| Benzo(e) pyrene<br>Beryllium             | 1.50E-07                   | 1.50E-07                                                        | $\overline{\phantom{a}}$         | ---                                  | $\hspace{0.05cm} \ldots$ |
| Cadmium                                  | 6.10E-07                   | 6.10E-07                                                        | 4.10E-07                         | 4.10E-07                             | 4.10E-07                 |
| Chromium                                 | 5.70E-07                   | 5.70E-07                                                        | 5.50E-06                         | 5.50E-06                             | 5.50E-06                 |
| Chromium (Hexavalent)                    | 4.80E-08                   | 4.80E-08                                                        | 4.50E-07                         | 4.50E-07                             | 4.50E-07                 |
| Chrysene                                 | 3.80E-09                   | 3.80E-09                                                        | 1.80E-07                         | 1.80E-07                             | 1.80E-07                 |
| Cobalt                                   | $\hspace{0.05cm} \ldots$   | ---                                                             | 2.60E-08                         | 2.60E-08                             | 2.60E-08                 |
| Dibenz(a,h)anthracene                    | 9.50E-11                   | 9.50E-11                                                        | $\overline{\phantom{a}}$         | $\cdots$                             | $\sim$                   |
| Dioxans - Total                          | $-\cdots$                  | ---                                                             | $\hspace{0.05cm} \cdots$         | $1.66E-10$<br>2.40E-04               | 1.66E-10<br>2.40E-04     |
| Ethylbenzene<br>Fluoranthene             | 2.20E-03<br>1.60E-07       | 2.20E-03<br>2.40E-05                                            | 2.40E-04<br>6.10E-07             | 6.10E-07                             | 6.10E-07                 |
| Fluorene                                 | 1.60E-06                   | 1.60E-06                                                        | 3.80E-06                         | 1.10E-05                             | 1.10E-05                 |
| Formaldehyde                             | 7.40E-04                   | 7.40E-04                                                        | 3.10E-03                         | 3.10E-03                             | 3.10E-03                 |
| Furans - Total                           | $\hspace{0.05cm} \ldots$   | $\hspace{0.05cm} \cdots$                                        | $\hspace{0.05cm} \cdots$         | 3.06E-10                             | 3.06E-10                 |
| Hexane                                   | $\hspace{0.05cm} \ldots$   | ---                                                             | 9.20E-04                         | 9.20E-04                             | 9.20E-04                 |
| Indeno (1,2,3-cd)pyrene                  | 3.00E-10                   | 3.00E-10                                                        | 7.00E-09                         | 7.00E-09                             | 7.00E-09                 |
| Lead                                     | 8.90E-07                   | 1.00E-05                                                        | 6.20E-07                         | 1.50E-05                             | 1.50E-05                 |
| Manganese                                | 6.90E-06                   | 6.90E-06                                                        | 7.70E-06                         | 7.70E-06                             | 7.70E-06                 |
| Mercury                                  | 4.10E-07                   | 4.10E-07                                                        | 2.40E-07                         | 2.60E-06                             | 2.60E-06                 |
| Methyl Chloroform<br>2-Methylnaphthalene | ---<br>7.10E-05            | ---<br>7.10E-05                                                 | 4.80E-05<br>7.40E-05             | 4.80E-05<br>1.70E-04                 | 4.80E-05<br>1.70E-04     |
| Naphthalene                              | 3.60E-05                   | 3.60E-05                                                        | 9.00E-05                         | 6.50E-04                             | 6.50E-04                 |
| Nickel                                   | 3.00E-06                   | 3.00E-06                                                        | 6.30E-05                         | 6.30E-05                             | 6.30E-05                 |
| Perylene                                 | ---                        | ---                                                             | 8.80E-09                         | 8.80E-09                             | 8.80E-09                 |
| Phenanthrene                             | 2.60E-06                   | 3.70E-05                                                        | 7.60E-06                         | 2.30E-05                             | 2.30E-05                 |
| Phosphorus                               | $\hspace{0.05cm} \ldots$   | $\hspace{0.05cm} \cdots$                                        | 2.80E-05                         | 2.80E-05                             | 2.80E-05                 |
| Propionaldehyde                          | $-\cdots$                  | $\hspace{0.05cm} \cdots$                                        | $\hspace{0.05cm} \cdots$         | $\hspace{0.05cm} \cdots$             | 1.30E-04                 |
| Pyrene                                   | 6.20E-08                   | 5.50E-05                                                        | 5.40E-07                         | 3.00E-06                             | 3.00E-06                 |
| Quinone                                  | 2.70E-04                   | 2.70E-04                                                        | $\hspace{0.05cm} \ldots$         | $\hspace{0.05cm} \cdots$             | 1.60E-04                 |
| Selenium<br>Toluene                      | 4.90E-07<br>1.00E-03       | 4.90E-07<br>1.00E-03                                            | 3.50E-07<br>1.50E-04             | 3.50E-07<br>2.90E-03                 | 3.50E-07<br>2.90E-03     |
| 2,2,4-Trimethylpentane                   | ---                        | ---                                                             | 4.00E-05                         | 4.00E-05                             | 4.00E-05                 |
|                                          |                            |                                                                 |                                  |                                      |                          |

Table 7-3. HAP Pollutant Emission Factors for HMA Plants

#### 7.5 Emissions Calculations

Emissions may be calculated by multiplying the appropriate EF by the activity of the HMA production rate and the hours the plant was in operation during the year, as follows:

$$
E_{Pol} = Q \times EF_{Pol}
$$

Equation 7-1

Where,

 $E_{Pol}$  = Annual emissions of pollutant (lb/yr)  $Q =$  Annual quantity of asphalt produced (ton/yr)  $EF_{Pol}$  = Emission factor for a specific pollutant (lb/ton)

A detailed control volume depicting emissions from HMA plants is provided in Figure 7-2.

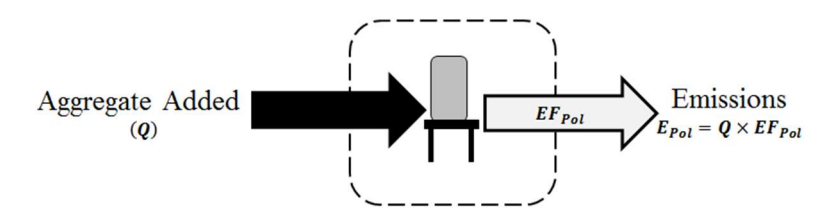

Figure 7-2. HMA Control Volume

### 7.6 Information Resources

HMA paving operations on base are performed by Base Civil Engineering or by a commercial contractor. Base Civil Engineering should have, or be able to obtain, the information necessary to calculate emissions from HMA plant operations.

### 7.7 Example Problem

A USAF Base needs to calculate formaldehyde emissions from their HMA paving operations on base. Base Civil Engineering reports that the on-base HMA plant is a batch mix plant that uses natural gas for aggregate heating. The maximum production rate was 190 tons/hr, and the plant was estimated to have operated for approximately 1,100 hours/yr.

Step 1 – Calculate the annual quantity of asphalt produced. The problem provided the maximum production rate and total annual operating time. The quantity may be conservatively estimated as follows:

 $Q = Max$  Production rate  $\times$  Operating Time

 $Q = 190 \frac{ton}{hr} \times 1,100 \frac{hr}{yr} = 209,000 \frac{ton}{yr}$ 

Step 2 - Select and record the appropriate EF. Table 7-3 lists the EF of formaldehyde for batch dryers utilizing natural gas as 7.40E-04 lb/ton of HMA produced.

Step 3 – Calculate emissions. Formaldehyde emissions associated with HMA paving operations are calculated using the recorded EF, Equation 7-1, and the information provided as follows:

 $E_{Pol} = Q \times EF_{Pol}$ 

 $E_{Formaldehyde}$  = 0.00074  $\frac{lb}{ton} \times 209,000 \frac{ton}{yr}$  $E_{Formaldehyde} = 154.66 \text{ lb/yr}$ 

## 7.8 References

40 CFR 98 Subpart C, "Title 40-Protection of the Environment, Chapter I-Environmental Protection Agency, Subchapter C-Air Programs, Part 98-Mandatory Greenhouse Gas Reporting, Subpart C- General Stationary Fuel Combustion Sources," U.S. Environmental Protection Agency

Colonel Lambert, A. (2011). Engineering Technical Letter (ETL) 11-3: Warm Mix Asphalt (WMA). Headquarters Air Force Civil Engineer Support Agency. Percent Reductions in source document were applied to emission factors for HMA plants.

USEPA 2000, "Hot Mix Asphalt Plants: Emission Assessment Report (EPA-454/R-00-019)," U.S. Environmental Protection Agency, Office of Air Quality, Planning and Standards, December 2000

USEPA 2004, Section 11.1-"Hot Mix Asphalt Plants," Compilation of Air Pollutant Emission Factors - Volume I: Stationary Point and Area Sources, Fifth Edition, U.S. Environmental Protection Agency, March 2004

This page intentionally left blank

## 8 CONCRETE BATCH PLANT (CB)

- $\triangleright$  Point Source From ducted sources, i.e. dryer
- $\triangleright$  Fugitive Source From open sources, i.e. yard emissions

## 8.1 Introduction

Concrete Batch (CB) Plants on Air Force installations are typically associated with large-scale construction operations. Concrete is mostly composed of water, cement, sand (fine aggregate), and coarse aggregate. Although uncommon, they have the potential to be a substantial contributor to emissions during the year. Emissions from concrete batch plants are addressed here because they are usually associated with construction or repair activities. However, if a concrete plant is in place for longer than one year it must be considered a stationary source and added to the stationary source inventory.

There are two types of concrete batch plants: truck mix and central mix plants. Truck mix are also referred to as dry mix plants. The dry ingredients, such as sand, gravel, and cement, are mixed in a chute and subsequently deposited into a mixer truck. Water is discharged through the chute and into the mixer truck, and the material is agitated during transportation to the job site. Central mix plants are also referred to as wet mix plants. Central mix plants have a central mixing device in which all ingredients, including the water, are blended together and then deposited into a vehicle for transportation to the job site.

## 8.2 Emission Factors

EFs have been developed for material handling processes associated with CB plants. Algorithms and EFs used by the Air Force are generally from AP-42. Concrete Batch Plant metal EFs are presented in Table 8-1. Plant-wide particulate EFs associated with central and truck mix concrete are provided in Table 8-2.

| Air Emissions Guide for Air Force Transitory Sources                                                                              |                                      |                                                                                                    |                                             |                            |                               |                                                    | <b>Concrete Batch Plants</b>                |                            |  |
|----------------------------------------------------------------------------------------------------|--------------------------------------|----------------------------------------------------------------------------------------------------|---------------------------------------------|----------------------------|-------------------------------|----------------------------------------------------|---------------------------------------------|----------------------------|--|
|                                                                                                    |                                      |                                                                                                    |                                             |                            |                               |                                                    |                                             |                            |  |
|                                                                                                    |                                      |                                                                                                    |                                             |                            |                               |                                                    |                                             |                            |  |
|                                                                                                    |                                      |                                                                                                    |                                             |                            |                               |                                                    |                                             |                            |  |
|                                                                                                    |                                      |                                                                                                    |                                             |                            |                               |                                                    |                                             |                            |  |
|                                                                                                    |                                      |                                                                                                    |                                             |                            |                               |                                                    |                                             |                            |  |
|                                                                                                    |                                      |                                                                                                    |                                             |                            |                               |                                                    |                                             |                            |  |
|                                                                                                    |                                      |                                                                                                    |                                             |                            |                               |                                                    |                                             |                            |  |
|                                                                                                    |                                      |                                                                                                    |                                             |                            |                               |                                                    |                                             |                            |  |
|                                                                                                    |                                      |                                                                                                    |                                             |                            |                               |                                                    |                                             |                            |  |
|                                                                                                    |                                      |                                                                                                    |                                             |                            |                               |                                                    |                                             |                            |  |
|                                                                                                    |                                      |                                                                                                    |                                             |                            |                               |                                                    |                                             |                            |  |
|                                                                                                    |                                      |                                                                                                    |                                             |                            |                               |                                                    |                                             |                            |  |
|                                                                                                    |                                      |                                                                                                    |                                             |                            |                               |                                                    |                                             |                            |  |
|                                                                                                    |                                      | <b>Table 8-1. Concrete Batch Plant Metallic HAP Emission Factors</b>                                 |                                             |                            |                               |                                                    |                                             |                            |  |
|                                                                                                    |                                      | <b>Fabric Filter Controlled Emission Factors (lb/ton)</b>                                            |                                             |                            |                               | <b>Uncontrolled Emission Factors (lb/ton)</b>      |                                             |                            |  |
| Pollutant                                                                                                    | <b>Cement Silo</b><br><b>Filling</b> | <b>Cement Supplement</b><br><b>Silo Filling</b>                                                      | <b>Central Mix</b><br>Batching <sup>2</sup> | Truck Loading <sup>3</sup> | <b>Cement Silo</b><br>Filling | Cement<br><b>Supplement Silo</b><br><b>Filling</b> | <b>Central Mix</b><br>Batching <sup>2</sup> | Truck Loading <sup>3</sup> |  |
|                                                                                                    | SCC 3-05-011-07                      | SCC 3-05-011-17                                                                                      | SCC 3-05-011-09                             | SCC 3-05-011-10            | SCC 3-05-011-07               |                                                    | SCC 3-05-011-17   SCC 3-05-011-09           | SCC 3-05-011-10            |  |
| Arsenic                                                                                                    | 4.24E-09                             | 1.00E-06                                                                                             | 2.96E-07                                    | $6.02E-07$                 | 1.68E-06                      | ND.                                                | 8.38E-06                                    | 1.22E-05                   |  |
| <b>Beryllium</b>                                                                                                    | 4.86E-10                             | 9.04E-08                                                                                             | ND                                          | 1.04E-07                   | 1.79E-08                      | ND                                                 | ND                                          | 2.44E-07                   |  |
| Cadmium                                                                                                    | ND                                   | 1.98E-10                                                                                             | 7.10E-10                                    | 9.06E-09                   | 2.34E-07                      | ND                                                 | 1.18E-08                                    | 3.42E-08                   |  |
| <b>Total Chromium</b>                                                                                                    | 2.90E-08                             | 1.22E-06                                                                                             | 1.27E-07                                    | 4.10E-06                   | 2.52E-07                      | $\rm ND$                                           | 1.42E-06                                    | 1.14E-05                   |  |
| Lead                                                                                                    | 1.09E-08                             | 5.20E-07                                                                                             | 3.66E-08                                    | 1.53E-06                   | 7.36E-07                      | ND                                                 | 3.82E-07                                    | 3.62E-06                   |  |
|                                                                                                    | 1.17E-07                             | 2.56E-07                                                                                             | 3.78E-06                                    | 2.08E-05                   | 2.02E-04                      | $\rm ND$                                           | 6.12E-05                                    | 6.12E-05                   |  |
| <b>Manganese</b>                                                                                                    | 4.18E-08                             | 2.28E-06                                                                                             | 2.48E-07                                    | 4.78E-06                   | 1.76E-05                      | ND                                                 | 3.28E-06                                    | 1.19E-05                   |  |
| <b>Nickel</b>                                                                                                    |                                      | 3.54E-06                                                                                             | 1.20E-06                                    | 1.23E-05                   | 1.18E-05                      | ND                                                 | 2.02E-05                                    | 3.84E-05                   |  |
| <b>Total Phosphorus</b>                                                                                                    | ND                                   |                                                                                                    | ND                                          | 1.13E-07                   | <b>ND</b>                     | ND                                                 | ND                                          | 2.62E-06                   |  |
| Selenium                                                                                                    | ND                                   | 7.24E-08                                                                                             |                                             |                            |                               |                                                    |                                             |                            |  |
|                                                                                                    |                                      |                                                                                                    |                                             |                            |                               |                                                    |                                             |                            |  |
| SOURCE: Section 11.12 - "Concrete Batching," Compilation of Air Pollutant Emission Factors - Volume I: Stationary Point and       |                                      |                                                                                                    |                                             |                            |                               |                                                    |                                             |                            |  |
|                                                                                                    |                                      | Area Sources, Fifth Edition, U.S. Environmental Protection Agency, June 2006                         |                                             |                            |                               |                                                    |                                             |                            |  |
| 1. All emission factors are in lb of pollutant per ton of material loaded unless noted otherwise. Loaded material includes coarse |                                      |                                                                                                    |                                             |                            |                               |                                                    |                                             |                            |  |
| 2. Typical central mix operation emission factor units are lb of pollutant per ton of cement and cement supplement.               |                                      | aggregate, sand, cement, cement supplement and the surface moisture associated with these materials. |                                             |                            |                               |                                                    |                                             |                            |  |

Table 8-1. Concrete Batch Plant Metallic HAP Emission Factors

2. Typical central mix operation emission factor units are lb of pollutant per ton of cement and cement supplement.

3. Typical truck mix loading operation emission factor units are lb of pollutant per ton of cement and cement supplement.

 $ND = No data$
| Table 8-2. Plant Wide Emissions of Central and Truck Mix Concrete  |                     |                     |                     |                     |  |
|--------------------------------------------------------------------|---------------------|---------------------|---------------------|---------------------|--|
|                                                                    |                     |                     |                     |                     |  |
|                                                                    |                     | Uncontrolled        |                     | <b>Controlled</b>   |  |
| <b>Pollutant-Emitting Activity</b>                                 | $PM_{10}$           | $PM_{2.5}^{(2)}$    | $PM_{10}$           | $PM_{2.5}^{(2)}$    |  |
| Aggregate delivery to ground storage<br>SCC 3-05-011-21            | $lb/yd^3$<br>0.0031 | $lb/yd^3$<br>0.0021 | $lb/yd^3$<br>0.0031 | $lb/yd^3$<br>0.0021 |  |
| Sand delivery to ground storage<br>SCC 3-05-011-22                 | 0.0007              | 0.0005              | 0.0007              | 0.0005              |  |
| Aggregate transfer to conveyor<br>SCC 3-05-011-23                  | 0.0031              | 0.0021              | 0.0031              | 0.0021              |  |
| Sand transfer to conveyor<br>SCC 3-05-011-24                       | 0.0007              | 0.0005              | 0.0007              | 0.0005              |  |
| Aggregate transfer to elevated storage<br>SCC 3-05-011-04          | 0.0031              | 0.0021              | 0.0031              | 0.0021              |  |
| Sand transfer to elevated storage<br>SCC 3-05-011-05               | 0.0007              | 0.0005              | 0.0007              | 0.0005              |  |
| Cement delivery to Silo<br>SCC 3-05-011-07 (controlled)            | 0.0001              | 0.0001              | 0.0001              | 0.0001              |  |
| Cement supplement delivery to Silo<br>SCC 3-05-011-17 (controlled) | 0.0002              | 0.0001              | 0.0002              | 0.0001              |  |
| Weigh hopper loading<br>SCC 3-05-011-08                            | 0.0038              | 0.0026              | 0.0038              | 0.0026              |  |
| Central mix loading<br>SCC 3-05-011-09                             | 0.0440              | 0.0297              | 0.0016              | 0.0010              |  |
| Truck mix loading                                                  | 0.0874              | 0.0589              | 0.0074              | 0.0050              |  |

Table 8-2. Plant Wide Emissions of Central and Truck Mix Concrete

2. PM2.5 is calculated using PM2.5 fractions given by California Emission Inventory Development and Reporting System (CEIDARS).

### 8.3 Emissions Calculations

Emissions may be calculated by multiplying the appropriate EF by the emission rate of the pollutant-emitting activity and the hours the plant was in operation during the year, as follows:

$$
E_{Pol} = \mathbf{Q} \times EF_{Pol}
$$

Equation 8-1

Where,

 $E_{Pol}$  = Annual emissions of pollutant (ton/yr)

 $Q =$  Annual quantity of asphalt produced (ton/yr)

 $EF_{Pol}$  = Emission factor for a specific pollutant (lb/ton)

# 8.4 Information Resources

CB plant operations on an installation are performed by base Civil Engineering or by a commercial contractor. Base Civil Engineering should have, or be able to obtain, the information necessary to calculate emissions from CB plant operations.

# 8.5 Example Problems

# 8.5.1 Problem #1

A USAF Base needs to calculate total chromium emissions from their central mix batching operations on base. Base Civil Engineering reports that the on-base CB plant is a controlled central mix plant. The maximum production rate was 210 tons/hr, and the plant was estimated to have operated for approximately 900 hours/yr.

Step 1 – Calculate the annual quantity of concrete produced. The problem provided the maximum production rate and total annual operating time. The quantity may be conservatively estimated as follows:

 $Q = Max$  Production rate  $\times$  Operating Time  $Q = 210 \frac{ton}{hr} \times 900 \frac{hr}{yr} = 189,000 \frac{ton}{yr}$ 

# Step 2 - Select and record the appropriate EF.

Table 8-1 lists the EF of total chromium for controlled central mix batching as 1.27E-07 lb /ton of concrete.

Step 3 – Calculate emissions. Total chromium emissions associated with central mix batching operations are calculated using the recorded EF, Equation 8-1, and the information provided as follows:

$$
E_{Pol} = Q \times EF_{Pol}
$$
  
\n
$$
E_{Total\ Chromium} = 0.000000127 \frac{lb}{ton} \times 189,000 \frac{ton}{yr}
$$
  
\n
$$
E_{Total\ Chromium} = 0.024 \frac{lb}{yr}
$$

# 8.5.2 Problem #2

A USAF Base needs to calculate PM2.5 emissions from their CB plant operations that include weigh hopper loading and central mix loading. Base Civil Engineering reports that the on-base CB plant is a controlled central mix plant. The maximum production rate was 210 tons/hr, and the plant was estimated to have operated for approximately 900 hours/yr. According to Chapter 11 of AP-42, for conversion purposes, there are 4,024 pounds of material in one cubic yard of concrete and 2,000 pounds in one ton.

Step  $1$  – Calculate the annual quantity of concrete produced. The problem provided the maximum production rate and total annual operating time. The quantity may be conservatively estimated as follows:

 $Q = Max$  Production rate  $\times$  Operating Time  $Q = 210 \frac{ton}{hr} \times 900 \frac{hr}{yr} = 189,000 \frac{ton}{yr}$ 

Step 2 - Select and record the appropriate EFs. Table 8-2 lists the EFs for  $PM_{2.5}$  as 0.0026 lb/yd<sup>3</sup> for weigh hopper loading and 0.0010 lb/yd<sup>3</sup> for central mix loading.

**Step 3** – Calculate emissions.  $PM_{2.5}$  emissions associated with weigh hopper loading and central mix loading are calculated using the recorded EFs, Equation 8-1, and the information provided as follows:

$$
E_{Pol} = Q \times EF_{Pol}
$$
\n
$$
E_{PM_{2.5} \text{ weight hopper loading}} = 0.0026 \frac{lb}{yd^3} \times \frac{1 \cancel{yd^3}}{4024 \cdot \cancel{tbs}} \times 189,000 \frac{\cancel{ton}}{yr} \times \frac{2000 \cdot \cancel{lb}}{\cancel{ton}} = 244.23 \frac{lb}{yr}
$$
\n
$$
E_{PM_{2.5} \text{ central mix loading}} = 0.0010 \frac{lb}{yd^3} \times \frac{1 \cancel{yd^3}}{4024 \cdot \cancel{tbs}} \times 189,000 \frac{\cancel{ton}}{yr} \times \frac{2000 \cdot \cancel{lb}}{\cancel{ton}} = 93.94 \frac{lb}{yr}
$$

Step 4- Sum the emissions calculated to determine total  $PM_{2.5}$  from weigh hopper loading and central mix loading.

$$
E_{PM_{2.2}}(total) = (244.23 + 93.94) \frac{lb}{yr}
$$

$$
E_{PM_{2.5}}(total) = 338.17 \frac{lb}{yr}
$$

# 8.6 References

Section 11.12 - "Concrete Batching," Compilation of Air Pollutant Emission Factors - Volume I: Stationary Point and Area Sources, Fifth Edition, U.S. Environmental Protection Agency, June 20.

# 9 SITE REMEDIATION (RDL)

- $\triangleright$  *Point Source* Remediation System
- $\triangleright$  Fugitive Source Emissions from Contamination Site

### 9.1 Introduction

Air Force installations occasionally have sites that are contaminated with hazardous substances as a result of chemical leaks, spills, or prior disposal practices and require site remediation. CERCLA and the Resource Conservation and Recovery Act (RCRA) require the remediation of sites contaminated by hazardous materials that poses a risk to public health or the environment. Additional guidelines and procedures for remediation of these sites are further defined under the National Contingency Plan (NCP).

During CERCLA response actions/RCRA corrective actions, Environmental Restoration Program Managers (ERPMs) must remain cognizant of, and comply with, certain requirements that are promulgated under the authority of other statutes (e.g., Clean Air Act or the Toxic Substances Control Act). Program-specific requirements may have a dramatic impact on which remedies may be feasible because of the regulatory and/or technical constraints imposed under other environmental regulatory programs.

CERCLA response actions that are conducted entirely on-site do not require Federal, State, or local permits, but must comply with substantive requirements that are either "applicable" or "relevant and appropriate." Wastes collected using actions of CERCLA that are transferred offsite must comply with the CERCLA Off-site Rule as well as the substantive and administrative requirements. Off-site actions, however, are not governed by the concept of relevance and appropriateness. Pollutant emissions generated from remediation equipment which operate at one location for a minimum of one year must be calculated and reported in the annual AEI. The emissions reported from this source category are those produced by the equipment used, and not the vaporization of the pollutants from the site itself.

During RCRA corrective actions, ERPMs must comply with both substantive and administrative requirements that are applicable to a specific corrective action including the administrative requirement of applying for, obtaining, and operating under an approved permit. These actions, however, need not comply with requirements that are deemed only relevant and appropriate.

# 9.2 Air Quality Regulatory Requirements

The emissions of concern for site remediation are HAPs. NESHAPs have been developed that apply to site remediation. 40 CFR 63 subpart GGGGG, also known as the Site Remediation Rule, describes the standards required of any applicable facilities that perform site remediation. These standards are applicable to those facilities whose remediation site is co-located with one or more HAP emitting stationary sources that meet an affected source definition regulated by another subpart of 40 CFR 63, whose remediation site cleans up any material given in Table 1 of subpart GGGGG, and whose facilities are major sources of HAPs. The Site Remediation Rule states that any site remediation conducted under the authority of CERCLA/RCRA is exempt from these standards. Consult the CFR to determine if exemptions apply or to verify compliance with standards.

# 9.2.1 Applicable or Relevant and Appropriate Requirements (ARARs)

When attempting to determine whether specific CAA requirements are potential ARARs and, more specifically, whether they are either "applicable" or "relevant or appropriate" to remediation activities, ERPMs may need to know the following:

- Air quality designation of the site's location (i.e., attainment, nonattainment, unclassified, transport) for each NAAQS,
- Classification of each designated nonattainment area (e.g., marginal, moderate, or serious),
- Whether construction or modification of their stationary source commenced after the date of publication of regulations (or proposed regulations) prescribing a standard of performance that governs such source,
- Required control measures including emission limitations and emission offsets, and
- Baseline emission estimates at the site and estimated (i.e., modeled) air pollutant emissions associated with the site investigation activities, construction of remedy, and subsequent operation and maintenance of the remedy. (EPA, 1992a)

# 9.2.2 ARAR Waivers

Waivers, which by statute apply to on-site CERCLA remedial actions, must be invoked for each ARAR that will not be attained. Because removal actions must comply with ARARs to the extent practicable, waivers are also available for removal actions. Six statutory waivers are codified under 40 CFR § 300.430(f)(1)(ii)(C)(1)-(6) and include (see also 55 *FR8747–50*):

- Interim measures,
- Greater risk to health and the environment,
- Technical impracticability from an engineering perspective,
- Equivalent standard of performance,
- Inconsistent application of State standards, and
- Fund balancing.

In addition to statutory waivers, ERPMs may consider the existence of exclusions, exemptions, and variances under other laws because often environmental or technical reasons exist for such provisions. However, even if an exclusion, exemption, or variance provision matches the circumstances at the site, ERPMs should be aware that a requirement may remain relevant and appropriate for other reasons.

Sufficient information, available at the time of Record of Decision (ROD) signature, may indicate the possibility that an ARAR waiver may be invoked at a site (e.g., the RI/FS indicates it may be technically impracticable to attain Maximum Contaminant Levels (MCLs) in ground water). ERPMs should then consider including contingency language in the ROD.

# 9.2.3 Major Source of Hazardous Air Pollutants (HAPs)

Under the 1990 amendments to the CAA, stationary sources of HAPs regulated under 40 CFR Part 61 and categories of sources regulated under 40 CFR Part 63 resulting from CERCLA response activities at a facility may be subject to CAA authority. [CAA § 112(b)(1) contains a complete list of the 189 HAPs, which include compounds (i.e., any unique substance that contains the named chemical such as cobalt, cyanide, or mercury as part of that chemical's infrastructure) and radionuclides].

Major sources of HAPs are stationary sources or a group of stationary sources located within a contiguous area and under Department of Defense (DOD) control that emit or have the potential to emit, in the aggregate, 10 tons or more per year of a single HAP or 25 tons or more per year of any combination of HAPs, after emission controls are considered. ERPMs may be required to apply the EPA-developed MACT standards at CERCLA sites with a source category that emits or has the potential to emit HAPs. This is dependent on whether the source qualifies as a major source. For an area source (i.e., any stationary source of HAPs that is not a major source), ERPMs may be able to use Generally Available Control Technology or management practices (GACT) as a substitute for MACT standards.

In 1989, EPA issued a Statement of Policy to guide decision makers on (1) the use of controls for air emissions from air strippers [and other vented sources of VOCs used at CERCLA response sites for ground water treatment and (2) the establishment of procedures for implementation. ERPMs responsible for sites that are implementing pump-and-treat operations may identify air stripping, during which VOCs in the water are transferred to a vapor phase as an integral component of the remedial alternative. One known side effect of air stripping is the emission of VOCs into the ambient air. At a minimum, the five major types of information that should be generated during the Remedial Investigation/Feasibility Study (RI/FS) are:

- Emission data, including the pollutants expected to be emitted and the rate of emission for each pollutant (e.g., TCE emissions rate from all air strippers at the site),
- Consideration of health risks from the execution of the remedy as well as from the uncontrolled site,
- Control alternatives and their costs,
- Ozone attainment status, and
- Potential air ARARs.

Major stationary sources defined under 40 CFR § 70.2 (e.g., sources that emit or have the potential to emit 10 tons/year or more of VOCs in areas classified as severe) are also considered major sources for the criteria pollutant (e.g., ozone). New major stationary sources or major modifications located in any area that cause, or contribute to, a violation of any of the six NAAQS must meet certain criteria (e.g., specific emission standards, LAERs). RCRA corrective action units releasing these pollutants may require approved construction permits (before construction, installation, or modification of the unit) and operating permits, which identify emission rates and limitations, process rates, and maximum operation conditions. [Under  $\delta$ 121(e) of CERCLA, CERCLA response actions that are conducted entirely on-site will not require permits for actions carried out in compliance with § 121 but may require approved emission rates and limitations, process rates, and maximum operation conditions.]

# 9.2.4 National Ambient Air Quality Standards

NAAQS are standards established by the EPA under authority of the CAA that apply for outdoor air throughout the country. NAAQS are not enforceable in and of themselves and are never ARARs. They may, however, constitute To-Be-Considered material (TBCs) under CERCLA actions. It is the emission standards, which are promulgated by the State to attain the NAAQS, that are directly enforceable and are potential ARARs. NAAQS do not apply during RCRA corrective actions, unless legally applicable.

# 9.2.5 New Source Performance Standards (NSPS)

Under the NSPS program, EPA establishes nationally uniform standards for major new stationary sources, particularly for industrial source categories. These categories are listed in 40 CFR 60. NSPS are based on Best Demonstrated Technology (BDT), which EPA may define as an emission limit or rate (i.e., a specified number of pounds per hour) or a technological system of continuous emission reduction. At present, the NSPS source categories coincide with only a few of the air pollutant emission sources typically found at CERCLA sites. Thus, NSPS are not typically considered "applicable" to CERCLA activities. They may be "relevant and appropriate" if the pollutant emitted and the technology employed during remediation are

sufficiently similar to the pollutant and source category regulated by NSPS. This is a sitespecific determination.

# 9.2.6 RCRA Subparts AA, BB, and CC

Air emission standards under RCRA (Subparts AA, BB, and CC of 40 CFR Parts 264 and 265) may be applicable to CERCLA response actions/RCRA corrective actions. Air emission standards of Subpart AA concern process vents associated with specific operations (i.e., air or steam stripping, solvent extraction, thin-film evaporation, fractionation, or distillation). Standards of Subpart BB concern equipment (e.g., pumps, valves, pressure relief devices). These standards will be "applicable" during ground water treatment provided:

- For Subpart AA, the contaminated water managed in a specified operation has an annual average total organic concentration of 10 ppmw or greater; (DOE, 1993a) or
- For Subpart BB, the equipment contains or contacts hazardous wastes with organic concentrations of at least 10 percent by weight; (DOE, 1993b) and
- The contaminated ground water qualifies as hazardous waste; and
- The contaminated ground water is being managed at a RCRA Treatment, Storage, and Disposal Facility (TSDF) or 90-day generator.

Although not pertinent to RCRA corrective actions, Subparts AA and BB control requirements may be considered "relevant and appropriate" to on-site CERCLA actions that use one of the previously discussed technologies when managing wastes that are not otherwise subject to Subparts AA or BB (e.g., wastes with organic concentration of less than 10 ppmw/10 percent by weight; organics from nonhazardous waste) (55 FR 25458). (EPA, 1992)

Subpart CC standards govern the management of organics in containers, tanks, surface impoundments, and miscellaneous units (when appropriate). These standards apply to TSDFs and 90-day generators accumulating waste on-site in permit-exempt tanks and containers.

# 9.3 Remediation Technologies

Typically, contaminants on Air Force installations consist of either organic solvents (e.g., perchloroethylene, trichloroethylene) or petroleum products (e.g., jet or diesel fuels, etc.). Identification, investigation, and cleanup of these contaminants on active Air Force and Base Realignment and Closure (BRAC) installations falls under the jurisdiction of the DoD's Environmental Restoration Program (ERP). The Air Force Civil Engineer Center (AFCEC) also provides additional support for restoration programs through its Environmental Restoration Division (CZR).

There are a variety of technologies available to remediate contaminants from soil and groundwater. The contaminant(s) targeted for removal dictate the specific technology selected for the remediation process, though two or more remediation methods are often used in conjunction. Some of these technologies involve the transfer of the existing contaminant from the vadose (i.e. unsaturated) and/or phreatic (i.e. saturated) soil zones into an air stream, which may either be vented directly into the atmosphere or through a control device (e.g., biofiltrator, carbon adsorber, catalytic or thermal oxidizer, etc.). Air emissions from the use of these technologies must then be calculated for air emission inventory purposes. Site remediation is performed only on a temporary basis and only in response to the clean-up of sites where hazardous material was released.

Emissions of concern from site remediation projects are VOCs from organic contaminants, other criteria pollutants, HAPs, and GHGs, depending upon the contaminant in question. The contaminant involved at each remediation site (including any intermediate or final degradation products of the initial contaminant) must be known to calculate emissions. Emissions are calculated following a simple mass balance approach, as any contaminant not captured by control devices or still incorporated in the soil or groundwater at the remediation site is assumed to have vented directly into the atmosphere. Air emissions at sites that are being remediated are both point and fugitive. The pollutants emitted from the contamination site are fugitive while those released into the atmosphere by the remediation equipment are point sources.

# 9.4 Emission Sources

The Site Remediation NESHAP lists three groups of affected sources: Process Vents, Remediation Material Management Units, and Equipment Leaks. The three groups are described in the following sections.

# 9.4.1 Process Vents

Process Vents include the entire group of process vents associated with the in-situ and ex-situ remediation processes to remove, destroy, degrade, transform, or immobilize hazardous substances in remediation material. The two most common technologies used in site remediation that result in air emissions through process vents are Soil Vapor Extraction (SVE) and Air Stripping (AS). In some cases, any air emissions resulting from site remediation technologies may be considered negligible and may not need to be quantified. Before making that determination, the appropriate local/State regulatory board should be contacted. A simple control volume detailing the emissions from site remediation is provided in Figure 9-1.

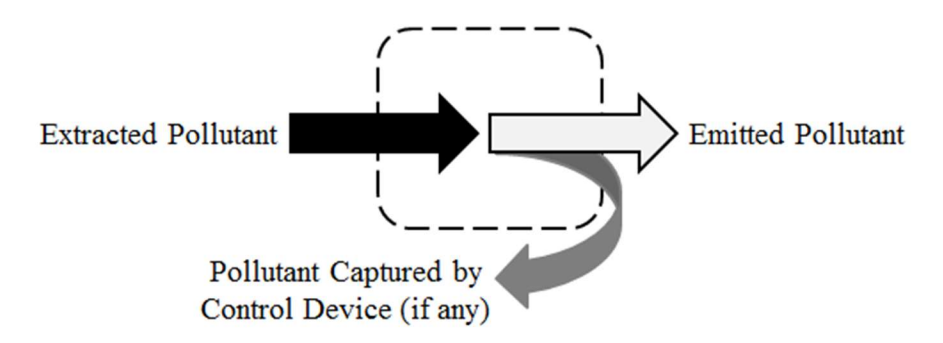

Figure 9-1. Simple Control Volume for Emissions from Site Remediation

The calculation of emissions from site remediation requires testing and monitoring to determine pollutant concentration, which, as described in the following sections, may be used in conjunction with the flow rate to determine air emissions. For this reason, there are no emission factors that have been developed that are applicable to the direct emissions of pollutants at remediation sites. However, site remediation often involves a control device, such as a flare, to combust exhaust gas. Whenever a combustion source is used, the emissions generated must also be addressed. The method for calculation is not addressed here, but in the "External Combustion" section of the Air Emissions Guide for Air Force Stationary Sources.

Emissions from SVE and AS remediation technologies are calculated in a similar, though slightly different manner. Emissions from these are a function of the airflow or water pumping rate, the concentration of the pollutant, and the control efficiency of the control device if present. Air emissions calculations from SVE and AS are described below.

#### 9.4.1.1 Soil Vapor Extraction (SVE)

SVE is a remediation technology used to remove pollutants from soil within the vadose (i.e. unsaturated) zone. One or more extraction wells are placed near the contaminant plume. These wells introduce a pressure gradient, resulting in air flow towards an extraction well. Any existing pollutants are transferred into the passing air stream and the resulting contaminant-laden air stream is then either vented directly into the atmosphere or to a control device. The concentration of the pollutant is measured by a Flame Ionization Detector (FID) or Photo Ionization Detector (PID) device from that point source. A FID works by detecting the ions created by the combustion of gas, which flows through a flame. This device is sensitive to hydrocarbons though the presence of atoms besides hydrogen and carbon reduce the detector's response. A PID contains an ultraviolet (UV) lamp that ionizes the incoming gas. The ions are driven to a collector electrode that measures the resultant current, which directly correlates to the concentration of the analyte in the sample. Note that it may be necessary to apply a correction (or scaling) factor to the reading provided by the PID. The correction factor is a measure of the sensitivity of the photoionization detector to a specific gas. Some PIDs may provide the value of the target chemical after it has been corrected with the scaling factor, but this may need to be performed manually for an accurate measure of the chemical concentration.

Air emissions from SVE are calculated per extraction well. In general, technologies resulting in air emissions will have a point source of the pollutant that is either directly discharged into the atmosphere or through a control device. It is preferable to sample SVE systems at the point where pollutants are released from the process vent into the atmosphere. Alternatively, the system may be sampled prior to the air stream entering a control device. A detailed control volume of emissions from soil vapor extraction is provided in Figure 9-2 and Figure 9-3.

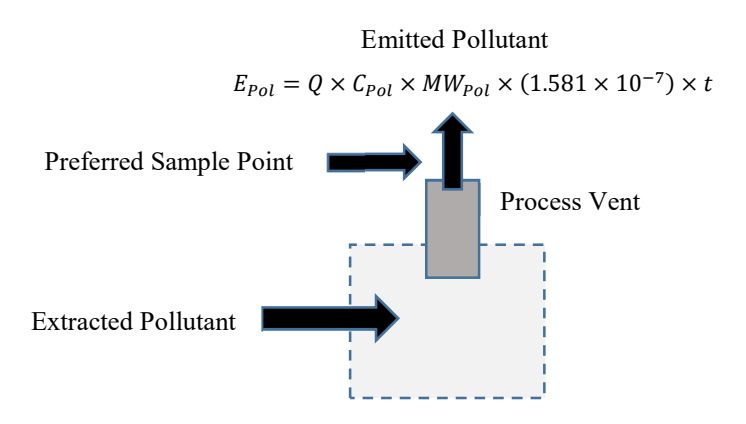

Figure 9-2 Soil Vapor Extraction Control Volume Without Control Device

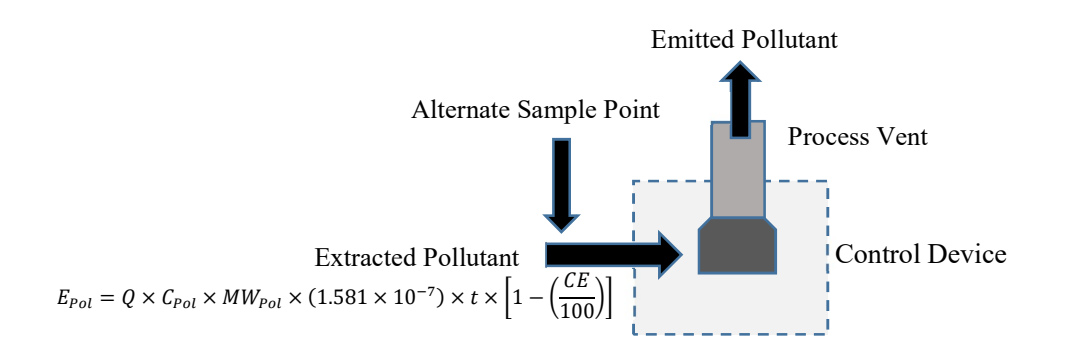

Figure 9-3 Soil Vapor Extraction Control Volume with Control Device

Emissions from each extraction well should be calculated individually and summed for the total emissions per chemical species. The pollutant emissions from SVE systems may be calculated as follows:

$$
E_{Pol} = Q \times C_{Pol} \times MW_{Pol} \times (1.581 \times 10^{-7}) \times t
$$

Equation 9-1

$$
E_{Pol} = Q \times C_{Pol} \times MW_{Pol} \times (1.581 \times 10^{-7}) \times t \times \left[1 - \left(\frac{CE}{100}\right)\right]
$$

Equation 9-2

Where,

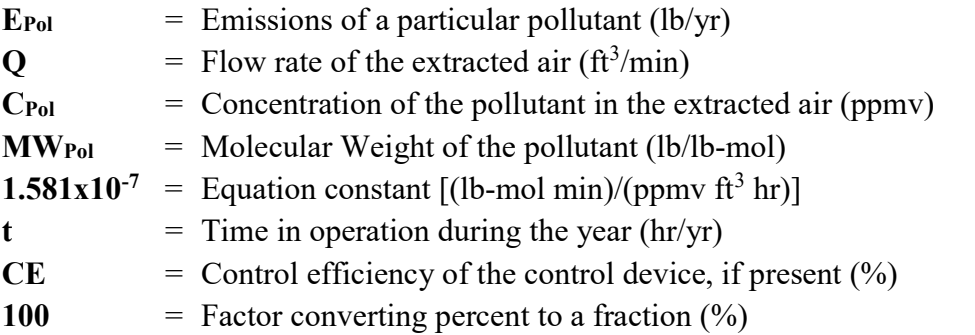

The equation constant was derived as follows:

$$
\frac{1}{10^6 ppmv} \times \frac{60 \, min}{1 \, hr} \times \frac{1 \, lb \, - \, mol}{379.5 \, ft^3} = 1.581 \times 10^{-7} \left(\frac{lb \, - \, mol \, * \, min}{ppmv \, * \, ft^3 \, * \, hr}\right)
$$

#### 9.4.1.2 Air Stripping (AS)

Air stripping is often utilized concurrently with SVE methods of remediation for contaminated ground or surface water. Once the contaminated water is pumped to the treatment site, it is introduced into an air stripping or aeration tank, which is filled with a packing material that impedes the flow of the water. While the water is pumped downwards, air is injected from the bottom of the tank and flows counter to the flow of the water pumped into the tank. The packing material increases the exposure time between the air and water. The target contaminant is volatilized into the air stream, which flows out the top of the tank. The air stream may either be vented directly into the atmosphere or to a control device.

As with SVE systems, the preferred sampling point is where pollutants are released from the process vent into the atmosphere. An alternate sampling point would be prior to the aeration tank. If the air stripping system is sampled at the preferred location, Equation 9-1 is used to calculate pollutant emissions from the system. A detailed control volume of emissions from air stripping is provided in Figure 9-4.

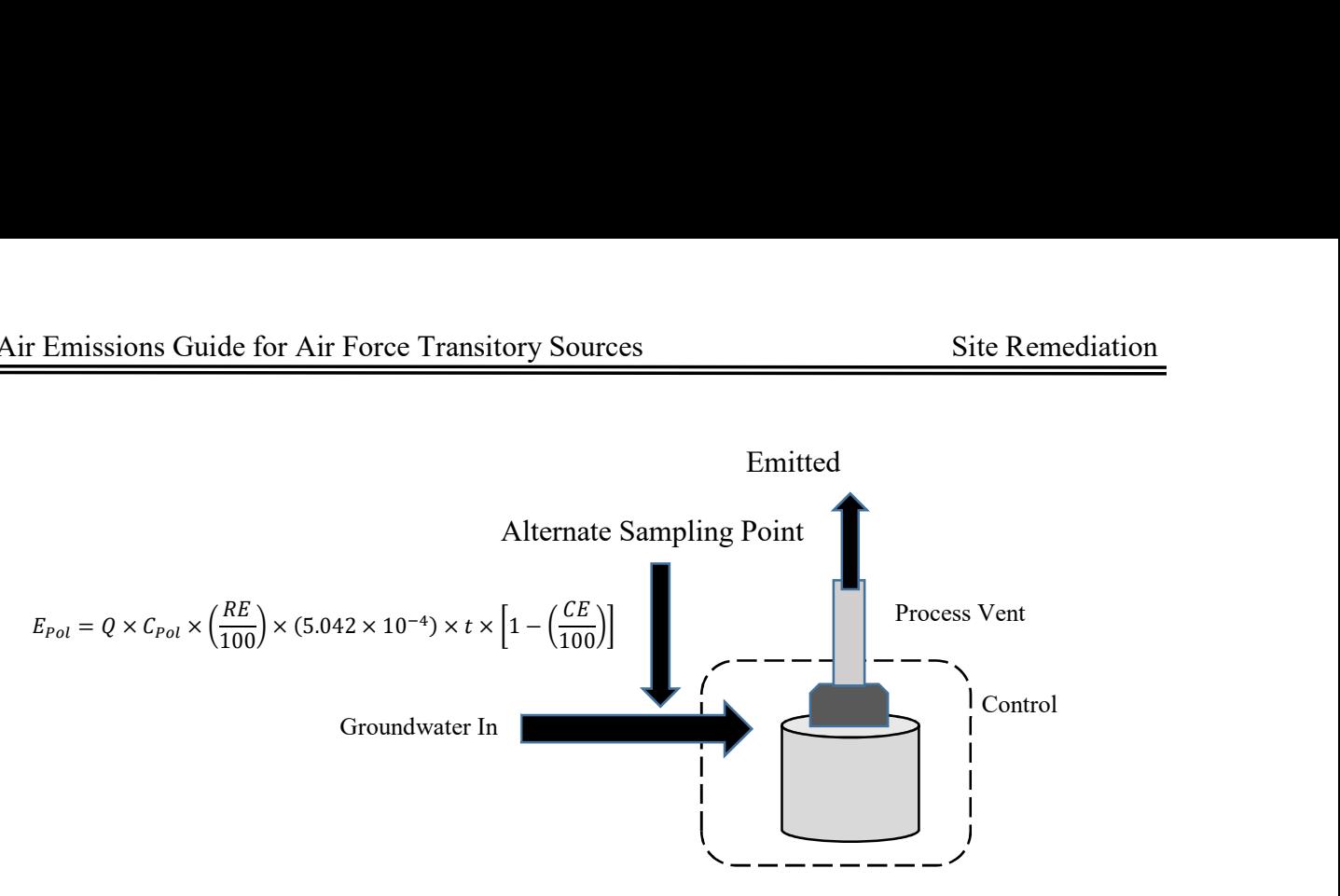

Figure 9-4. Air Stripping Control Volume

To calculate emissions from air strippers based on groundwater input at the alternate sampling point, the pollutant concentration in the groundwater must first be measured. Air emissions resulting from air strippers are calculated as follows:

$$
E_{Pol} = Q \times C_{Pol} \times \left(\frac{RE}{100}\right) \times (5.042 \times 10^{-4}) \times t \times \left[1 - \left(\frac{CE}{100}\right)\right]
$$
  
Equation 9-3

Where,

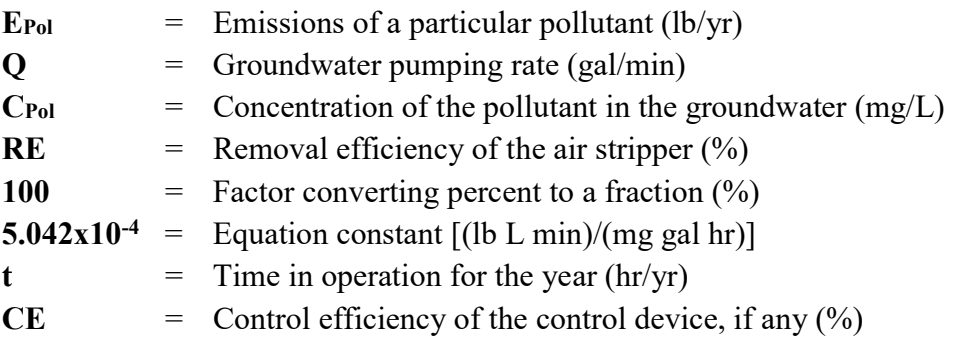

The equation constant was derived as follows:

lb  $\frac{lb}{10^6mg} \times \frac{60 \text{ min}}{1 \text{ hr}}$  $\frac{0 \text{ min}}{1 \text{ hr}} \times \frac{1000 \text{ L}}{261.8 \text{ ga}}$  $\frac{1000 L}{261.8 gal} = 5.042 \times 10^{-4} \left( \frac{lb * L * min}{mg * gal * hr} \right)$ 

#### 9.4.2 Remediation Material Management Units

Remediation material management units are devices used to hold and manage remediation materials. A tank or container equipped with a vent that serves as a process vent is not a remediation material management unit. These devices include but are not limited to tanks, surface impoundments, oil-water separators, and organic-water separators. Methods for

calculating pollutant emissions from remediation material management unit can be found in the "Storage Tanks" section of the Air Emissions Guide for Air Force Stationary Sources.

### 9.4.3 Equipment Leaks

Equipment leaks are leaks from the entire group of equipment components associated with a remediation site. These include but are not limited to pumps, valves, and pipe connections. Methods for calculating pollutant emissions from equipment leaks can be found in the "Spills and Releases" section of this Guide.

# 9.5 Information Resources

All site restoration activities on active Air Force installations are overseen by Base Environmental (CEV), which may be contacted for any information required to calculate air emissions. Additionally, the contractor operating the remediation system(s) may also be contacted to obtain any required information.

# 9.6 Example Problems

# 9.6.1 Problem #1 (Soil Vapor Extraction)

A USAF Base is looking to calculate air emissions from a remediation site located on base. SVE was used to remove perchloroethylene (PCE) from one extraction well at this location. The SVE process was in operation for approximately 1200 hours with an air flow rate of  $120 \text{ft}^3/\text{min}$  and an average measured PCE concentration of 215ppmv. The extracted air was vented to a catalytic oxidizer, with a stated control efficiency of 97%, prior to being released to the atmosphere. Given that the molecular weight of PCE is 165.8lb/lb-mol, calculate the emissions of PCE from this process at this site.

Step 1 – Calculate emissions. All the data required for emissions calculation is provided in the problem statement. Using this data and Equation 9-2, emissions may be calculated as follows:

$$
E_{POL} = Q \times C_{Pol} \times MW_{Pol} \times (1.581 \times 10^{-7}) \times t \times \left[1 - \left(\frac{CE}{100}\right)\right]
$$
  
\n
$$
E_{PCE} = 120 \frac{ft^3}{min} \times 215 \text{ppmv} \times 165.8 \frac{lb}{lb-m} \times (1.581 \times 10^{-7}) \frac{lb-mol \min}{ft^3 \text{ppmv} \, hr} \times 1200 \frac{hr}{yr} \times \left[1 - \left(\frac{97\%}{100\%}\right)\right]
$$
  
\n
$$
E_{PCE} = 120 \frac{ft^3}{min} \times 215 \text{ppmv} \times 165.8 \frac{lb}{lb-mol} \times (1.581 \times 10^{-7}) \frac{lb-m \min}{ft^3 \text{ppmv} \, hr} \times 1200 \frac{hr}{yr} \times \left[1 - \frac{0.00 \times 10^{-7}}{0.97}\right]
$$

$$
E_{PCE} = 120 \frac{ft^3}{min} \times 215 \text{ppmv} \times 165.8 \frac{lb}{lb - mo} \times (1.581 \times 10^{-7}) \frac{lb - m - min}{ft^3 p p m v hr} \times 1200 \frac{hr}{yr} \times [0.03]
$$
  
\n
$$
E_{PCE} = 4277640 \frac{ft^3 p p m v lb}{min lb - mol} \times (1.581 \times 10^{-7}) \frac{lb - mol min}{ft^3 p p m v hr} \times 1200 \frac{hr}{yr} \times [0.03]
$$
  
\n
$$
E_{PCE} = 0.67629 \frac{lb}{hr} \times 1200 \frac{hr}{yr} \times [0.03]
$$
  
\n
$$
E_{PCE} = 811.5539 \frac{lb}{yr} \times [0.03]
$$
  
\n
$$
E_{PCE} = 811.5539 \frac{lb}{yr} \times [0.03]
$$
  
\n
$$
E_{PCE} = 24.3 \frac{lb}{yr}
$$

#### 9.6.2 Problem #2 (Air Stripping)

In addition to the emissions resulting from the SVE site on base, the same USAF Base is also concerned with emissions at an alternate site where JP-8 was removed from groundwater. This operation was run for about 1120 hours and pumped at an average rate of 45 gal/min. Site testing indicated that the average concentration of VOCs in the groundwater was approximately 160mg/L. Given that the air stripper removal efficiency for this process is 95% and no control devices are used, calculate the total VOCs emitted into the atmosphere.

Step 1 – Calculate emissions. Using Equation 9-3, VOC emissions are calculated as follows:

$$
E_{Pol} = Q \times C_{Pol} \times \left(\frac{RE}{100}\right) \times (5.042 \times 10^{-4}) \times t \times \left[1 - \left(\frac{CE}{100}\right)\right]
$$
  
\n
$$
E_{Pol} = 45 \frac{gal}{min} \times 160 \frac{mg}{L} \times \left(\frac{95\%}{100\%}\right) \times (5.042 \times 10^{-4}) \frac{lb \ L \ min}{mg \ gal \ hr} \times 1120 \frac{hr}{yr} \times \left[1 - \left(\frac{0\%}{100\%}\right)\right]
$$
  
\n
$$
E_{Pol} = 45 \frac{gal}{min} \times 160 \frac{mg}{L} \times (0.95) \times (5.042 \times 10^{-4}) \frac{lb \ L \ min}{mg \ gal \ hr} \times 1120 \frac{hr}{yr} \times [1]
$$
  
\n
$$
E_{Pol} = 6840 \frac{gal \ mg}{min \ L} \times (5.042 \times 10^{-4}) \frac{lb \ L \ min}{mg \ gal \ hr} \times 1120 \frac{hr}{yr} \times [1]
$$
  
\n
$$
E_{Pol} = 3.4487 \frac{lb}{hr} \times 1120 \frac{hr}{yr} \times [1]
$$
  
\n
$$
E_{Pol} = 3862.5 \frac{lb}{yr}
$$

# 9.7 References

EPA, 1992a. ARARs Fact Sheet: Compliance with the Clean Air Act and Associated Air Quality Requirements, OSWER Dir. 9234.2-22FS, Office of Emergency and Remedial Response, Washington, D.C.

DOE, 1993a. RCRA Air Emission Standards for Hazardous Waste Treatment, Storage, and Disposal Facility (TSDF) Process Vents, Information Brief, EH-231-020/0193, Office ofEnvironmental Guidance, Washington, D.C.

DOE, 1993b. RCRA Air Emission Standards for Hazardous Waste Treatment, Storage, and Disposal Facility (TSDF) Equipment Leaks, Information Brief, EH-231-019/0193, U.S. Department of Energy, Office of Environmental Guidance, Washington, D.C.

EPA, 1992. Seminar Publication: Organic Air Emissions from Waste Management Facilities, EPA/625/R-92/003, Office of Air Quality Planning and Standards, Research Triangle Park, N.C. This page intentionally left blank

# 10 LAND USE CHANGE

 $\triangleright$  Carbon Dioxide Sequestration

### 10.1 Introduction

DoD Directive 4715.21, Climate Change Adaptation and Resilience, establishes a new policy to assess and manage risks associated with the impacts of climate change, and ensures that climate change is incorporated into all aspects of military planning. The policy states that DoD must be able to adapt current and future operations to address the impacts of climate change to maintain an effective and efficient U.S. military. Additionally, the Council on Environmental Quality (CEQ) recommends assessment of potential climate change impacts when performing National Environmental Policy Act assessments.

In addition to the criteria pollutants, the EPA has begun to focus attention on GHGs because they trap heat in the earth's atmosphere, increasing global temperatures. Increases in global temperatures affect rainfall patterns and surface temperatures, which leads to climate change. One of the principle greenhouse gases  $CO<sub>2</sub>$ . There are many sources of  $CO<sub>2</sub>$  emissions, which primarily include the burning of fossil fuels. To stem the consequences of  $CO<sub>2</sub>$  emissions, sequestering  $CO<sub>2</sub>$  has become an important topic.

Sequestration is the environment's natural ability to remove and store air pollutants such as  $CO<sub>2</sub>$ . Given GHGs, and therefore  $CO<sub>2</sub>$ , have been tied to climate change, assessing  $CO<sub>2</sub>$  sequestration changes associated with an action has become a surrogate for assessing potential impacts of an action on climate change. This chapter addresses quantifying  $CO<sub>2</sub>$  sequestration or the loss of sequestration (sequestration forfeiture) associated with changing land use.

# 10.2 Background Information

 $CO<sub>2</sub>$  is an important heat-trapping gas, which is released through human activities such as deforestation and burning fossil fuels, as well as natural processes such as respiration and volcanic eruptions. The carbon found in atmospheric  $CO<sub>2</sub>$  is just a tiny fraction of earth's total carbon reserves. Carbon is also found in rocks, oceans, fossil fuel deposits, and all living things. The movement of carbon atoms between these reservoirs is known as the carbon cycle. Carbon leaves the atmosphere when photosynthesizing organisms such as plants, algae, and some kinds of bacteria pull it out of the air and combine it with water to form carbohydrates. It gets returned to the atmosphere as  $CO<sub>2</sub>$  when humans and other animals breathe it out, or when plants die and decompose. Sometimes, instead of rotting and releasing their carbon back into the atmosphere, photosynthesizers get buried deep underground, locking their carbon away in the earth for millions of years.

Over time, this balance of intake and emission has kept the amount of  $CO<sub>2</sub>$  in the atmosphere relatively cyclic with the maximum  $CO<sub>2</sub>$  level below 300 ppm. However, the amount of  $CO<sub>2</sub>$  in the atmosphere has increased steadily since the beginning of the Industrial Revolution, with  $CO<sub>2</sub>$ concentrations rising especially sharply in the latter half of the 20th century. Figure 10-1. Carbon Dioxide Level Over Time, shows  $CO<sub>2</sub>$  levels during the last three glacial cycles, as reconstructed from ice cores. Since 1950 there has been a dramatic increase in  $CO<sub>2</sub>$  levels well beyond the 300 ppm of the past natural cycles which has been directly linked to human activities and climate change.

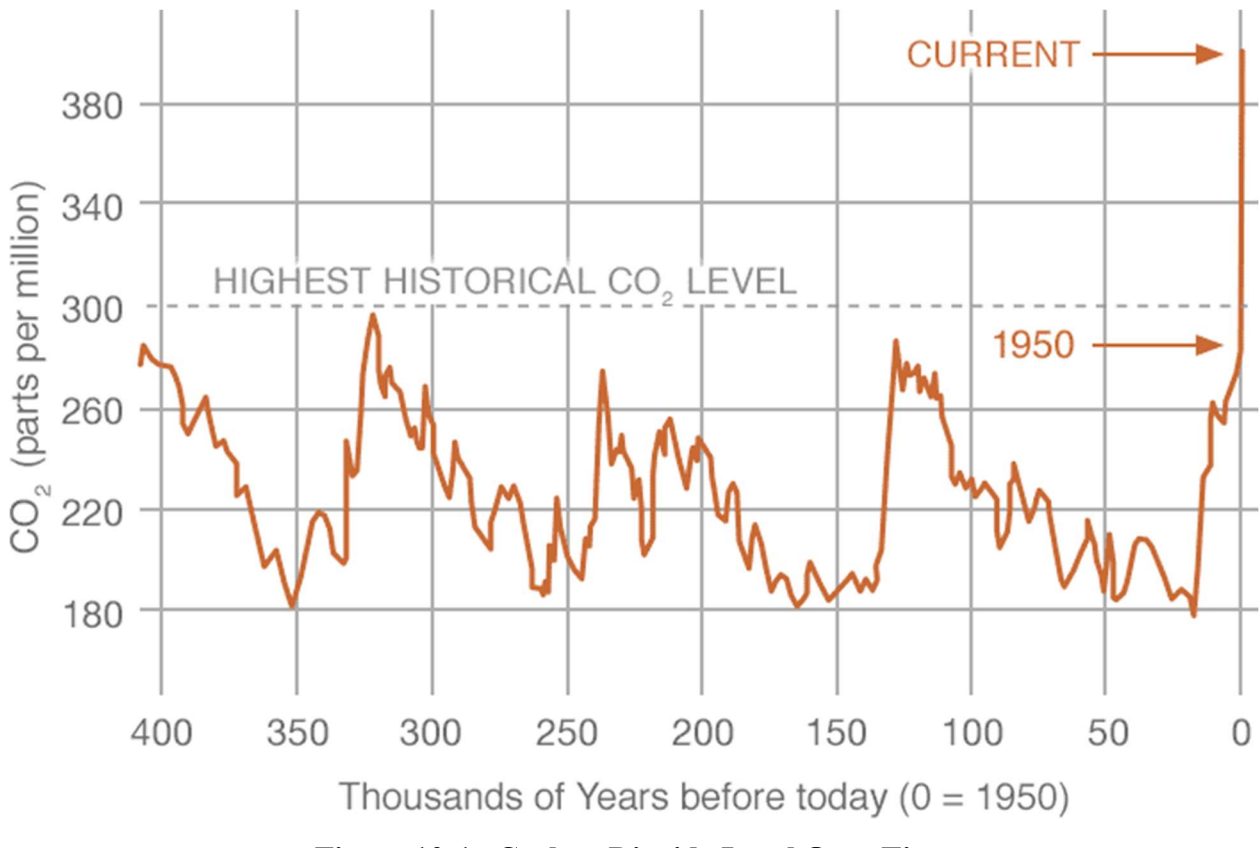

Figure 10-1. Carbon Dioxide Level Over Time

Source: https://climate.nasa.gov/system/charts/15\_co2\_left\_061316.gif (Data source: Reconstruction from ice cores. Credit: NOAA)

Human activities associated with changes to land use may directly impact local air quality by reducing the environment's natural ability to sequester (remove and store) air pollutants.

Solar radiation from the sun and the presence of GHGs in Earth's atmosphere play a large role in the temperature of the planet. Solar radiation passes through the atmosphere and warms Earth's

surface. Naturally occurring greenhouse gases, such as  $CO<sub>2</sub>$ , CH<sub>4</sub> and even water vapor (H<sub>2</sub>O) create an insulating layer in the atmosphere, which helps prevent the heat from escaping Earth. This makes it possible for the Earth to be warm enough to sustain life.

This guidance contains methodologies which may be used to calculate the sequestration or forfeiture (loss) of sequestration of  $CO<sub>2</sub>$  that occurs when the use of a parcel of land is changed for NEPA reviews. An example of a land use change is when a parcel of grassland becomes a forestland through the planting of trees.

### 10.3 Calculation Methodology

The CEQ and DoD guidance falls short of recommending a methodology for agencies to use when addressing land use change in NEPA reviews. In this regard, agencies are tasked to determine the best methodology that fits their needs. To quantify the effect of land use change on GHGs, an appropriate methodology would consider the amount of  $CO<sub>2</sub>$  that is captured from the atmosphere and stored as carbon in plant material during photosynthesis. Additionally, an appropriate methodology would consider all carbon pools, such as aboveground plant material, below ground plant material, and soil. Furthermore, different types of land (forest, grassland, wetlands, and agriculture) store carbon at different rates depending on climatic conditions and vegetation type, so an appropriate methodology would consider climate and vegetation type as well. The U.S. Geological Survey (USGS) has published three reports that assess the carbon fluxes (changes) among different land types in different regions of the United States. To date this USGS data is the most appropriate to use for calculating the carbon or  $CO<sub>2</sub>$  flux of different land use changes.

### 10.3.1 USGS Methodology Background

In 2007, Congress directed the Department of the Interior to develop a methodology to assess the amount of carbon stored in ecosystems, the capacity of ecosystems to sequester carbon, and the rate of GHG fluxes in and out of the ecosystems. In response to that directive, the USGS has produced three reports to fulfill the requirements of section 712 of the Energy Independence and Security Act (EISA) of 2007. These reports divided the continental United States into three regions: the Western Region, Eastern Region, and the Great Plans Region.

For these regional assessments, three biogeochemical models were run in an ensemble fashion on the General Ensemble Biogeochemical Modeling System (GEMS) platform. These biogeochemical models were used to simulate ecosystem biogeochemical cycles and estimate carbon flux values. The biogeochemical models used are the Century version 4.0, the Erosion Deposition Carbon Model (EDCM), and the Land Greenhouse-Gas Accounting Tool (LGAT).

Included in these USGS reports is an assessment of the amount of carbon dioxide sequestered by various land uses, such a forest land, grassland, wetland, and agriculture for each region. It is these values that serve as the basis for this methodology.

# 10.3.2 Sequestration Factors

Sequestration factors were derived based on the USGS regional reports for use when calculating sequestration or sequestration forfeiture from land use change (see Table 10-1. Sequestration Factors for Various Regions and Land Types). These factors represent how much  $CO<sub>2</sub>$  a type of land scenario sequesters per year in each specific region. The USGS reports divide the continental United States into three different regions based on Level II Ecoregions developed by the EPA. These regions are the Eastern, Great Plains, and Western Regions. Information regarding Alaska is in development. These regions are shown below in Figure 10-2 Regional Map for Land Use Change Sequestration Factors.

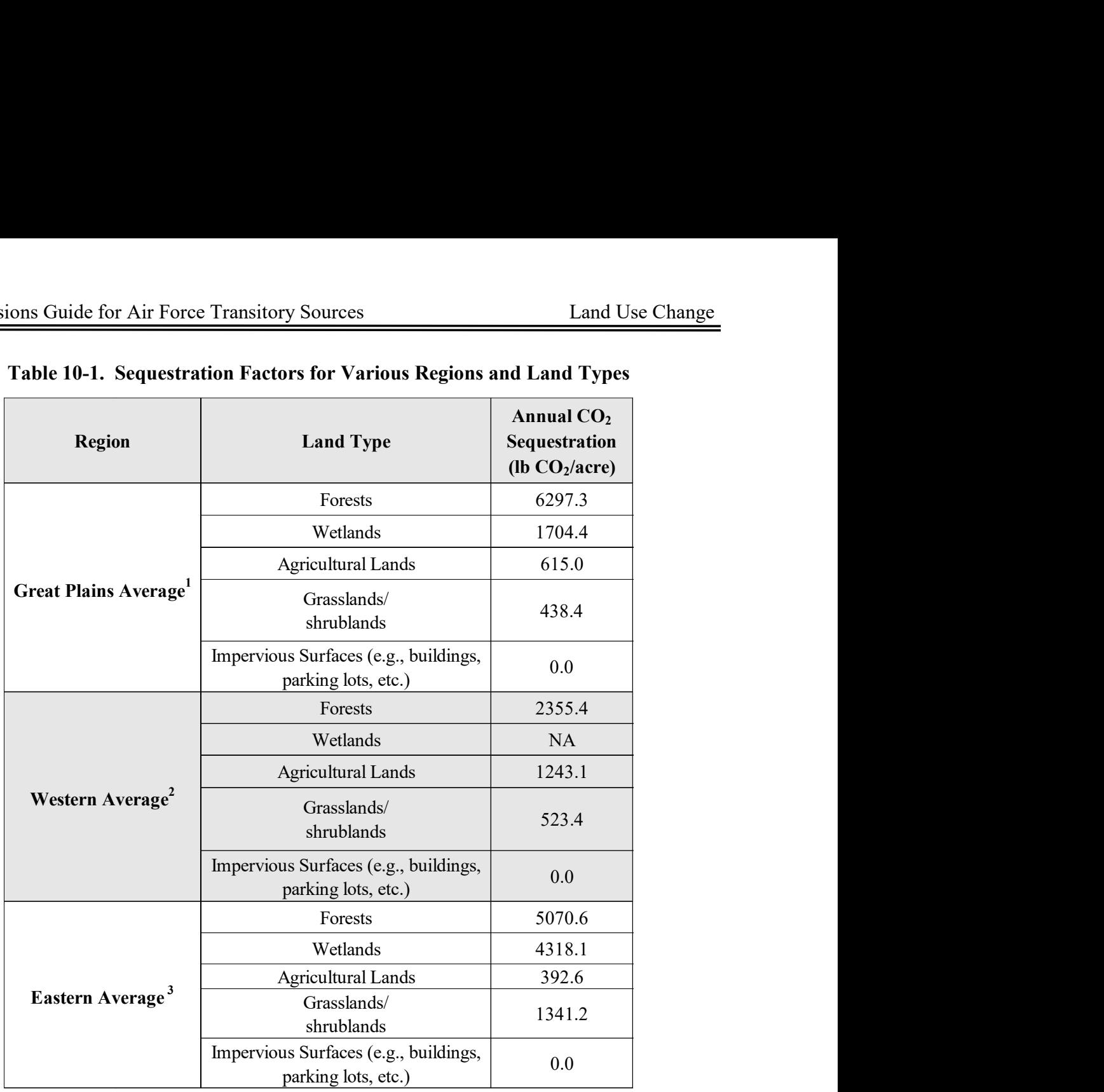

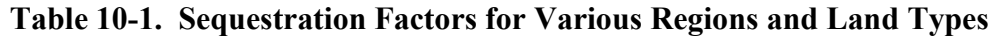

- 1. Zhu, Zhiliang, ed., Bouchard, Michelle, Butman, David, Hawbaker, Todd, Li, Zhengpeng, Liu, Jinxun, Liu, Shuguang, McDonald, Cory, Reker, Ryan, Sayler, Kristi, Sleeter, Benjamin, Sohl, Terry, Stackpoole, Sarah, Wein, Anne, and Zhu, Zhiliang, 2011, Baseline and projected future carbon storage and greenhouse-gas fluxes in the Great Plains region of the United States: U.S. Geological Survey Professional Paper 1787, 28 p. (Also available at http://pubs.usgs.gov/pp/1787/.)
- 2. Zhu, Zhiliang, and Reed, B.C., eds., 2012, Baseline and projected future carbon storage and greenhouse-gas fluxes in ecosystems of the Western United States: U.S. Geological Survey Professional Paper 1797, 192 p. (Also available at http://pubs.usgs.gov/pp/1797/.)
- 3. Zhu, Zhiliang, and Reed, B.C., eds., 2014, Baseline and projected future carbon storage and greenhouse-gas fluxes in ecosystems of the eastern United States: U.S. Geological Survey Professional Paper 1804, 204 p., http://dx.doi.org/10.3133/pp1804.

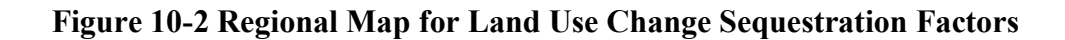

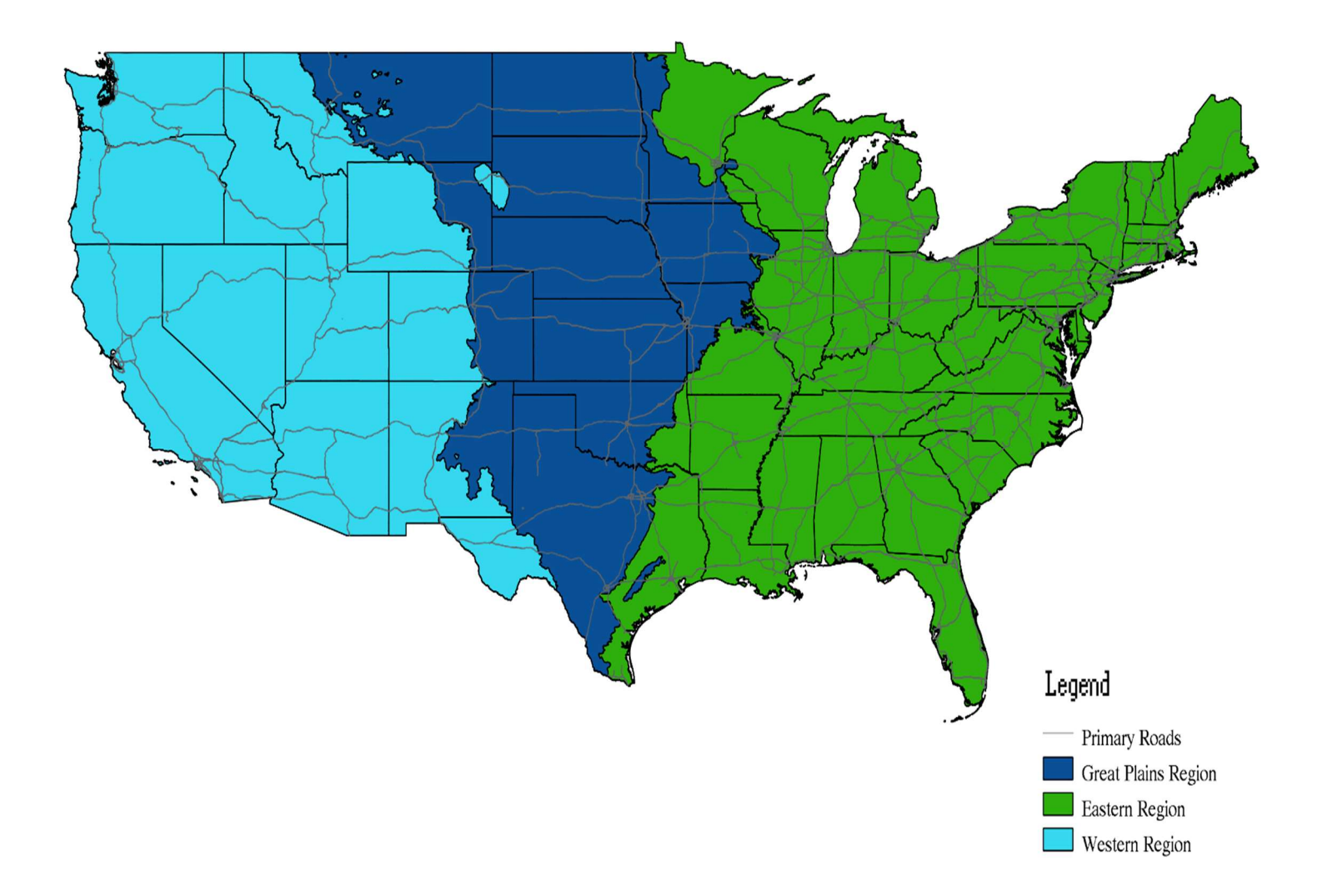

### 10.3.3 Calculating Sequestration

The USGS methodology can be used to calculate the carbon dioxide sequestration of a land use change. This methodology is designed to be used for instances when land is being changed from one use to another, such as a grassland being converted into a forestland. Sequestration, both gains and losses from changing land use, can be calculated using Equation 10-1. Positive values for sequestration change indicate that the land use change has increased the sequestration of the land. Negative values indicate that the land use change resulted in a decrease of sequestration. Use Figure 10-2 Regional Map for Land Use Change Sequestration Factors to identify the ecoregion that the land use change is occurring in and then use the sequestration factors from Table 10-1 as inputs into Equation 10-1 to calculate the change in sequestration.

$$
\Delta S = (A_f \times SF_f) - (A_i \times SF_i)
$$

Equation 10-1

Where:

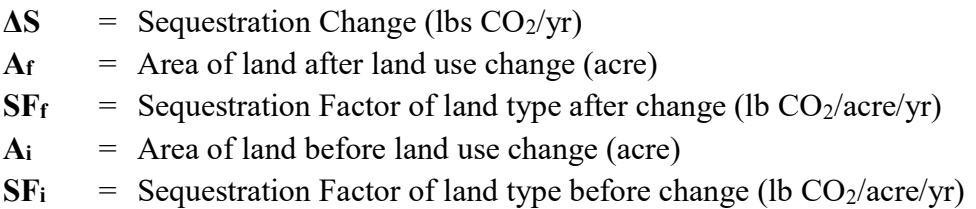

### 10.4 Example Problems

### 10.4.1 Increase in Sequestration Problem #1

A USAF Base is located in Florida. The Base is considering converting an existing 30 acres of grassland into forestland.

**Step 1:** Determine the region the land use change is occurring. Since this USAF is located in Florida, it is in the Eastern Region.

Step 2: Select the appropriate sequestration factors from Table 10-1. For the Eastern Region, the sequestration factor for grassland is  $1341.2$  lb  $CO<sub>2</sub>/\arce$  year. The sequestration factor for forestland is 5070.6 lb  $CO<sub>2</sub>/acre-year$ .

Step 3: Use Equation 10-1 to determine the effect of converting the 30 acres of grassland into forestland.

$$
\Delta S = (A_f \times SF_f) - (A_i \times SF_i)
$$

$$
\Delta S = \left(30 \text{aeres} \times 5070.6 \frac{l b \, CO_2}{\text{acre} \cdot \text{yr}}\right) - \left(30 \text{aeres} \times 1341.2 \frac{l b \, CO_2}{\text{acre} \cdot \text{yr}}\right)
$$
  

$$
\Delta S = 152,118 \frac{l b \, CO_2}{\text{yr}} - 40,236 \frac{l b \, CO_2}{\text{yr}}
$$
  

$$
\Delta S = 111,882 \frac{l b \, CO_2}{\text{yr}}
$$

### 10.4.2 Decrease in Sequestration (Forfeiture) Problem #2

A USAF Base is located in Utah. The Base has decided to clear 25 acres of forestland and convert this land to grassland.

Step 1: Determine the region the land use change is occurring. Since the USAF Base is located in Utah, it is in the Western Region.

Step 2: Select the appropriate sequestration factors from Table 10-1. For the Western Region, the sequestration factor for forestland is 2355.4 lb CO2/acre·year. The sequestration factor for grassland is 523.4 lb  $CO<sub>2</sub>/acre-year$ .

Step 3: Use Equation 10-1 to determine the effect of converting the 30 acres of grassland into forestland.

$$
\Delta S = (A_f \times SF_f) - (A_i \times SF_i)
$$
  
\n
$$
\Delta S = (25aeres \times 523.4 \frac{lb \cdot CO_2}{aere \cdot yr}) - (25aeres \times 2355.4 \frac{lb \cdot CO_2}{aere \cdot yr})
$$
  
\n
$$
\Delta S = 13,085 \frac{lb \cdot CO_2}{yr} - 58,885 \frac{lb \cdot CO_2}{yr}
$$
  
\n
$$
\Delta S = -45,800 \frac{lb \cdot CO_2}{yr}
$$

Converting 25 acres of forestland to grassland decreases the sequestration of carbon dioxide by 45,800 lb/year. In other words, converting 25 acres of forestland to grassland in the Western Region results in a forfeiture of sequestration by 45,800 pounds of carbon dioxide per year.

#### 10.4.3 Decrease in Sequestration (Forfeiture) Problem #3

A USAF Base is located in Utah. The Base has decided to clear 25 acres of forestland and convert this land in to a 5-acre office building, a 15-acre parking lot, the remaining 5 acres would be grassed.

Step 1: Determine the region the land use change is occurring. A USAF Base is located in Utah, which is in the Western Region.

Step 2: Select the appropriate sequestration factors from Table 10-1. For the Western Region, the sequestration factor for forestland is 2355.4 lbs CO2/acre·year and the sequestration factor for grassland is 523.4 lbs  $CO<sub>2</sub>/acre·year$ . The building and parking lot (20-acre total) are impervious surfaces; therefore, the sequestration factor for impervious surfaces is 0.0 lbs CO2/acre-year

Step 3: Use Equation 10-1 to determine the effect of converting the 30 acres of grassland into forestland.

$$
\Delta S = (A_f \times SF_f) - (A_i \times SF_i)
$$
  
\n
$$
\Delta S = \left[ \left( 5a \text{eres} \times 523.4 \frac{\text{lb }CO_2}{a \text{eres} \cdot \text{yr}} \right) + \left( 20a \text{eres} \times 0.0 \frac{\text{lb }CO_2}{a \text{eres} \cdot \text{yr}} \right) \right] - \left( 25a \text{eres} \times 2355.4 \frac{\text{lb }CO_2}{a \text{eres} \cdot \text{yr}} \right)
$$
  
\n
$$
\Delta S = 2,617 \frac{\text{lb }CO_2}{\text{yr}} - 58,885 \frac{\text{lb }CO_2}{\text{yr}}
$$
  
\n
$$
\Delta S = -56,268 \frac{\text{lb }CO_2}{\text{yr}}
$$

In other words, converting 25 acres of forestland to 20 acres of impervious surface and 5 acres of grassland in the Western Region results in a forfeiture of sequestration by 56,268 pounds of carbon dioxide per year.

# 10.5 References

Council on Environmental Quality. (2016). Final Guidance for Federal Departments and Agencies on Consideration of Greenhouse Gas Emissions and the Effects of Climate Change in National Environmental Policy Act Reviews (81 FR 51866).

Zhu, Zhiliang, ed., Bouchard, Michelle, Butman, David, Hawbaker, Todd, Li, Zhengpeng, Liu, Jinxun, Liu, Shuguang, McDonald, Cory, Reker, Ryan, Sayler, Kristi, Sleeter, Benjamin, Sohl, Terry, Stackpoole, Sarah, Wein, Anne, and Zhu, Zhiliang, 2011, Baseline and projected future carbon storage and greenhouse-gas fluxes in the Great Plains region of the United States: U.S. Geological Survey Professional Paper 1787, 28 p. (Also available at http://pubs.usgs.gov/pp/1787/.)

Zhu, Zhiliang, and Reed, B.C., eds., 2012, Baseline and projected future carbon storage and greenhouse-gas fluxes in ecosystems of the Western United States: U.S. Geological Survey Professional Paper 1797, 192 p. (Also available at http://pubs.usgs.gov/pp/1797/.)

Zhu, Zhiliang, and Reed, B.C., eds., 2014, Baseline and projected future carbon storage and greenhouse-gas fluxes in ecosystems of the eastern United States: U.S. Geological Survey Professional Paper 1804, 204 p., http://dx.doi.org/10.3133/pp1804.

# 11 WILDFIRES (WILD)

 $\triangleright$  Fugitive Source

### 11.1 Introduction

A wildfire is an uncontrolled fire that burns a variety of vegetation types ranging in age, size, and density. Consequently, wildfires are potential sources of large amounts of air pollution affecting air quality. Emissions from wildfires may travel large distances and contribute to the release of over 10 tons/km<sup>2</sup> of CO<sub>2</sub> annually in the United States (Liu, Stanturf and Tian). Wildfires result in fugitive emissions of criteria pollutants and GHG.

The size and intensity of a wildfire is affected by meteorological conditions, the species of vegetation involved, their moisture content, and the weight of consumable fuel per acre (fuel loading). The complete combustion of wildland fuels (forests, grasslands, and wetlands) requires a heat flux (temperature gradient), adequate oxygen supply, and sufficient burning time. The size and quantity of wildland fuels, meteorological conditions, and topographic features interact to modify the burning behavior as the fire spreads, and the wildfire will attain different degrees of combustion efficiency during its lifetime. A simple control volume describing emissions resulting from wildfires is provided in Figure 11-1.

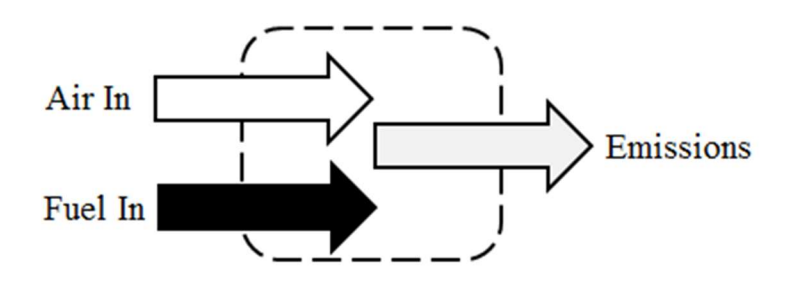

Figure 11-1. Simplified Wildfire Control Volume

Most fuel loading figures are based on values for "available fuel," that is, combustible material consumed in a wildfire under specific weather conditions. Each region of the country will have varying fuel load due to landscape and vegetation type. The U.S. Forest Service (USFS) has developed a map of regions associated with wildfires. These regions are shown in Table 11-1.

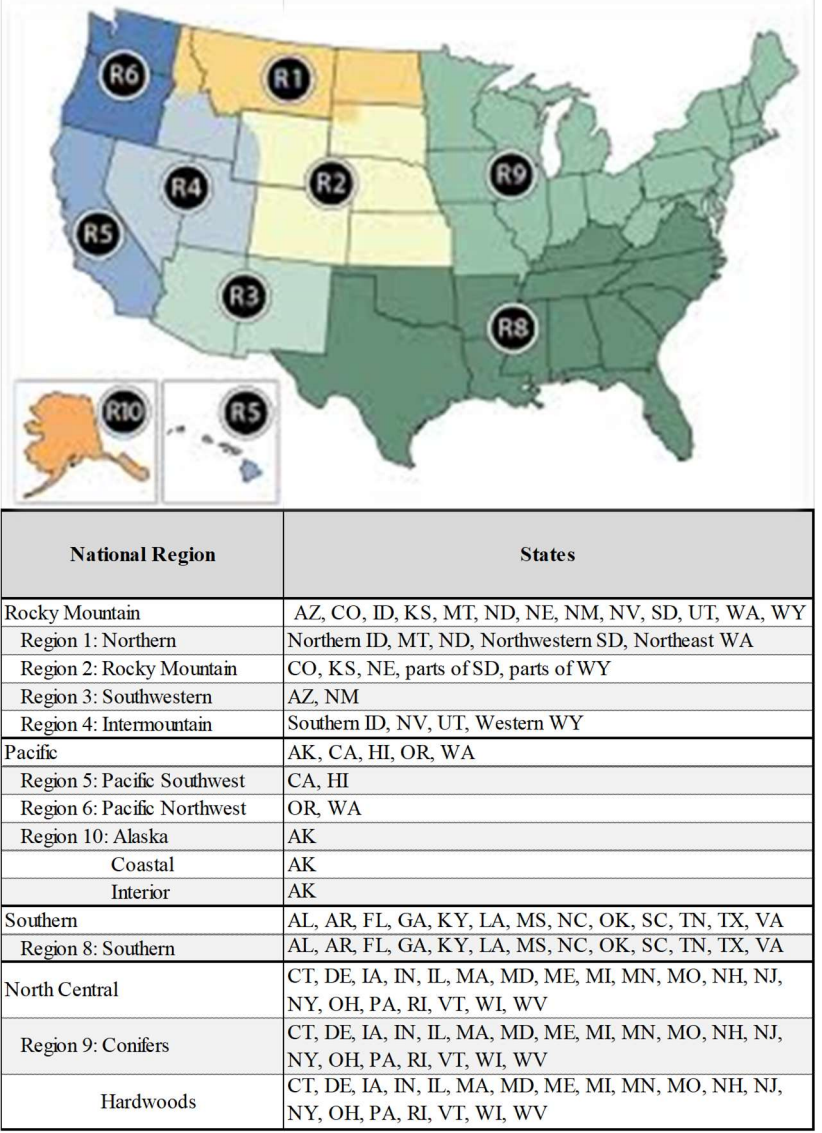

#### Table 11-1. Estimated Average Fuel Loading Factor

SOURCE: Section 13.1-"Wildfires and Prescribed Burning," Compilation of Air Pollutant Emission Factors - Volume I: Stationary Point and Area Sources, Fifth Edition, U.S. Environmental Protection Agency, October 1996

### 11.2 Emission Factors

Estimating emissions from wildfires is difficult because the amount of pollution emitted into the atmosphere is likely based on the intensity and direction of the wildfire, which are influenced by several variables. These variables include, but are not limited to, wind velocity, ambient temperature, relative humidity, and topography. However, the most important factor in wildfire intensity is likely the fuel itself meaning the vegetation species and moisture content may have the greatest impact on combustion intensity. The regions developed by the USFS have their own

| Air Emissions Guide for Air Force Transitory Sources                                                                                                    |                      |                      |                                                 |                     |                                                                      |                      |                      |                              |
|----------------------------------------------------------------------------------------------------|----------------------|----------------------|-------------------------------------------------|---------------------|----------------------------------------------------------------------|----------------------|----------------------|------------------------------|
|                                                                                                    |                      |                      |                                                 |                     |                                                                      |                      |                      | Wildfires                    |
| set of criteria pollutant EF. These EFs were developed for each region based on the expected<br>vegetation and fuel loading factor. These EFs are provided in Table 11-2. |                      |                      |                                                 |                     | <b>Table 11-2. Criteria Pollutant Emission Factors for Wildfires</b> |                      |                      |                              |
|                                                                                                    |                      |                      |                                                 |                     | <b>Emission Factor (ton/acre)</b>                                    |                      |                      |                              |
|                                                                                                    |                      |                      |                                                 |                     |                                                                      |                      |                      |                              |
| Geographic Area                                                                                                    | NO <sub>X</sub>      | CO                   | $SO_{X}$                                        | Pb                  | <b>VOC</b>                                                           | $PM_{10}^{(1)}$      | $PM_{2.5}^{(1)}$     | GHG <sup>2</sup>             |
| Rocky Mountain                                                                                                    | 7.41E-02             | $2.59E + 00$         | $\hspace{0.05cm} \ldots \hspace{0.05cm}$        | $---$               | 4.44E-01                                                             | 3.15E-01             | 3.15E-01             | $6.78E + 01$                 |
| Region 1: Northern                                                                                                    | 1.20E-01             | $4.20E + 00$         | $\hspace{0.05cm} \ldots$                        | $---$               | 7.23E-01                                                             | 5.10E-01             | 5.10E-01             | $1.10E + 02$                 |
| Region 2: Rocky Mountain                                                                                                    | 6.02E-02             | $2.10E + 00$         | $\hspace{0.05cm} \ldots \hspace{0.05cm}$        | $---$               | 3.60E-01                                                             | 2.55E-01             | 2.55E-01             | 5.49E+01                     |
| Region 3: Southwestern                                                                                                    | 2.01E-02             | 7.00E-01             | $\hspace{0.05cm}---$                            | $\qquad \qquad - -$ | 1.20E-01                                                             | 8.52E-02             | 8.52E-02             | $1.83E + 01$                 |
| Region 4: Intermountain                                                                                                    | 1.61E-02             | 5.62E-01             | $\scriptstyle\cdots\scriptstyle\cdots$          | $\qquad \qquad - -$ | 9.59E-02                                                             | 6.83E-02             | 6.83E-02             | $1.47E + 01$                 |
| Pacific                                                                                                    | 3.79E-02             | $1.33E + 00$         | $---$                                           | $---$               | 2.28E-01                                                             | 1.61E-01             | 1.61E-01             | 3.48E+01                     |
| Region 5: Pacific Southwest                                                                                                    | 3.61E-02             | $1.26E + 00$         | $---$                                           | $\qquad \qquad - -$ | 2.16E-01                                                             | 1.53E-01             | 1.53E-01             | $3.30E + 01$                 |
| Region 6: Pacific Northwest                                                                                                    | 1.20E-01             | $4.20E + 00$         | $---$                                           | $---$<br>$---$      | 7.23E-01                                                             | 5.10E-01             | 5.10E-01             | $1.10E + 02$                 |
| Region 10: Alaska                                                                                                    | 3.21E-02             | $1.12E + 00$         | ---                                             |                     | 1.92E-01                                                             | 1.36E-01             | 1.36E-01             | 2.93E+01                     |
| Southern                                                                                                    | 1.78E-02             | 6.29E-01             | $\scriptstyle\cdots\scriptstyle\cdots$<br>$---$ | $---$<br>$---$      | 1.08E-01                                                             | 7.67E-02             | 7.67E-02             | $1.65E + 01$                 |
| Region 8: Southern<br>North Central                                                                                                    | 1.78E-02<br>2.19E-02 | 6.29E-01<br>7.72E-01 | ---                                             | $\qquad \qquad - -$ | 1.08E-01<br>1.32E-01                                                 | 7.67E-02<br>9.37E-02 | 7.67E-02<br>9.37E-02 | $1.65E + 01$<br>$2.01E + 01$ |

Table 11-2. Criteria Pollutant Emission Factors for Wildfires

2. GHG emission factors are the sum of the product of CO2, CH4, and N2O and their respective global warming potentials (GWP). The GWP potentials and emission factors were taken from 40 CFR 98 Tables C-1 and C-2 and assume the fuel is composed of wood and wood residuals. The estimated fuel loading factors for each region as given in Table 13.1-1 of AP-42 were used in the calculation of the emission factors.

"---" – Indicates No Data Available

# 11.3 Emissions Calculations

Emissions from wildfires are calculated by multiplying the emission factor by the estimated area of land burned:

$$
E_{Pol} = A \times EF_{Pol}
$$

Equation 11-1

Where,

 $E_{Pol}$  = Annual emissions of pollutant (ton/yr)

 $A = Area of land burned (Acres)$ 

 $EF_{Pol}$  = Emission factor (ton/acre)

A detailed control volume describing the calculation of emissions from wildfires is in Figure 11-2.

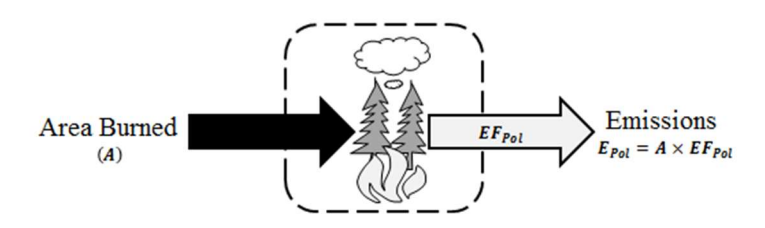

Figure 11-2. Wildfire Control Volume

### 11.4 Resources

As more data becomes available and emission models from wildfires become more accurate, it may be beneficial to utilize these models (FOFEM, EES, etc.) in making emissions estimations. In the meantime, information needed for emissions calculations, such as area burned or even vegetation speciation, may be available from either a state or local forestry agency or the USFS.

# 11.5 Example Problem

A Utah Air Force Base experienced a wildfire that consumed 18 acres of land. Calculate the carbon monoxide  $(CO)$  and  $PM_{10}$  emissions produced from the fire.

Step 1 – Determine the region the Air Force Base lies within. The problem stated that the Air Force Base is located in Utah. According to Table 11-1, the Air Force Base is in Region 4.

**<u>Step 2</u>** – **Select and record EFs.** According to Table 11-2, the CO and  $PM_{10}$  EFs in region 4 are 5.62E-01 and 6.83E-02 ton/acre respectively.

**Step 3** – **Calculate emissions.** Using the EFs, the total area burned, and Equation 11-1, the CO and PM10 emissions are calculated as follows:

$$
E_{Pol} = A \times EF_{Pol}
$$

For CO:

$$
E_{CO} = 18 \frac{Aere}{yr} \times 0.562 \frac{ton}{Aere}
$$

$$
E_{CO} = 10.12 \frac{ton}{yr}
$$

# For PM10:

$$
E_{PM_{10}} = 18 \frac{Aere}{yr} \times 0.0683 \frac{ton}{Aere}
$$

$$
E_{PM_{10}} = 1.23 \frac{ton}{yr}
$$

# 11.6 References

40 CFR 98 Subpart C, "Title 40-Protection of the Environment, Chapter I-Environmental Protection Agency, Subchapter C-Air Programs, Part 98-Mandatory Greenhouse Gas Reporting, Subpart C- General Stationary Fuel Combustion Sources," U.S. Environmental Protection Agency

USEPA 1995, Section 2.5-"Open Burning," Compilation of Air Pollutant Emission Factors - Volume I: Stationary Point and Area Sources, Fifth Edition, U.S. Environmental Protection Agency, January 1995

USEPA 1996, Section 13.1-"Wildfires and Prescribed Burning," Compilation of Air Pollutant Emission Factors - Volume I: Stationary Point and Area Sources, Fifth Edition, U.S. Environmental Protection Agency, October 1996

# APPENDIX A - EPA HAP LIST

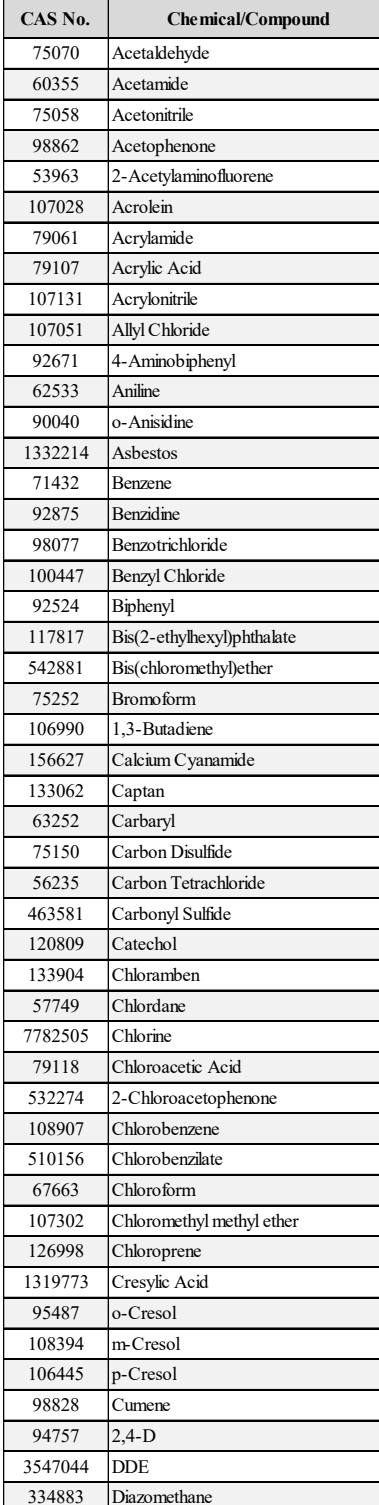

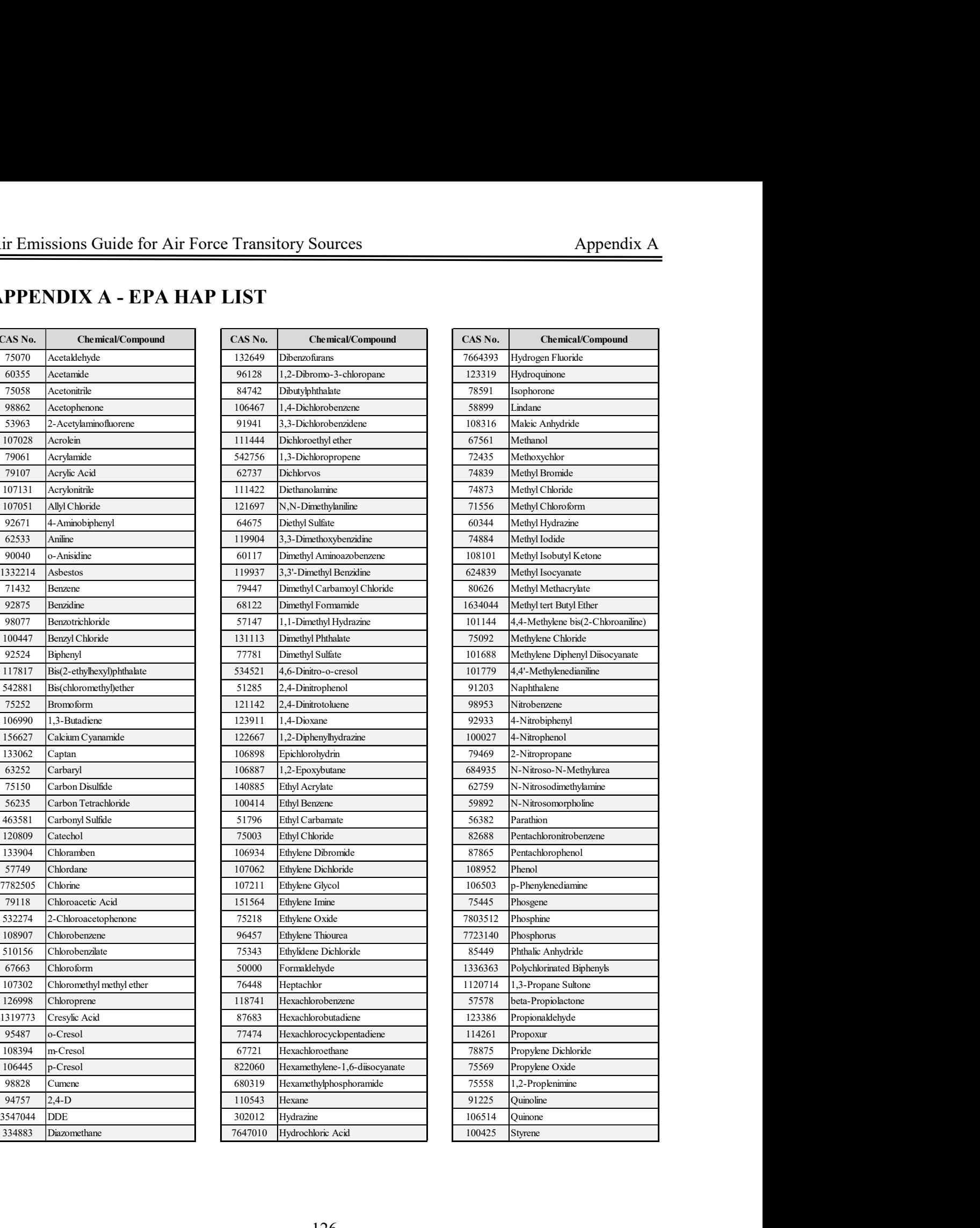

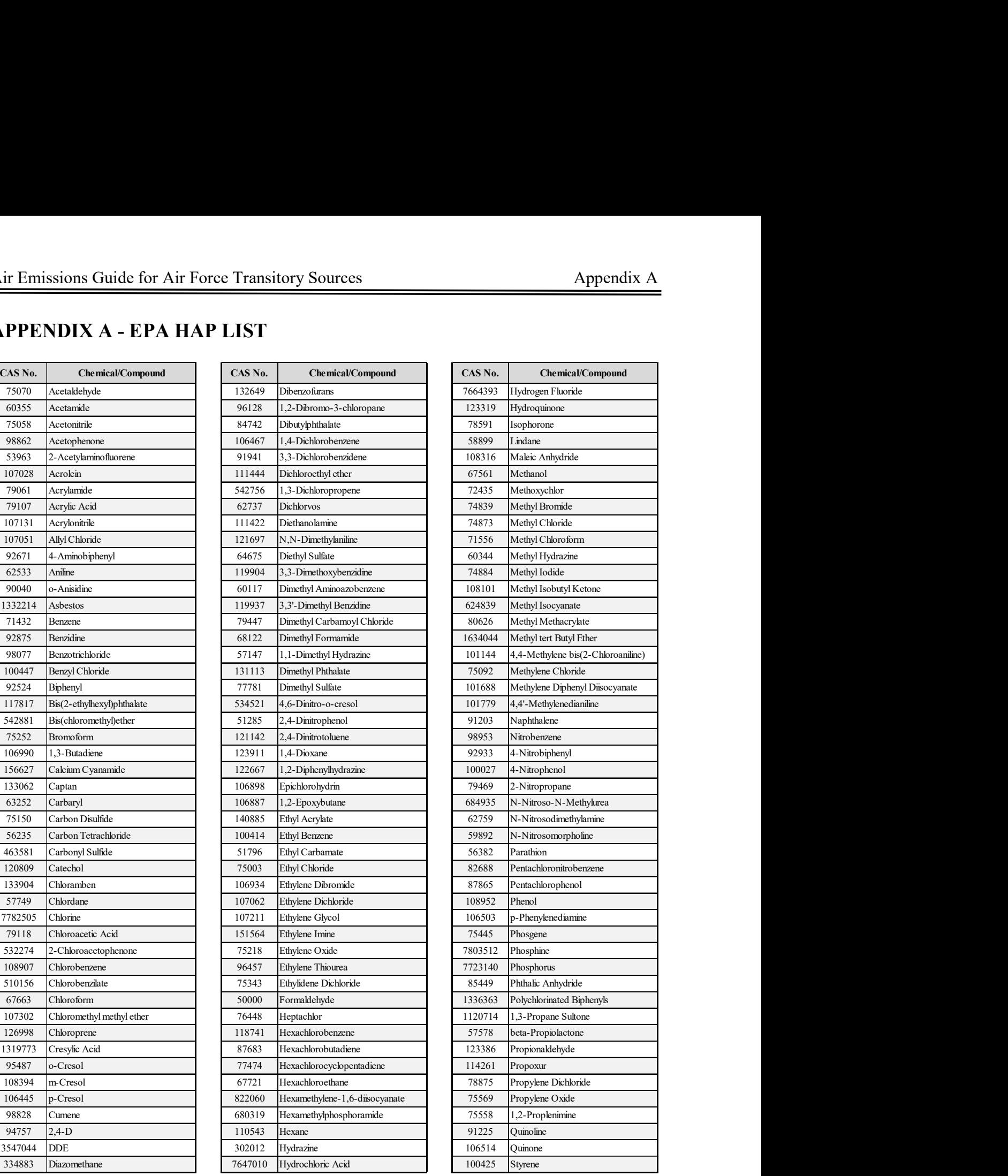

# APPENDIX A - EPA HAP LIST

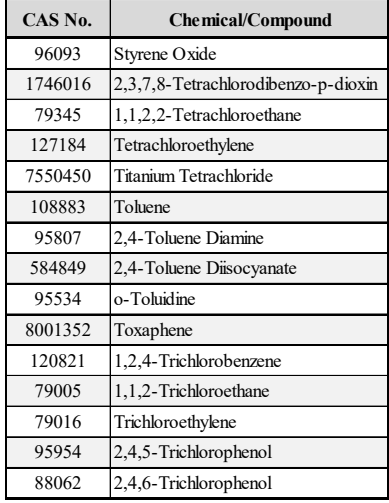

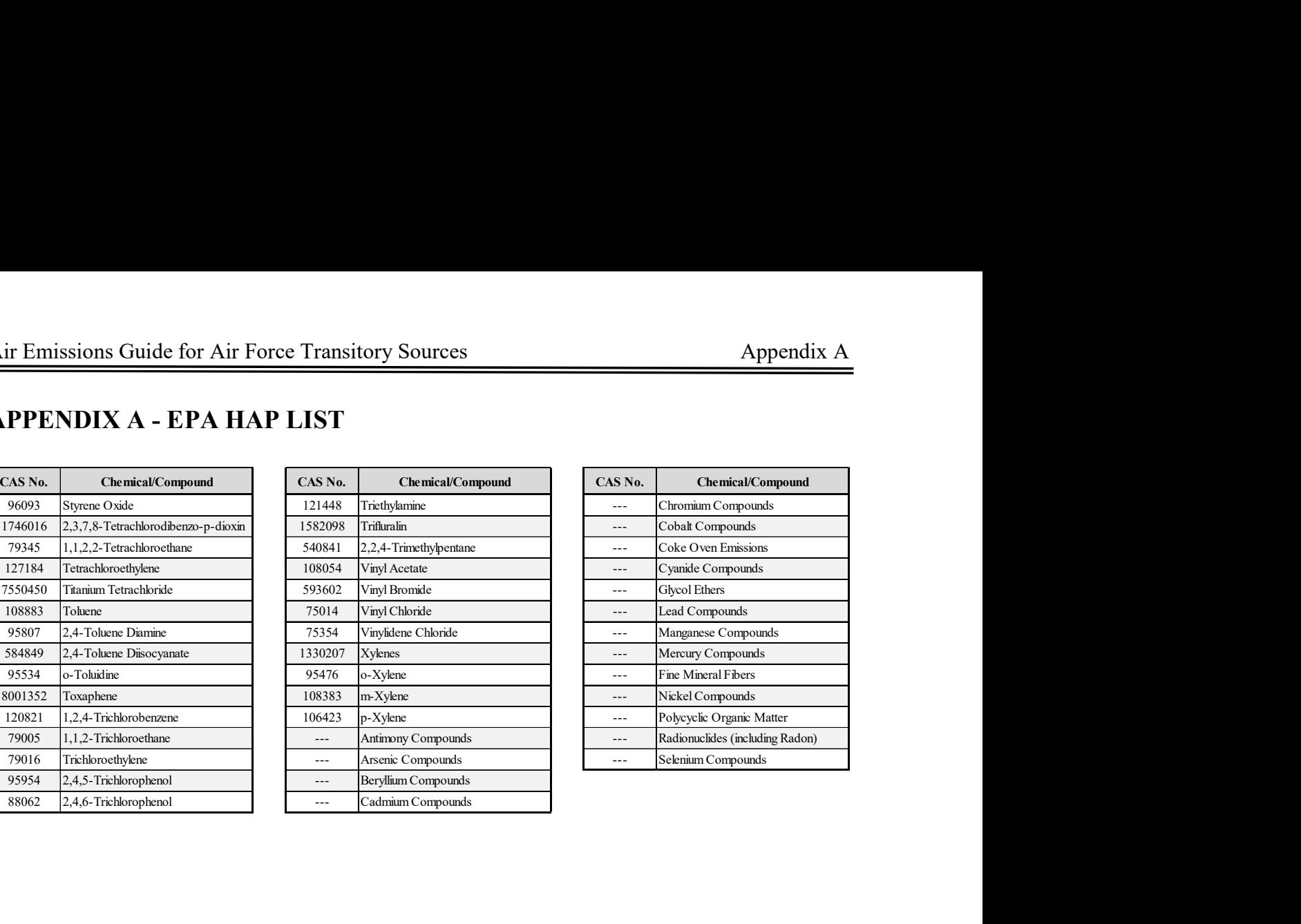

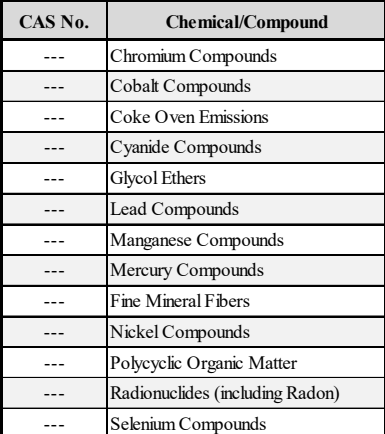